SAGA Strawman API 1

| Group:             | GGF SAGA-CORE-WG |                                                               |
|--------------------|------------------|---------------------------------------------------------------|
| Category:          | Recommendation   |                                                               |
| Title:             | SAGA APT 1.0     |                                                               |
| Authors:           | Tom Goodale      | <goodale@cct.lsu.edu></goodale@cct.lsu.edu>                   |
|                    | Shantenu Jha     | $\leq$ s. jha@ucl.ac.uk>                                      |
|                    | Thilo Kielmann   | <kielmann@cs.vu.nl> ?????</kielmann@cs.vu.nl>                 |
|                    | Andre Merzky     | <andre@merzky.net></andre@merzky.net>                         |
|                    | John Shalf       | <jshalf@ncsa.uiuc.edu></jshalf@ncsa.uiuc.edu>                 |
|                    |                  | Christopher Smith <csmith@platform.com></csmith@platform.com> |
| Date:              | May 01 2006      |                                                               |
| \$Revision: 1.5 \$ |                  |                                                               |
|                    |                  |                                                               |

+---------------------------------------------------------------+

TODO: check with new GFD.63

Intellectual Property Statement ===============================

The GGF takes no position regarding the validity or scope of any intellectual property or other rights that might be claimed to pertain to the implementation or use of the technology described in this document or the extent to which any license under such rights might or might not be available; neither does it represent that it has made any effort to identify any such rights. Copies of claims of rights made available for publication and any assurances of licenses. to be made available, or the result of an attempt made to obtain a general license or permission for the use of such proprietary rights by implementers or users of this specification can be obtained from the GGF Secretariat.

The GGF invites any interested party to bring to its attention any copyrights, patents or patent applications, or other proprietary rights which may cover technology that may be required to practice this recommendation. Please address the information to the GGF Executive Director.

+---------------------------------------------------------------+

Copyright Notice ================

> Copyright (C) Global Grid Forum (date). All Rights Reserved. Distribution of this memo is unlimited.

> This document and translations of it may be copied and furnished to others, and derivative works that comment on or otherwise explain it or assist in its implementation may be

prepared, copied, published and distributed, in whole or in part, without restriction of any kind, provided that the above copyright notice and this paragraph are included on all such copies and derivative works. However, this document itself may not be modified in any way, such as by removing the copyright notice or references to the GGF or other organizations, except as needed for the purpose of developing Grid Recommendations in which case the procedures for copyrights defined in the GGF Document process must be followed, or as required to translate it into languages other than English.

The limited permissions granted above are perpetual and will not be revoked by the GGF or its successors or assigns.

This document and the information contained herein is provided on an "AS IS" basis and THE GLOBAL GRID FORUM DISCLAIMS ALL WARRANTIES, EXPRESS OR IMPLIED, INCLUDING BUT NOT LIMITED TO ANY WARRANTY THAT THE USE OF THE INFORMATION HEREIN WILL NOT INFRINGE ANY RIGHTS OR ANY IMPLIED WARRANTIES OF MERCHANTABILITY OR FITNESS FOR A PARTICULAR PURPOSE."

+-------------------------------------------------------------+

# Contents 3 Contents

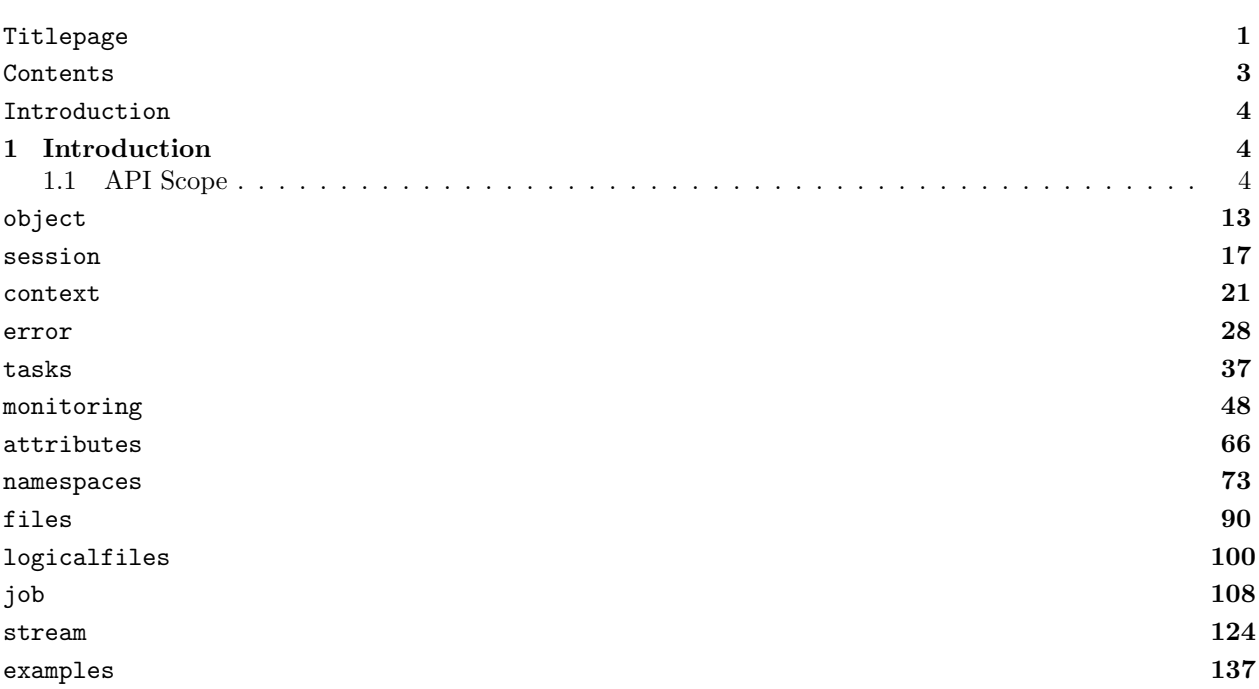

# 4 GWD-R 1 Introduction

This document describes SAGA version 1.0, the *Simple API for Grid Applications*. SAGA has been defined as a high-level API that directly addresses the needs of application developers. The purpose of SAGA is twofold:

- 1. Provide a simple API that can be used with much less effort compared to the vanilla interfaces of existing grid middleware. A guiding principle for achieving this simplicity is the  $80-20$  rule: serve 80 % of the use cases with  $20\%$  of the effort. (compared to serving  $100\%$  of all possible requirements)
- 2. Provide a standardized, common interfaces across various grid middleware systems and their versions.

# 1.1 API Scope

It had been decided to orient SAGA's functionality on actual application needs. For this purpose, the SAGA group has collected an as broad as possible set of use cases. The received use cases have been published as GFD.xx [?]. From these use cases, the requirements on a SAGA API have been derived. The requirements analysis has been published as GFD.yy [?].

In detail, the SAGA-RG received about 12-15 use cases (with some overlap) in the latter half of 2004, in response to an open call for use cases. A list of the Use Cases can be found on the Wiki and the mailing list archives:

Wiki: http://wiki.cct.lsu.edu/saga/space/Use+Cases

email archive: http://www.gridforum.org/mail archive/saga-rg/threads.html

In addition, several use cases were received by direct communication with other GGF groups: nine use cases origine from the GridRPC-WG. They have varying degrees of detail and completeness, and are available as *gridrpc\_use\_cases.zip* at the Wiki.

We have also looked at the OGSA use cases, published as GFD.29 [?]. The most significant OGSA use cases in GFD.29 were determined to be the two scientific grid use cases; Severe Storm Modeling and National Fusion Collaboratory. The OGSA use case document describes each use case at a rather high level, and unfortunately does not include API information.

There are also several groups in GGF that have worked on high level interfaces and API's; relevant API's and frameworks that have helped guiding the scope and designing the SAGA API can be found at: http://wiki.cct.lsu.edu/saga/space/Related+Grid+APIs.

In addition to these groups within the GGF, there are several projects and groups that have worked on APIs and frameworks that are similar in spirit to a SAGA API. These in turn have helped motivate a SAGA API. See the latter half of http://wiki.cct.lsu.edu/saga/space/Related+Grid+APIs for a partial listing. The work of all these groups has been considered while defining the SAGA API, and close collaboration with these groups ensures good mapping consistency between the APIs. Simply put, SAGA covers all those efforts, simplifies them, and provides a consistent look and feel. The SAGA Requirements Document [?] discusses this topic in more detail.

Based upon the use cases received and the discussions of the SAGA design team, and the group as a whole, it was felt that a two phase approach should be taken for developing the API.

1. The packages for phase (or version) one would be for the most significant and mature areas like file transfer, streams, job submission. They can be understood as those which are required the most, if not all use cases, which are well understood, and for which prototypes exist (at least partially). Along with this first version of areas, the API also needs to define necessary auxiliary APIs, such as as session and error handling etc.

This document specifies exactly the API for these areas, being referred to as SAGA Version 1.0.

2. The packages for the second phase will be those which are to be found in some use cases only, like computational steering, or for an advert service.

Based upon the above reasoning, areas of functionality that were included in SAGA Version 1.0 are the following. They are also referred to as SAGA's *packages*.

- jobs
- files (and logical files)
- streams
- auxiliary API's for
	- session handle and security context
	- errors
	- asynchronous method calls (tasks)
	- attributes

Possible areas of functionality (packages) to be included in future SAGA Versions are:

- steering and monitoring
- possibly combining logical/physical files (read on logical files)
- advert service (see GAT [?]: persistent information service)
- GridRPC [?]
- GridCPR [?]
- Task dependencies (simple work flows and batches)
- extensions to existing classes

The versions as described above do not imply a hierarchy of API interfaces: all packages are motivated by their use cases, there is no split into 'lower level' and 'higher level' packages. The only exception is the group of auxiliary API's.

Dependencies between packages have been kept to a minimal level, to allow each package to be used independently of any other; this also may allow partially conformant API implementations (see below).

Style and Design Issues: ------------------------

An Object Oriented (OO) approach was adopted, as it is easier to produce a procedural API from an OO API than the converse, and one of the goals of SAGA is to provide APIs which are as natural as possible in each implementation language. Advanced OO features such as polymorphism were avoided, bothe for simplicity and also to avoid complications when mapping to a procedural language.

The design team chose SIDL (Scientific Interface Definition Language; http://www.llnl.gov/CASC/components/babel.html) to specify the API. This provides a language neutral represention of the API, but with well-defined syntax and clear mapping to implementation languages.

The need for asynchroneous calls was explicitely stated by the user community, as reasonable synchroneous behaviour cannot always be expected in Grids. The team discussed the merits of callback and polling mechanism and agreed that a non-blocking polling mechanism would be used initially. The SAGA task interface provides a mechanism to associate an asynchronous call with each blocking API call, and a polling mechanism to determine the state of the task; in the future a callback mechanism may augment this.

Object Oriented versus Procedural, Language issues: ---------------------------------------------------

The abstract SAGA API specification is object oriented, and specified in SIDL. Normative bindings for specific languages, both object oriented and procedural, will be defined in additional documents.

In several places, flags are denoted as bitfields (specifically, integer enums which can be combined by logical AND and OR), this is for notational convenience, and a language binding should use the most natural mechanism available.

The document contains several examples illustrating the use of the APIs, and these have naturally been shown using specific languages, such as C++. These examples should not be taken as normative, but merely as illustrative of the use of the API. When normaltivee language bindings are available these examples may be revised to reflect these bindings. In order to give a feeling of the Look-and-Feel in other languages, Appendix A lists some of the examples in different languages; again, Appendix A is illustrative, not normative.

### SIDL

----

As stated above, SIDL was choosen as specification language for this API specification. However, the document stays not true to the SIDL language in several places. This section gives a very short introdution to SIDL, and also lists a number of 'Notes to Implementors' on how to interprete this specification.

SIDL from the Babel project is similar to COM and CORBA IDL, but has an emphasis on scientific computing, with support of multi dimensional arrays etc. Although the SAGA spec does not use these features extensively, the multi language scope of Babel for mappings from SIDL to programming languages appealed to the authors of this specification.

The key SIDL concepts used in this document are

- package: specifies a name space (see note below)
- interface: a set of methods
- class: stateful object and set of methods
- method: a service a caller can invoke on a object
- type: contraint to value of method parameters

SIDL supports single inheritance of classes, and multiple inheritance of interfaces. Method definitions have signatures, which define what parameters are accepted on method invocation. These parameters can be

- in: passed by value
- out: passed by reference, assumed NULL
- inout: passed by reference

A implementation can destroy and re-allocate parameters which are passed by reference, no assumptions in that respect should be made to the implementation.

Notes to implementors: ----------------------

SIDL has the notion of packages, which are equivalent to Java packages or C++ name spaces. Packages are used in this specification, for the purpose of cross referencing different API sections. The packages are not supposed to show up in the implementations class names or name spaces, apart from the top level 'saga' name space.

SIDL does also have the notion of 'versions', which are actually required on packages. We do not use versions in this specification, as the specification itself is versioned.

SIDL defines a string to be a char\*. We feel however that strings have more powerful and native expressions in some languages (such as C++, Perl and Java), and use string for these native types. a char\* is expressed in this document as array<br/>byte, 1> .

This specification defines all method calls as VOID (or rather does not specify a return type for any method call at all). Instead we define out parameters. Out parameters in SIDL are passed by reference. However, for this specification we expect language bindings to use one output parameter as return value to function calls where appropriate.

We are using output parameter for the following reason: most calls in the SAGA specification can be use asynchroneously. As such, they return a task object, and have additional output parameters as described in the spec. Only the synchroneous versions do not return tasks, and can hence use normal output parameters.

+-------------------------------------------------------------+

### Compliant Implementations: ==========================

A implementation of the SAGA API is "SAGA compliant" if it implements all objects and methods of the SAGA API specification. However, the implementation MAY throw a NOT\\_IMPLEMENTED exception for calls; however, that exception is to be used only in necessary cases, for example if a underlying Grid Middleware does not provide some capability, and if that capability can also not be emulated. The implementation MUST carefully document and motivate the use of the NOT\\_IMPLEMENTED exception.

The semantics for all methods is explicitely described for all methods, and must be followed by compliant implmentations, unless explicitely stated otherwise.

Also, a compliant implementation MUST follow the SAGA API specification both syntactically and semantically. The consistency model supported by the implementation MUST be documented. The thread safety or unsafety of the implementation MUST be documented. The underlying middleware security model MUST be documented, as MUST its mapping to the SAGA::Context object.

A implementation is "partial SAGA compliant" if it follows the comformance guidlines above, but implements only some packages (some objects are not implemented).

All other implementations of the API are not "SAGA compliant".

Please note that the current specification does not as of yet define 'subsystens' sufficiently well -- that will be fixed in the final specification.

Notes to implementors: ----------------------

Early versus late bindings:

An implementation may choose to use late binding to middleware. That means that the middleware binding might

Introduction 9

change between subsequent SAGA calls. For example, a file open might be performed via the HTTP binding, but a subsequent read() on that file might be performed with GridFTP.

Late bindings has some advantages in terms of flexibility and error recovery. However, it implies a certain amount of object state to be kept on client side, which might have semantic consequences. For example, a file write might fail on HTTP for some reasons, but might succeed via GridFTP. The situation might be inversed for file reads. In order to allow alternating access via both protocols, the file pointer information (e.g. the file object state) MUST be hold on client side.

It is left to the later experience documents about the SAGA API implementations to discuss potential problems arising from early/late binding implementations.

+-------------------------------------------------------------+

```
Security considerations:
========================
```
As the API is supposed to get implemented on very different types of Grid (and non-Grid) middleware, it does not specify a single security model, but rather provides hooks to interface to various security models - see the documentation of SAGA.Context for details. A SAGA implementation is considered secure if it fully supports/implements the security model of the middleware layer(s) it depends upon, and does not provide any (intentional and unintentional) means to bypass that security model, and does not weaken the security model policies.

+-------------------------------------------------------------+

Relation to OGSA: =================

> Although we feel that widely off target, the SAGA API specification effort has often been compared to, and seen in rivalry to the OGSA standardization effort. That is NOT correct. Reasons are the following:

- OGSA strives to define interfaces on Service and middleare level,

SAGA aims on application level.

- OGSA strives to be complete, and to fully cover any potential Grid Service in its architectural frame. SAGA is by definition incomplete (80:20 rule), and aims for coverage of the mostly used grid functionalities on application level, with NO ambition to be complete in any sense. - OGSA is an Architecture (or a framework for an architecture). SAGA is an API. - OGSA cannot sensibly interface to SAGA. SAGA implementations can interface to (a subset of) OGSA compliant services (and in fact usually will do so). - The OGSA spec aims at middleware developers. The SAGA spec aims at application developers. For these and more reasons we think that SAGA and OGSA are complementary, but by NO means competetive. The only communality we are aware of is the broadness of both approaches: both OGSA and SAGA strive to cover more than one specific area of, well, middleware and application, respectively.

+-------------------------------------------------------------+

The 'URL Problem': ==================

> The end user might expect the SAGA API, as a high level and simple API, to handle protocol specific issues transparently. in particular, she might expect that SAGA gracefully and intelligently handles an URL such as http://host.net/tmp/file even if HTTP as protocol is, in fact, not available at host.net, but for example the FTP protocoll is,

> However, that innocent looking problem has farreaching consequences, and in fact is, to our best knowledge, unsolved. Consider the following server setup on host.net:

Introduction 11

FTP Server: server root: /var/ftp/pub/ HTTP Server: server root: /var/http/htdocs/ The entity described by the two URLs http://host.net/tmp/file ftp://host.net/tmp/file does hence refer to distinct files on host.net! Even worse: it might be impossible to access the HTTP file space via the FTP service, and vice versa. Similar consideration hold for absolute file names, and for file names relative to the users home dir: consider httpd://host.net/\~{}merzky/tmp/file

That URL point on my linux box to

file:////home/merzky/public\\_html/tmp/file

and not, as could have been expected, to

file:////home/merzky/tmp/file

Hence, a reliable translation of URLs between different protocols (schemes) is only possible, if the exact server setup of all affected protocol serving services is known. That knowledge is often not available.

Further, even if a correct translation of protocols and hence URLs suceeds, there is no guarantee that the referred file is actually available via that protocol -- that again depends on the service configuration.

SAGA 'solution' to the 'URL Problem': -------------------------------------

- 1) A SAGA compliant implementation MAY be able to transparently translate URLs, but is not required to do so. Futher, that behaviour CAN vary during the runtime of the program.
- 2) The SAGA API specification allows the use of the placeholder 'any' (as in any://host.net/tmp/file). An SAGA compliant implementation MAY be able to choose a suitable protocol.
- 3) Abstract name spaces, such as the name space used by Replica Systems, or by Grid File Systems, efficiently and transparently hides that problem from the end user. SAGA

encourages implementations to use such name spaces.

4) A URL which cannot be handled for the stated reasons MUST cause the exception Incorrect\\_URL to be thrown. Note that this holds only for those cases, where a given URL cannot be handled \emph{as such}, e.g. because the protocol is unsupported, any:// cannot be handled, or a necessary URL translation failed. Any other error related to the URL (e.g. file at service is not available) MUST be indicated by the error codes/exceptions as state at the method specifications in this document.

+-------------------------------------------------------------+

Additional Notes

================

- For files, flags are used to specify if a open is truncating, creating, and/or appending to an existing entity. For jobs, and in particular for file staging, the LSF scheme is used (e.g. "url >> local\\_file" for appending a remote file to a local one after staging). We are aware of that seeming inconsistency. However, we think that a forcefull unification of both schemes would be more awkward to use, and ate the same time less useful.
- About consistency we had a lengthy discussion, with the aggreement that the consistency model is to be defined and documented by the implementation. The API spec itself does not assume any specific consistency model, as we feel that (a) POSIX consistency is not achievable within reasonable effort/performance, (b) if the user assumes the worst (no consistency), he will still be able to make good use of the API, and (c) reality will be somewhere in the middle.

+-------------------------------------------------------------+

+-------------------------------------------------------------+ ##### # # ##### # ###### #### ##### # # # # # # # # # # # ##### # ##### # # # # # # # # # # # # # # # # # # # # ##### ##### #### ###### #### # +-------------------------------------------------------------+ Summary: ======== The basic SAGA object interface provides methods which are essential for all SAGA objects. For now, it provides a unique ID which helps to maintain list of SAGA objects in the application, and inspection to allow to test for the objects type and the attached session. +-------------------------------------------------------------+ Specification: ============== package saga.object { enum object\_type { Unknown =  $-1$ ,<br>Exception = 1, Exception =  $1$ ,<br>Session =  $2$ , Session<br>Context  $= 3,$ <br>= 4. NSEntry NSDirectory =  $5$ ,<br>File =  $6$ , File  $= 6,$ Directory = 7, LogicalFile = 8, LogicalDirectory = 9,  $JobServer$  = 10,  $Job = 11,$ JobDescription = 12, Session = 13, StreamServer = 14,  $Stream = 15,$ }

```
interface object
   {
    get_id (out int id );
    get_type (out object_type type );
    get_session (out session session);
   }
 }
+-------------------------------------------------------------+
Details:
========
 class object:
   - get_id:
     Purpose: query the object ID
     Format: get_id (out int id);
     Inputs: none
     Outputs: id id of object
   - get_type:
     Purpose: query the object type
     Format: get_type (out object_type type);
     Inputs: none
     Outputs: type type of object
   - get_session:
     Purpose: query the objects session
     Format: get_session (out session s);
     Inputs: none
     Outputs: s session of object
     Notes - if no specific session was attached to the
              object on creation time, the default SAGA
               session is returned.
             - some objects don't have sessions attached,
               such as job description. The session
               returned is NULL then (that includes the
               session object itself).
 +-------------------------------------------------------------+
Examples:
=========
 // c++ example
 // have 2 objects, streams and files, and do:
 // - read 100 bytes
```

```
// - skip 100 bytes
// - read 100 bytes
char out1[100];
char out2[100];
char out_last[100];
// create map
std::map <saga::task, saga::object> tmap;
// create objects, and map
saga::file f (url[1]);
saga::stream s (url[2]);
s.connect ();
// create tasks for reading first 100 bytes, and map
saga::task t1 = f.read <saga::task> (100, buf1, &out1); \text{tmp[t1]} = f;
saga::task t2 = s.read <saga::task> (100, buf2, &out2); tmap[t2] = s;
// put in same container...
saga::task_container tc;
tc.add (t1);
tc.add (t2);// ... and wait who gets done first
while ( sagar:task t = tc.wait () )
{
   // depending on type, skip 100 byte then create a
   // new task for the next read, and re-add to the tc
   if ( tmap[t].get_type () == saga::object::File )
   {
    saga::file (tmap[t]).seek (100, SEEK_SET);
     tc.add (saga::file (tmap[t]).read <saga::task> (100, &out_last))
   }
   else
   if ( tmap[t].get_type () == saga::object::Stream )
   {
     saga::stream (tmap[t]).read (100, NULL); // ignore result
     tc.add (saga::stream (tmap[t]).read <saga::task> (100, &out_last))
   }
   else
   {
     throw saga::exception ("Something went terribly wrong");
   }
   // tc is filled again, we run forever, read/seeking from
   // whoever we find after the wait.
}
```
+-------------------------------------------------------------+ Notes: ====== Really useful will the base saga object once we add serialization - it will then be possible to serialize objects (e.g. tasks!), and to resume operations on them at a later point.

+-------------------------------------------------------------+

-------------------------------------------------------------+ ##### # # ###### #### #### # #### # # # # # # # # # ## # ##### ##### #### #### # # # # # # # # # # # # # # # # # # # # # # # # # # # ## ##### ###### #### #### # #### # # -------------------------------------------------------------+ Summary: ======== The session object provides the functionality of a session handle, which isolates independent sets of SAGA objects from each other. Sessions also support the management of security information (see saga::context). +-------------------------------------------------------------+ Specification: ============== package saga.session { class session { CONSTRUCTOR (out session obj); DESTRUCTOR (in session obj); add\_context (in context context); remove\_context (in context context); list\_contexts (out array<context,1> contexts); } } +-------------------------------------------------------------+ Details: ======== class session: -------------- Multiple sessions can co-exist. A single session can be

shared between threads.

```
A context (which encapsulates security information in SAGA)
can be attached to a session. A SAGA implementation MAY
allow to attach more than one context to a single session.
However, a single context instance can get attached only
once to a specific session instance.
A session can be used as first parameter to all SAGA object
instantiation calls. SAGA objects created from other SAGA
objects inherit its session. Only some objects do not need
a session handle on creation time, and can hence be shared
between sessions. That includes:
 - context
 - job_description
 - metric
 - utility classes
If the session handle is omitted as first parameter, a
default session handle is used, with default security
context(s) attached. Example:
  // create a file object in a specific session:
  saga::file f (session, url);
  // create a file object in the default session:
  saga::file f (url);
Any SAGA operation CAN throw a IncorrectSession exception if
involves two different session handles.
- CONSTRUCTOR
 Purpose: create the object
 Format: CONSTRUCTOR (out session obj)
 Inputs: none<br>Outputs: obj:
                               the newly created object
- DESTRUCTOR
  Purpose: destroy the object
 Format: DESTRUCTOR (in session obj)
  Inputs: obj: the object to destroy
  Outputs: none
- add_context
  Purpose: attach a security context to a session handle
 Format: add_context (in context context);
  Inputs: context Security context to add
 Outputs: none
  Throws: BadParameter
          AlreadyExists
```
session and the session of the session of the session of the session of the session of the session of the session of the session of the session of the session of the session of the session of the session of the session of

```
- remove_context
     Purpose: detach a security context from a session handle
     Format: add_context (in context context);
     Inputs: context Security context to remove
     Outputs: none
     Throws: BadParameter
              DoesNotExist
   - list_contexts
     Purpose: retrieve all contexts attached to a session
     Format: list_contexts (out array<context>
                                               contexts);
     Inputs: none
     Outputs: contexts list of contexts of this
                                   session
     Note: - a empty list is returned if no context is
               attached, yet.
              - contexts may get added to a session by default.
                hence the returned list MAY be non empty even
                if no add_context was ever called before.
+-------------------------------------------------------------+
Examples:
=========
 // c++ example
 saga::session s;
 saga::context c (saga::context::X509);
 s.add_context (c);
 saga::directory d ("gsiftp://remote.net/tmp/", s);
 saga::file f = dir.open ("data.txt");// file has same session attached as dir
+-------------------------------------------------------------+
Notes:
======
 Most libraries use session handles to distinguish scope
 (security, settings, lifetime) of objects etc.
 GAT used a context object, which is a session handle
 with attached information (security context, preferences)
 and some methods (get 'self', init environment, current
 state, ...).
```
Proposal: re-use what we have in GAT: falls back to the well known paradigm of a session handle), plus give potential for a few more features (see above).

+-------------------------------------------------------------+

##### # # #### # # ##### ###### # # ##### # # # ## # # # # # # # # # # # # # ##### ## # # # # # # # # # ## # # # # # # ## # # # # # ##### #### # # # ###### # # # +-------------------------------------------------------------+

+-------------------------------------------------------------+

### Summary: ========

The context provides the functionality of a security information container. A context is created, and attached to a session handle. As such it is available to all objects instanciated in that session. Multiple contexts can co-exist on one handle. A single context can be shared between threads and sessions. SAGA Objects created from other SAGA Objects inherit its session and also its context(s).

A implementation CAN implement various types of Security contexts. or just one type. The type of context to be created is specified by a enum which is the only argument to the context constructor. The default type is unknown. Other methods than get\_type MUST NOT be called on a context with type Unknown.

Every context has a specific set of attributes which can be set/get via the SAGA attribute interface. Exactly what attributes a context offers depends on its type. A context MUST issue an error if attributes not corresponding to its type are set or requested.

For incoming interactions (streams, monitoring, steering), read only contexts are used to inform the application about the requestor idendity. To support that, a number of specific getter methods are available.

```
+-------------------------------------------------------------+
```

```
Specification:
==============
 package saga.context
  {
    enum context_type
    {
```
SAGA-CORE-WG SAGA 1.0

```
Unknown = -1,
     X509 = 1, // GlobusMyProxy = 2, \frac{1}{10} X509 extended<br>KeyStore = 3 \frac{1}{10} Unicore
                   = 3 // Unicore
     SSH = 4, 77 SSHKerberos = 5, 7/ Kerberos
     UserPass = 6, // Unix default
   }
   class context : implements-all saga::object
                   implements-all saga::attribute
                   implements-all saga::monitorable
   {
     CONSTRUCTOR (in context_type type,
                  in session session);<br>out context context):
                  out context context);
      DESTRUCTOR (in context context);
     get_type (out context_type type);
   }
 }
+-------------------------------------------------------------+
Details:
========
 class context:
  --------------
   - CONSTRUCTOR:
     Purpose: create a security context
     Format: CONSTRUCTOR (in context_type type,
                                   in session session,<br>out context context);
                                   out context
     Inputs: type type of context
     Outputs: context the newly created context
     Throws: BadParameter
     Notes: - if NO session handle is defined for at context
               creation, the resulting context is NOT bound
                to any session, any must be added to a session
                in order to get used.
              - BadParameter is thrown if a context type is
                not supported (NOT NotImplemented).
   - DESTRUCTOR:
     Purpose: destroy a security context
      Format: DESTRUCTOR (in context context);
      Inputs: context the context to destroy
     Outputs: none
```

```
- get_type:
     Purpose: query the context type
     Format: get_type (out context_type type);
     Inputs: none
     Outputs: type type of context
+-------------------------------------------------------------+
Examples:
=========
 // c++ example
 saga::session s;
 saga::context c (saga::context::X509);
 s.add_context (c);
 saga::directory d ("gsiftp://remote.net/tmp/", s);
 saga::file f = dir.open ("data.txt");
 // file has same session attached as dir
+-------------------------------------------------------------+
Notes:
======
 - Following attributes MUST be supported by the
   correponding context types:
     Unknown:
       No attributes supported
     X509:
       Set/Get:
         X509_Proxy (/tmp/x509...)
         X509_CertDir (/etc/grid-security/certificates/)
       Get:
         X509_RemoteDN
         X509_RemoteHost
         X509_RemotePort
     MyProxy
       Set/Get:
         MyProxy_UserName (anonymous)
         MyProxy_Password (anon)
       Get:
         MyProxy_RemoteUserName
```

```
MyProxy_RemoteHost
          MyProxy_RemotePort
     KeyStore
        Set/Get:
          KeyStore_Location ($HOME/.keystore)
          KeyStore_Password (anon)
        Get:
          KeyStore_RemoteUserName
          KeyStore_RemoteHost
          KeyStore_RemotePort
     SSH
        Set/Get:
          SSH_PrivKey ($HOME/.ssh/id_dsa)<br>SSH_PublKey ($HOME/.ssh/id_dsa.
                              ($HOME/.ssh/id\_dsa.pub)Get:
          SSH_RemoteUserName
          SSH_RemoteHost
          SSH_RemotePort
      Kerberos
        Set/Get:
          Kerberos_Ticket (/tmp/kticket...) ?
        Get:
          Kerberos_RemoteUserName
          Kerberos_RemotePort
          Kerberos_RemotePort
     UserPass
        Set/Get:
         UserPass_UserName (anonymous)
         UserPass_Password (anon)
        Get:
          UserPass_RemoteUserName
          UserPass_RemoteHost
          UserPass_RemotePort
      - Other types MAY be specified by a SAGA
        implementation.
      - Default values can be specified by a SAGA
        implementation.
 - Should we also specify the default values? Mostly
    simple I guess. But then the defaults may differ per
   platform and installation, so leaving that to the
    implementation gives more flexibility...
+-------------------------------------------------------------+
```
context 25

```
Examples:
=========
 // c++ example
 saga::context c_1 (saga::context::SSH); // default attribs apply
 saga::context c_2 (saga::context::FTP);
 c_2.set_attribute ("UserName", "myself");
 c_2.set_attribute ("Password", "secret");
 saga::session s;
 s.add_context (c_1);
 s.add_context (c_2);
 saga::file f ("any://remote.net/tmp/data.txt", s);
 // file can be accessed now via ssh or ftp
+-------------------------------------------------------------+
```
Notes: ======

> For encapsulating security information, a security context is created and associated with a context (aka session handle). The security context can hold information about X509 certificates, private/public keys, username/password, kerberos tickets etc., and provides these information to the SAGA implementation as needed.

A SAGA implementation MAY be able to attach more than one security context to one context.

Moved from Stream: ------------------

We need to do something with a SAGA context and security contexts.

context: This is an opaque datastructure that is used throughout the SAGA APIs. It hides key state information such as the security context and other shared data. It is passed in explicitly in order to support thread safety.

interface security\_info:

security\_info encapsulates information about the host or

authenticated user on the other end of a stream/socket connection.

The information encapsulated by this object can be used to make authorization/access-control decisions based on the identity of the remote user or host.

The security\_info is an opaque structure that can be interrogated (via a different api) to determine the identity of the connected host. This information is essential for supporting Authorization and access control mechanisms. convenience functions that encode some of the most commonly required information used to make authorization decisions. Additional information that can be used to make authorization decisions or provide other identifying features for the remotely connected host or user can be interrogated using the SAGA "parameters" API that the security\_info object implements. These parameters are always interrogated as string-based Key-value pairs.

- get\_remote\_user\_name Purpose: Gets the username associated with the remotely connected entity (if available). Format: get\_remote\_user\_name (out string username); Inputs: none Outputs: username: username assoc with remote connection Notes: - returns NULL string if UserName not available. - get\_remote\_dn Purpose: Gets the distinguished name associated with the remotely connected entity (if available). Format: get\_remote\_dn (out string dn); Inputs: none<br>Outputs: dn Distinguished Name assoc with remote connection Notes: - returns NULL string if that information is not available. - get\_remote\_host Purpose: Gets the hostname of the other side of connected stream (if available). Format: get\_remote\_host (out string hostname); Inputs: none Outputs: hostname: hostname assoc with remote connection Notes: - returns NULL string if that information is not available. - get\_remote\_port Purpose: Gets the portnumber of the other side of

context 27

```
connected stream (if available).
     Format: get_remote_port (out int port);
     Inputs: none<br>Outputs: port:
                                   portnumber assoc with remote
                                    connection
     Notes: - returns '0' if that information is not
                available.
+-------------------------------------------------------------+
```
+-------------------------------------------------------------+ ####### # ##### ##### #### ##### # # # # # # # # # ##### # # # # # # # # # ##### ##### # # ##### # # # # # # # # # ####### # # # # #### # # +-------------------------------------------------------------+ Summary: ======== Each SAGA API call has an associated list of exceptions it can throw. These exceptions implement the saga::exception interface. All objects in SAGA implement error\_handler, which allows a user of the API to query for the latest error associated with a saga object. In languages with exception facilities, such as Java, C++ and Perl, the language binding may allow exceptions to be thrown instead. Bindings for languages without exception handling capabilities will provide a mechanism to examine nested exceptions. The details of the error handling mechanisms will be defined in the respective language bindings. +-------------------------------------------------------------+ Specification: ============== package saga.error { class exception { CONSTRUCTOR (in Object object, in string message); DESTRUCTOR (void); what (out string message); get\_message (out string message); get\_object (out Object object); } interface error\_handler {

error 29

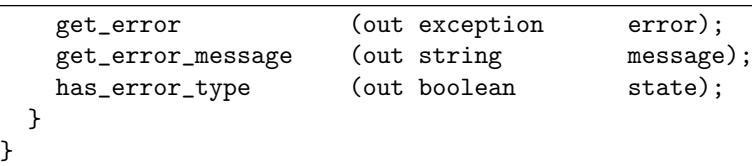

+-------------------------------------------------------------+

Details:

========

SAGA provides a set of well defined error states (exceptions) which MUST be supported by the implementations. As to wether these error states are non-critical, critical or fatal depends on (A) the specific implementation (one implementation might be able to recover from an error while another implementation might not), (B) the specific application use case (for example the error 'file does not exist' is fatal or not depends if the application really needs information from that file).

The exceptions available in SAGA are listed below, with a number of explicit examples on when that exception should be thrown. These examples are not normative, but illustrative. The spec defines the set of allowed exceptions for each method explictly - that set is normative.

The exceptions below are sorted, most specific ones first, least specific ones last. On any error condition, the most specific exception possible MUST be thrown.

The SAGA spec defines what exceptions can be thrown by what method. However, depending on the implementation, other exceptions can be thrown as well. For example, an implementation might have authorization on specific attribute settings, and could throw a AuthorizationFailed exception on attempts to write that attribute, even if that is not specified in the SAGA spec. New SAGA exception types SHOULD NOT be defined by the implementation.

Depending on the language bindings, the listed exceptions are derived from the base SAGA exception types, or are error codes with that specific name etc. For details, see the language bindings.

NotImplemented:

---------------

If a method is specified in the SAGA API, but cannot be provided by a specific SAGA implementation, this exception MUST be thrown. See also the notes about

compliant implementations in the instruction.

```
IncorrectSession:
-----------------
```
A method was invoked which effects two object instances which belong to different SAGA sessions. Currently, the SAGA API does not provide any method which could potentially have colliding sessions - that exception is defined for future SAGA extensions, e.g. work flows.

```
AuthentificationFailed:
-----------------------
```
An operation failed because none of the available contexts of the used session could be used for successful Authenitification.

#### Example:

- a remote host did not accept a X509 certificate because the respective CA is unknown there.

AuthorizationFailed: --------------------

An operation failed because none of the available contexts of the used session could be used for successful Authorization. Authentification succeeded.

#### Example:

- although a certificate was valid on a remote GridFTP server, the ID could not be mapped to a valid local user ID.

# PermissionDenied:

```
------------------
```
A operation failed because the identity used for the operation did not have sufficient permissions to perform the operation successfully. Authentification and authorization have been successful.

### Example:

- although a user could login to a remote host via GridFTP and could be mapped to a local user, the write on /etc/passwd failed.

error 31

BadParameter: ------------- This exception indicates that at least one of the parameters of the method call is ill-formed, invalid, out of bound or otherwise not usable. The error message MUST give specific information on what parameter caused that exception, and why. Examples: - a specified context type is not supported by the implementation - a file name specified is invalid, e.g. too long, or contains characters which are not allowed - an ivec for scattered read/write is invalid, e.g. has offsets which are out of bound, or non-allocated buffers - a buffer to be written and the specified lengths are incompatible - an enum specified is not known - flags specified are incompatible (ReadOnly | WriteOnly) IncorrectState: --------------- This exception indicates that the object a method was called on is in a state where that method cannot possibly succeed. A change of state might allow the method to succeed with the same set of parameters. Examples: - calling read on a stream which is not connected - calling write on a file which is opened read only - calling run on a task which was canceled - calling resume on a job which is not suspended AlreadyExists: -------------- This exception indicates that an operation cannot succeed because an entity to be created or registered already exists, or is already registered and cannot be overwritten. Explicit flags on the method invocation may allow the

overwrite is allowed.

Examples: - a file to be created already exists - a target for a file move already exists

operation to succeed, if for example they indicate that

- a name to be added to a logical file is already known

```
- a metric to be added to a object has the same name as
 an existing metric on that object
```
- a context to be added to a session was added earlier

DoesNotExist: -------------

> This exception indicates that an operation cannot succeed because a required entity is missing. Explicit flags on the method invocation may allow the operation to succeed, if they for example indicate that create is allowed.

### Examples:

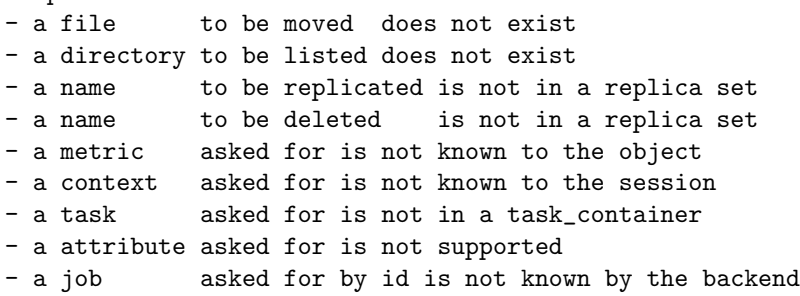

### ReadOnly:

---------

A attribute or metric was attempted to be changed but is read-only, e.g. is provided only for informational purposes. That exception does NOT apply for files or streams which are in incorrect state (i.e. not readable or writable) - that would cause a IncorrectState exception.

### Examples:

- attempt to change an attribute which is read only - attempt to change or update a metric which is read only

### ReadError:

----------

This exception indicates that a read operation on a file, directory or stream failed, although the object in question has been in the correct state (i.e. readable). On NonBlocking objects, reads might frequently fail but might succeed in a later call (EAGAIN) - in such cases this exception MUST NOT be thrown, as that situation does not indicate an error.

error 333

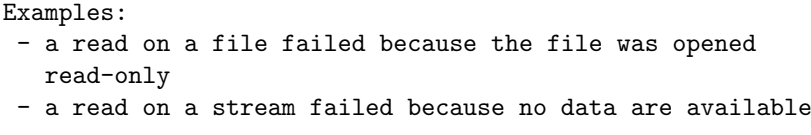

#### WriteError: -----------

This exception indicates that a write operation on a file, directory or stream failed, although the object in question has been in the correct state (i.e. writable). On NonBlocking objects, writes might frequently fail but might succeed in a later call (EAGAIN) - in such cases this exception MUST NOT be thrown, as that situation does not indicate an error.

### Timeout:

--------

This exception indicates that a remote operation did not complete successfully because the network communication or the remote service timed out. That exception MUST NOT be thrown if a timed wait times out - that is indicated by the waits return value, and does not pose an error condition. The time waited before a Timeout is indicated depends on the implementation and on the backend, and SHOULD be documented where it is implementation specific.

Examples:

- a remote file authorization request timed out
- a remote data base access timed out
- a host name resolution timed out
- a started file transfer stalled and timed out

NoSuccess:

----------

This exception indicates that an operation failed semantically, e.g. the operation was not successfully performed. This exception is the least specific exception defined in SAGA, and CAN be used for all error conditions which do not indicate a more specific exception.

## Examples: - a once open file is not available right now - a backend did not answer a request about job state - a file copy was interrupted mid-stream

```
class exception:
 ----------------
   This is the basic exception interface for all exceptions
   thrown by a SAGA object implement.
   Note that saga::excpetion does NOT implement the
   saga::object interface.
    - CONSTRUCTOR
     Purpose: create the exception
     Format: CONSTRUCTOR (in object
                            \frac{1}{\sqrt{2}} object,<br>out exception e);<br>the chi
     Inputs: object: the object associated with the
                            exception.
     Outputs: e: the newly created exception
    - DESTRUCTOR
     Purpose: destroy the exception
     Format: DESTRUCTOR (in exception e);
     Inputs: e the exception to destroy
     Outputs: none
    - what
     what is an alias for get_message.
   - get_message
     Purpose: gets the message associated with an exception
     Format: get_message (out string message);
     Inputs: none
     Outputs: message the error message
    - get_object
     Purpose: gets the SAGA object associated with exception
     Format: get_message (out object o);
     Inputs: none
     Outputs: o: the object associated with the
                             exception
+-------------------------------------------------------------+
Examples:
=========
```

```
error 35
 // c++ example
 int main ()
 {
   try
   {
     saga::file f ("file://localhost/etc/passwd");
     f.copy (/home/user/passwd.bak");
   }
   catch ( const saga::exception::PermissionDenied & e )
   {
     std::cerr << "SAGA error: No Permissions!" << std::endl;
   }
   catch ( const saga::exception & e )
   {
     std::cerr << "SAGA error: " << e.what () << std::endl;
   }
   return (0);
 }
+-------------------------------------------------------------+
Notes:
======
 There was discussion of using tagging interfaces, such as
 class LibraryException extends exception {
 }
 class LibraryFatalException implements-all LibraryException {
 }
 class LibraryRecoverableException
                            implements-all LibraryException {
 }
 class BackEndException extends exception {
 }
 class BackEndFatalException implements-all BackendException {
 }
 class BackendRecoverableException
                            implements-all BackendException {
 }
 In languages which allow exceptions, to allow a user of the
 API to additionally catch exceptions based upon the types,
 however such a tagging interface approach does not enforce
 that an exception falls into one of the types.
```
+-------------------------------------------------------------+

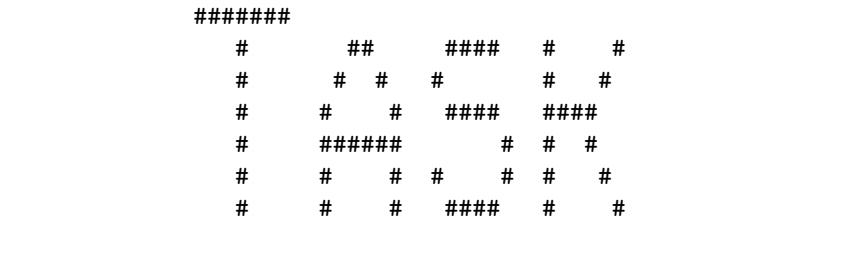

+-------------------------------------------------------------+

Summary: ========

Operations performed in widely distributed environments may take a long time to complete, and thus it is desirable to have the ability to perform operations in an asynchronous manner. There are many possible ways in which an asynchronous API may be developed --- the notes for this API contain several possibilities.

The main requirements the SAGA design team faced were ease of implementation in different languages, the ability to be implemented in a single-threaded environment, generality and ease of use.

This document defines an API and a pattern which associates a 'task' with each outstanding asynchronous operation. Each task represents an asynchronous version of one SAGA API method, and may have no one-to-one correspondence with any external process, such as a job.

+-------------------------------------------------------------+

```
Specification:
==============
 package saga.task
 {
   enum state
   {
       Unknown = -1,
       New = 1,<br>Running = 2,
       Running
       \text{Done} = 3,
       Failed = 4}
```

```
class task : implements-all saga::object
            implements-all saga::monitorable
{
  // no contructor
 DESCTRUCTOR (in Task obj);
 run (void);
 cancel (void);
 wait (in double timeout,
                out boolean finished);
 get_state (out State state);
  get_error (out Exception e);
 rethrow (void);
 // Metric:
 // name: state
 // desc: "fires if on task state change, and
 // has the value of the task state enum."
 // mode: Read
 // Unit: 1
 // Type: Enum
 // Value: "Unknown"
}
class task_container : implements-all saga::object
                      implements-all saga::monitorable
{
  CONSCTRUCTOR (out task_container obj);
 DESCTRUCTOR (in task_container obj);
 add (in Task task, task, task, task, task, task, task, task, task, task, task, task, task, task, task, task, task, task, task, task, task, task, task, task, task, task, task, task, task, task, task, task, task, task, task,
                                   cookie);
 remove (in int cookie);
 run (void);
  cancel (void);
  wait (in double timeout,
                int bool all,
                out Task finished);
  get_tasks (out array<Task,1> tasks);
  get_states (out array<State,1> states);
  // Metric:
  // name: state
  // desc: "fires if on changes of any task in container,
```
tasks 39

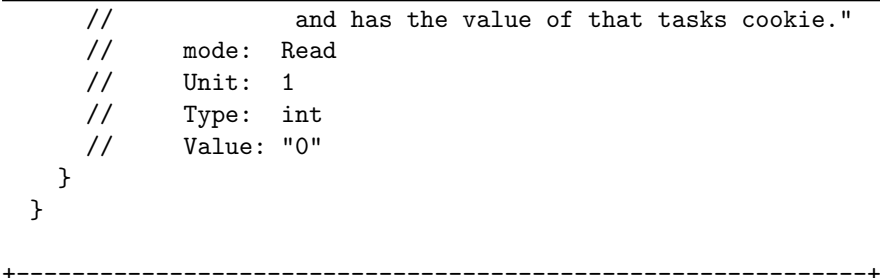

#### Details: ========

## // FIXME

Each object in the SAGA API defines a create\_task\_factory method, which creates a corresponding factory object implementing the same set of methods as the original object, but returning a saga::task object.

E.g. the saga::file class has a corresponding saga::directory\_task\_factory class, objects of which are instantiated by invoking directory.create\_task\_factory. This directory\_task\_factory object has the same methods as those of the directory object; invoking any of these methods creates a task object representing an asynchronous call.

Input and Output arguments of API calls MUST not be accessed or changed until the asynchronous task has completed; i.e. until 'wait' has been invoked on the task object and returned that the task state is Done or Failed. Output values are only defined if the task is in Done state.

enum state:

A task can be in one of several possible states:

New

The task has been created but not yet started. Tasks start in this state, it is initial

Running The run() method has been invoked on the task.

#### Failed

```
The asynchronous operation has unsuccessfully finished,
or has been cancelled.
This state is final.
```
## Done

The asynchronous operation has successfully finished.

This state is final.

```
class Task:
  Objects of this class represent asynchronous API calls.
 They are only created by invoking a method on a saga
  object which returns a task object (with saga::ASync
  or saga::Task).
  - DESTRUCTOR
   Purpose: destroy the object
   Format: DESTRUCTOR (in Task obj)
   Inputs: obj: the object to destroy
   Outputs: none
  - run
   Purpose: Start the asynchronous operation.
   Format: run ();
   Inputs: none
   Outputs: none
   Throws: IncorrectState
  - wait
   Purpose: Wait for the task to finish.
   Format: wait (in double timeout,
                                out boolean done);
   Inputs: timeout: number of seconds to wait
   Outputs: done: indicating if the task is
                                 done running
   Throws: IncorrectState
   Notes: - timeout < 0.0 wait forever
            - timeout = 0.0 return immediately
            - timeout > 0.0 wait for this number of seconds
            - a task must be in New, Running, Done or Failed
              state for wait to succeed.
              Otherwise an exception is thrown.
            - if the task is Running or New, and on
              timout of wait is still Running or New,
              false is returned
            - if the task is Running or New, and on
              timout of wait is not Running or New
              anymore, true is returned. True hence
              indicates that the task reached a final state.
  - cancel
   Purpose: Cancel the asynchronous operation.
   Format: cancel ();
   Inputs: none
   Outputs: none
   Notes: - cancel can return immediately, even if the
```

```
operation is neither done nor definitely
               cancelled. The state remains 'Running' until
              the cancel operation succeeded - the state then
              changes to 'Failed'.
             - Information relying on the task state are
              undefined after calling cancel.
  - getState
    Purpose: Get the state of the task.
    Format: getState (out State state);
    Inputs: none
    Outputs: state: state of the task.
  - getError
    Purpose: Get the error of a failed task.<br>Format: getState (out exception e);
    Format: getState
    Inputs: none
    Outputs: e: exception of task.
  - rethrow
   Purpose: re-throw any error a failed task catched.
    Format: throw ();
    Inputs: none
    Outputs: none
class task_container:
 When there are many asynchronous tasks it would be
  inefficient to invoke the wait() method on each one
 sequentially. The task_container class provides a mechanism
 to wait and other operations for a set of tasks.
  - add
   Purpose: Add a Task to a task_container.<br>Format: add (in Task t
   Format: add (in Task task);<br>
Inputs: task: task: task to add to
                                  task to add to the
                                  task_container
    Outputs:
  - remove
   Purpose: Remove a Task from a task_container.
   Format: remove (in Task task);
    Inputs: task: task to remove from the
                                  task_container
    Outputs: none
    Throws: DoesNotExist
  - run
    Purpose: Start all asynchronous operations in the
            container.
```

```
Format: run ();
 Inputs: none
 Outputs: none
 Throws: IncorrectState
- wait
 Purpose: Wait for one or more of the tasks to finish.
 Format: wait (in double timeout,
                               in bool all
                               out Task done);
 Inputs: timeout: number of seconds to wait
          all: if true wait for all tasks
 Outputs: done: finished task
 Throws: IncorrectState
 Notes: - < 0.0 wait forever
          - = 0.0 return immediately
          - > 0.0 wait for this number of seconds
          - for the exception condition, see the wait
            description in the task class.
          - if 'all' is true, the wait call returns only
            if all tasks in the container are finished,
            or on timeout, whatever occurs first.
            The output task is then any of the finished
            tasks.
- cancel
 Purpose: Cancel all the asynchronous operations in the
          container.
 Format: cancel ();
 Inputs: none
 Outputs: none
 Notes: - see semantics of task cancel.
- get_states
 Purpose: Get the states of all tasks in the task
 task_container.<br>Format: getStates
                             (out array<State,1> states);
 Outputs: States: array of States for
                               tasks in task_container
- get_tasks
 Purpose: Get the tasks in the task task_container.<br>Format: get_tasks (out array<Task,1>
                              (out array<Task,1> tasks);
 Outputs: tasks: array of Tasks in
                               task_container
```
+--------------------------------------------------------------+

# Examples:

tasks 43

=========

```
// c++ example, partly pseudocode
 saga::directory dir;
 saga::job job;
  ...
 /* Create Tasks */
 sagar:task t1 = dir.ls <saga::task> (result);
  saga::task t2 = dir.copy <saga::task> (source,target);
  saga::task t3 = dir.move <saga::task> (source,target);
 saga::task t4 = job.checkpoint <saga::task> ();
 saga::task t5 = job.signal <saga::task> (SIG_USR);
 // Start Tasks
 t1.run ();
 t2.run ();
 t3.run ();
 t4.run ();
 t5.run ();
 // put all tasks into container
 saga::task_container tc;
 tc.add (t1);tc.add (t2);tc.add (t3);tc.add (t4);tc.add (t5);
 // take one out again
 tc.remove (t5);
 // wait for all tasks in container to finish
 tc.wait ();
 // wait for the last task
 t5.wait ();
+-------------------------------------------------------------+
Notes:
======
 Error Handling:
 ===============
 {
   task.run ();
   task.wait ();
```

```
if ( task.get_state = saga::task::Failed )
  {
   try {
     task.rethrow ();
    }
   catch ( saga::exception e )
    {
      std::cout << "task failed: " << e.what () << std::endl;
    }
 }
}
```

```
Task models:
============
```
We had six different task models, as shown in example form below. Model (E) has no compile-time sanity checking. Model (F) allows only one asynchronous operation per object. Once these models were eliminated, the choice between the remaining four was a matter of aesthetics as they all have equivalent functionality.

The task container could have more methods to ease retrievel and manipulation of tasks. E.g. the ability to label tasks and retrieve by label.

```
-----------------------------
Directory dir ("foo://bar/baz")
Job \qquad \qquad job = \ldots-----------------------------
Model A)
```
In this model there is a Task class associated with each API class, which is created by a create\_task method. Once a Task object has been created the asynchronous operation is invoked on it to associate an operation with the Task.

```
/* Create Tasks */
dir\_task dt1 = dir.create\_task ();dir_task dt2 = dir.create_task ();
dir_task dt3 = dir.create_task ();
job_task jt1 = job.create_task ();
job_task jt2 = job.create_task ();
/* Invoke operations on Task Objects */
dt1.1s ();
dt2.copy (source,target);
dt3.move (source,target);
```
tasks tasks that the contract of the contract of the contract of the contract of the contract of the contract of the contract of the contract of the contract of the contract of the contract of the contract of the contract

```
jt1.checkpoint ();
jt2.signal (USR);
/* Start Tasks */
dt1.run ();
dt2.run ();
dt3.run ();
jt1.run ();
jt2.run ();
-----------------------------
Model B)
In this model there is a task_factory class associated with each
API class, which is created by a create_task_factory method.
Once a task_factory object has been created the asynchronous
operation is invoked on it to create a Task object.
/* Create Task factories */
dir_task_factory dtf = dir.create_task_factory ();
job_task_factory jtf = job.create_task_factory ();
/* Create Tasks */
task t1 = dtf.ls ();
task t2 = dtf.copy (source,target);
task t3 = dtf.move (source,target);
task t4 = jtf.checkpoint ();
task t5 = jtf.\text{signal} (USR);
/* Start Tasks */
t1.run ();
t2.run ();
t3.run ();
t4.run ();
t5.run ();
saga::directory dir (url);
saga::directory::task_factory dft = dir.get_task_factory ();
std::list <std::string> listing;
               dir.list (listing);
saga::task t = dtf.list (listing);
t.run ();
-----------------------------
Model C)
In this model there is an object as an attribute on each API
object. Invoking an operation on this object creates a Task.
```

```
/* Create Tasks */
task t1 = dir.task.ls ();
task t2 = dir.task.copy (source,target);
task t3 = dir.task.move (source,target);
task t4 = job.task.checkpoint ();
task t5 = job.task.signal (USR);
/* Start Tasks */
t1.run ();
t2.run ();
t3.run ();
t4.run ();
t5.run ();
-----------------------------
Model D)
In this model there is an equivalent for each API call which
creates an asynchronous task.
/* Create Tasks */
task t1 = dir.task_ls ();
task t2 = dir.task_copy (source,target);
task t3 = dir.task_move (source,target);
task t4 = job.task\_checkpoint ();
task t5 = job.task_signal (USR);
/* Start Tasks */
t1.run ();
t2.run ();
t3.run ();
t4.run ();
t5.run ();
-----------------------------
Model E)
In this model, there is a get_task method associated with each
API object, which creates a Task given a string argument
defining the operation.
/* Create Tasks */
task t1 = dir.get\_task('ls');task t2 = dir.get_task ("copy",source,target);
task t3 = dir.get_task ("move",source,target);
task t4 = job.get_task ("checkpoint");
task t5 = job.get_task ("signal",USR);
/* Start Tasks */
t1.run ();
```
tasks tasks that the contract of the contract of the contract of the contract of the contract of the contract of the contract of the contract of the contract of the contract of the contract of the contract of the contract

t2.run (); t3.run (); t4.run (); t5.run (); ----------------------------- Model F) In this model, there is an asynchronous version of each API call, and each API class has a 'wait' method. As there is no Task object, only one asynchronous operation may be outstanding on any object. dir.async\_ls (); job.async\_checkpoint (); job.wait (); dir.wait (); dir.async\_copy (source,target); dir.wait (); dir.async\_move (source,target); job.async\_signal (USR); job.wait (); dir.wait (); +-------------------------------------------------------------+

+-------------------------------------------------------------+  $#$  # ## ## ### # # # ##### ### #### # # # ### # # # # # # ## # # # # # # # # ## # # # # # # # # # # # # # # # # # # # # # # # # # # # # # # # # # #### # # # # # ### # # # # # ## # # # # # # # # ## # # # # ### # # # # ### # # # # # ### ## # # ## ### # # # # # ### # ##### # # ##### ###### ###### ##### # # # #### # # # # # # # ## # # # ##### # ##### ##### # # # # # # # # # # # ##### # # # # # ### # # # # # # # # # ## # # ##### # ###### ###### # # # # # #### +-------------------------------------------------------------+

Summary: ========

> The ability to query Grid entities about state is requested in several SAGA use cases. Also, the SAGA Task model incorporates a certain amount of task monitoring.

> This package definition approaches the problem space of monitoring to unify the various usage patterns (see details and examples), and to transparently incorporate SAGA task monitoring. The paradigm is realised by introducing monitorable SAGA objects, which expose metrics to the application, which represent values to be monitored.

A closely related topic is Computational Steering, which is (for our purposes) not seen independently from Monitoring: in the SAGA approach, the Steering mechanisms extend the Monitoring mechanisms by the ability to push values back to the monitored entity, i.e. to introduce writable monitorables.

```
Specification:
==============
 package saga.monotoring
 {
   // a metric represents an entity / value to be monitored.
   class metric : implements-all saga::object
                implements-all saga::attribute
   {
     CONSTRUCTOR (in string name,
                      in string desc,
                      in string mode,
                      in string unit,
                      in string type,
                      in string value,
                      out metric metric);
     DESTRUCTOR (in metric metric);
     // manage callbacks on the metric
     // add a callback, which gets active whenever
     // the metric changes (fires)
     add_callback (in call_back * cb,
                     out int cookie);
     // remove the callback
     remove_callback (in int cookie,
                     out call_back * cb);
     // push a new value to the consumers
    fire (void);
     // Attributes:
     // name: name
     // desc: name of metric
     // mode: ReadOnly
     // type: String
     // value: naming conventions as described below apply
     //
     // name: description
     // desc: description of metric
     // mode: ReadOnly
     // type: String
     //
    // name: mode
    // desc: access mode of metric
    // mode: ReadOnly
```
+-------------------------------------------------------------+

```
50 GWD-R
     // type: String
    // value: 'ReadOnly' or 'ReadWrite'
    //
    // name: unit
     // desc: unit of metric
     // mode: ReadOnly
     // type: String
     //
     // name: type
     // desc: value type of metric
     // mode: ReadOnly
     // type: String<br>// value: 'Int'.
        value: 'Int', 'Float', 'Bool' or 'String'
     //
     // name: value<br>// desc: value
        desc: value of metric
     // mode: depending on the mode attribute above
     // type: String
    // value: formating restrictions described below apply
    //
   }
   // callbacks are used for asynchroneous notification of
   // metric changes (== events)
   interface call_back
   {
    callback (in metric metric,
                    out bool keep);
   }
   // SAGA objects which provide metrics and steering via
   // metrics, implement the monitorable interface
   interface monitorable
   {
    // introspection
                     list_metrics (out array<string,1> names);
     // get an availble metric for monitoring/steering
     get_metric (in string name,
                      out metric metric);
     // add an application hook for monitoring/steering
     add_metric (in metric metric);
     // removes an application hook for monitoring/steering
    remove_metric (in string name);
     // add a callback, which gets active whenever
     // the respective metric changes (fires)
     add_callback (in string name,
```
monitoring 51

```
in call\_back * cb,
                      out int cookie);
     // remove the callback
    remove_callback (in int cookie,
                     out call_back * cb);
     // steering: push the updated metric value (fire)
     // on a ReadWrite metric
    fire_metric (in string name);
   }
 }
+-------------------------------------------------------------+
```
Details: ========

> class metric: -------------

> > The fundamental object introduced in this package is a metric. A metric representas an observable, which can be readable, writeable, or read/writable. The availability of a readable observable corresponds to monitoring; of a writable observable corresponds to steering. A metric is 'Final' when its values cannot change anymore, ever (i.e. progress is '100%', job state is 'Done' etc).

The approach is severely limited by the use of saga attributes for the description of a metric, as these are only defined in terms of string typed keys and values. An extension of the attribute definition by typed values will greatly improve the usability of this package, but will also challenge its semantic simplicity.

The metric MUST provide access to following attributes (examples given):

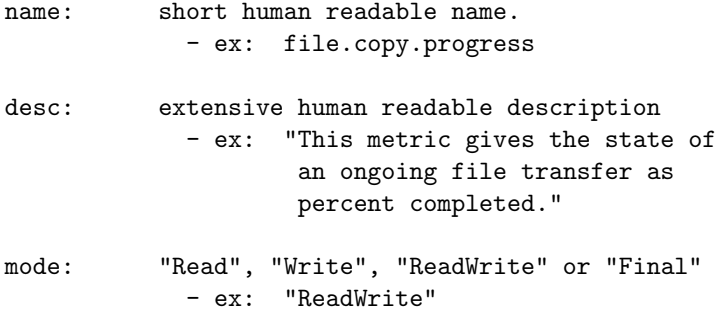

52 GWD-R

```
unit: Unit of values
           - ex: "percent (%)"
           - ex: "Unit"
type: "String", "Int", "Float" etc.
           - ex: "Float"
value: value of the metric
           - ex: "20.5"
```
The name of the metric must be unique, as it is used in most methods to identify the metric of interest. The use of a dot-delimited name space for metrics as in the example above is encouraged, as it greatly benefits the interactive handling of metrics. The first element of the name space SHOULD be the SAGA class the metric belongs to, the second element SHOULD describe the operation the metric descibes (if applicable, otherwise leave out), the third element SHOULD indicate the description of the metric (e.g. 'state' or 'progress' or 'temperature'). Illustrative examples for metric names are:

```
- file.copy.progress
- file.move.progress
- file.progress // applies to any operation on file
- job.state
- job.temperature // a custom observable on a job
```
All attributes, apart from 'value', are ReadOnly, and are initialized in the metric constructor. If any other attribute than 'value' changes, a new metric needs to be created.

The following attribute values MUST be interpreted case insensitive: name, type, mode, unit.

Metric definitions in the SAGA specification --------------------------------------------

The SAGA specification defines a number of metrics which MUST or CAN be supported, for various SAGA objects. An example such a definition is (from the SAGA stream object):

```
class stream ...
{
  ...
 // Metrics:
 // name: read
  // desc: fires if a stream gets readable
```
monitoring the contract of the contract of the contract of the contract of the contract of the contract of the contract of the contract of the contract of the contract of the contract of the contract of the contract of the

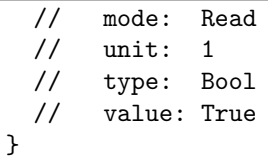

These specifications are NORMMATIVE, even if described as comments in the SIDL specification! The specified metrics MUST be supported by an implementation, unless noted otherwise, e.g.:

// note: MAY be supported

Implementations MAY add custom metrics, which SHOULD be documented if possible. However, metrics CAN also be added at runtime - that is, for example, required for computational steering of custom applications.

A metric can 'appear' and 'go away' during the lifetime of an object (again, computational steering provides the obvious use case for this). Any operation on a metric which got removed ('dead metric') MUST throw an DoesNotExist exception. However, existing class instances of a dead metric MUST stay valid, and expose the same life time as any other 'life metric'. Attributes of a dead metric MUST be readable for the lifetime of the object. The Mode attribute of such an instance MUST be changed to Final by the implementation, and no other changes are allowed after that change.

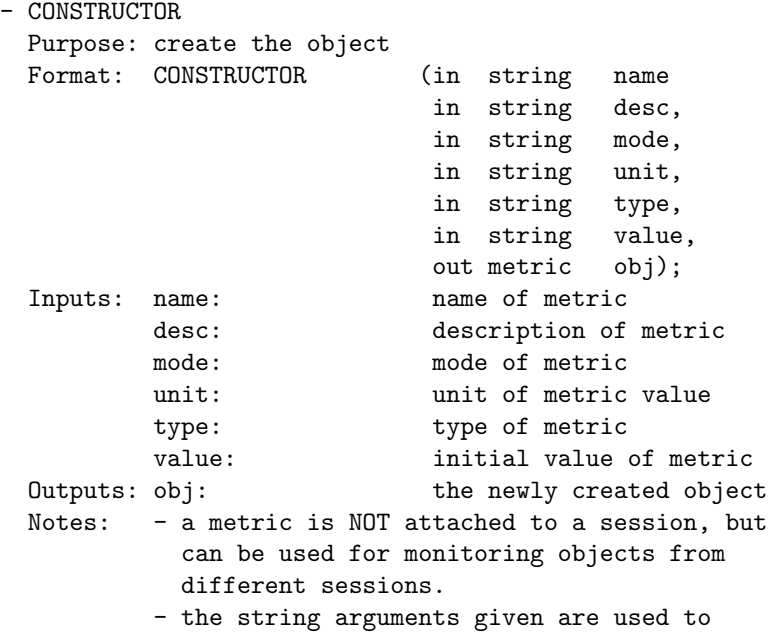

```
54 GWD-R
               initialise the attributes of the metric, which
               are subsequently ReadOnly (see description
               above).
   - DESTRUCTOR
     Purpose: destroy the object
     Format: DESTRUCTOR (in metric obj)
     Inputs: obj: the object to destroy
     Outputs: none
   // manage callbacks on the metric
   - add_callback
     Purpose: add asynchron notifier callback to watch metric
             changes
     Format: add_callback (in call_back * cb,
                              out int cookie);
     Inputs: cb: callback class instance
     Outputs: cookie: handle for this callback,
                              to be used for removal
     Throws: IncorrectState
     Notes: - IncorrectState is thrown if the metric is Final
             - the 'callback' method on cb will be invoked on
               any change of the metric value
             - if the 'callback' method returns true, the
              callback is kept registered; if it returns
               false, the callback is called only once, and
               is un-registered after completion. Note that,
              due to threading, multiple cb instances can be
               active at the same time, so returning false can
               lead to race conditions.
             - the cb is passed by reference, not by value, so
              that no copy of private cb data is implied.
              The user has to ensure data consistency if a cb
               instance is used multiple times.
   - remove_callback
     Purpose: remove a callback from a metric
             changes
     Format: remove_callback (in int cookie,
                              out call_back * cb);
     Inputs: cookie: handle identifying the cb to
                              be removed
     Outputs: cb: the removed cb reference
     Notes: - if the callback was removed earlier, or
              was unregistered by returning false, no
               exception is thrown. However, the returned cb
              reference is NULL.
             - the removal only affects the cb reference
               identified by 'cookie', even if the same
              reference was registered multiple times.
```
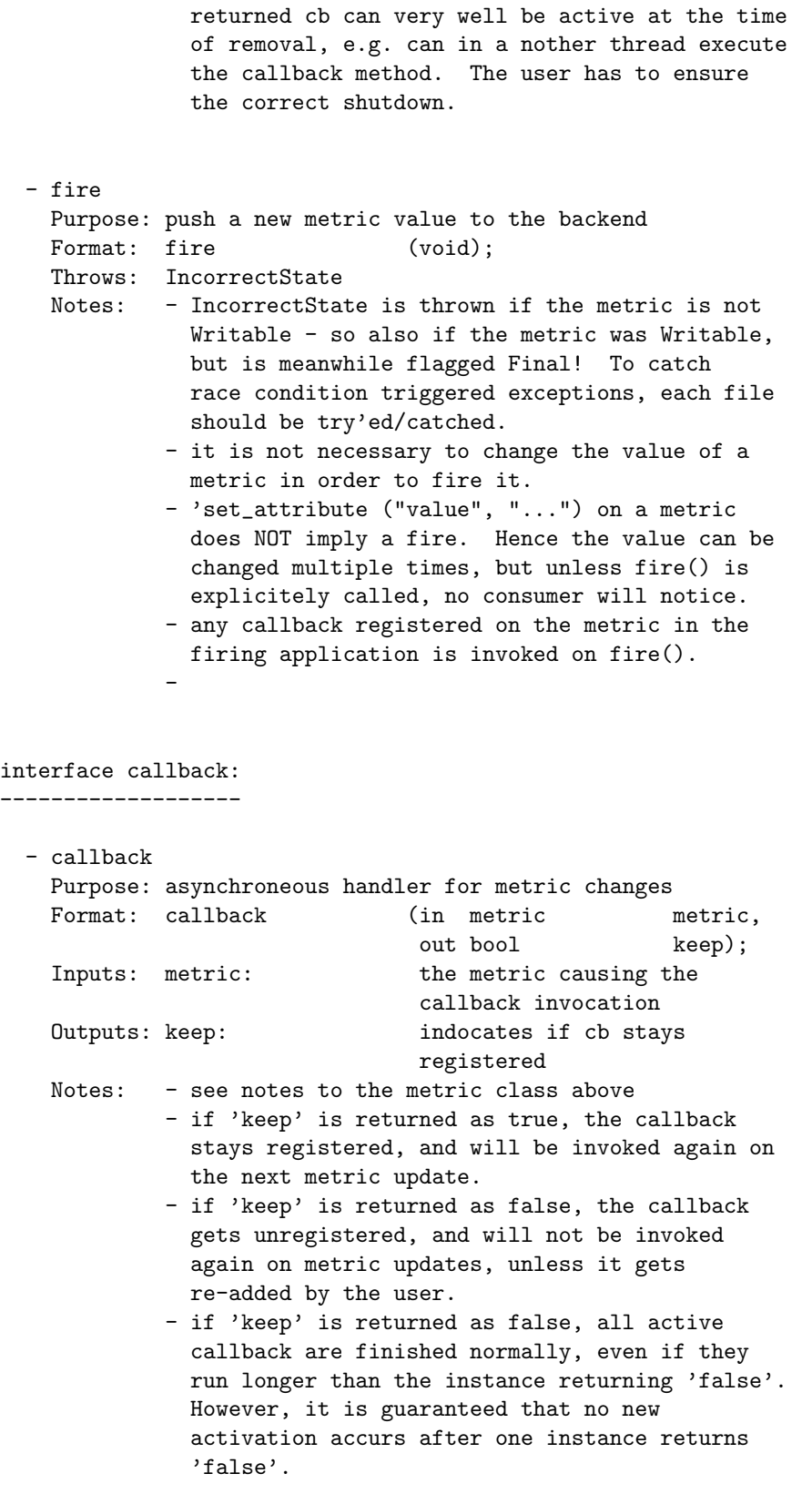

- 'metric' is the metric the callback is invoked on - that means that this metric recently changed its value. Note that this change is semantically defined by the metric: the string of the 'value' attribute of the metric might have the same value in two subsequent invocations of the callback.

- a callback can be added to a metric multiple times.
- a callback can be added to multiple metrics at the same time.

interface monitorable: ----------------------

The monitorable interface is implemented by those SAGA objects which can be monitored, i.e. which have one or more associated metrics. The interface allows introspection of these metrics, and allows to add notification callbacks to these metrics.

Several methods on this interface reflect similar methods on the metric class - the additional string argument 'name' identifies the metric these methods act upon. The semantics of these calls are identical to the specification above.

The method add\_metric() allows to implement steerable applications. Metrics added with this method SHOULD be available on the saga job object representing the application.

```
// introspection
- list_metrics
  Purpose: list all metrics associated with the object<br>Format: list_metrics (out array<string,1> nam
                              (out array<string,1> names);
  Outputs: names: array of names identifying
                                 the metrics associated with
                                 the object instance
  Notes: - several SAGA objects are required to expose
              certain metrics (e.g. 'task.state'). However,
              in general that assumption cannot be made, as
              implementations might be unable to provide
             metrics.
            - no order is implied on the returned array
            - the returned array is guaranteed to have no
              double entries
- get_metric
```
Purpose: returns a metric instance, identified by name

```
Format: get_metric (in string name,
                             out metric metric);
 Inputs: name: name of metric to be returned
 Outputs: metric: metric instance identified by
                             name
 Throws: DoesNotExist
 Notes: - multiple calls of this method return multiple
            identical instances of the metric.
- add_metric
 Purpose: add a metric instance to the application instance
 Format: add_metric (in metric metric);<br>
Inputs: metric: metric to be added
                            metric to be added
 Throws: DoesAlreadyExist
 Notes: - a metric is uniquely identified by its name
            attribute - no two metrics with the same name
            can be added.
          - any callbacks already registered on the metric
            stay registered (state of metric is not
            changed)
- remove_metric
 Purpose: remove a metric instance
 Format: remove_metric (in string name);
 Inputs: name: identifies metric to be
                             removed
 Throws: BadParameter
 Notes: - only previously added metrics can be removed;
            default (saga defined or implementation
            specific) metrics cannot be removed, attempts
            to do so raise a BadParameter exception.
- add_callback
 Purpose: add a callback to the specified metric<br>Format: add_callback (in string man
 Format: add_callback (in string name,
                             in call_back * cb,
                             out int cookie);
 Inputs: name: identifies metric to which cb
                             is to be added
          cb: reference of callback class
                             instance to be registered
 Outputs: cookie: handle to be used for removal
                             of the callback
 Throws: DoesNotExist - metric is unknown
 Notes: - notes to the add_callback method of the metric
            class apply
- remove_callback
 Purpose: remove a callback from the specified metric
 Format: remove_callback (in string name,
```

```
in int cookie);
      Inputs: name: identifies metric for which cb
                                   is to be removed
              cookie: identifies the cb to be
                                  removed
      Throws: DoesNotExist - metric is unknown
      Notes: - notes to the remove_callback method of the metric
                class apply
    - fire_metric
     Purpose: push a new metric value to the backend
     Format: fire_metric (int string name);<br>Inputs: name: identifies metric t
                                  identifies metric to be fired
     Throws: DoesNotExist
              IncorrectState
     Notes: - notes to the fire method of the metric
                class apply
+-------------------------------------------------------------+
Examples:
=========
 callback example: trace all metric changes:
  -------------------------------------------
   // callback definition
   class trace_cb : public saga::callback
    {
     public:
       bool callback (saga::metric m)
        {
         std::cout << "metric " << m.get_attribute ("name")
                   << " fired." << std::endl;
         return true; // stay registered
        }
   }
   // the application
   int main ()
   {
      ...
     // if the callback defined above is added to all known
     // metrics of all saga objects, a continous trace of state
      // changes of these saga objects will be written to stdout
     trace_cb cb;
      saga::job j = [...]; // details see description of saga::job
```

```
j.add_metric ("task.state", &cb);
    ...
  }
monitoring example: monitor a write task
----------------------------------------
  // c++ example for task state monitoring
  class write_metric_cb : public saga::callback
  {
   private:
    saga::task t_;
   public:
     write_metric_cb (const saga::task & t) { t = t; }
     bool callback (saga::metric & m)
     {
      std::cout << "bytes written: "
                 << m.get_attribute ("value")
                 << std::endl;
       std::cout << "task state: "
                 << t_{-.t\_state} ()
                 << std::endl;
      return (false); // keep calback registered
     }
  };
  int main (int argc, char** argv)
  {
   ssize_t len = 0;
    std::string str ("Hello SAGA\n");
    std::string url (argv[1]);
    saga::file f (url);
    saga::task t = f.write <saga::task> (str, &len);
   // assume that file has a 'progress' metric indicating
    // the number of bytes already written. In general,
    // the list of metric names has to be searched for an
    // interesting metric, unless it is a default metric as
   // specified in the SAGA spec.
    // add the callback
   write_metric_callback cb (t);
    f.add_callback ("progress", &cb);
```

```
// wait until task is done, and give cb chance to get
   // called a couple of times
   t.wait ();
  }
steering example: steer a remote job
------------------------------------
  // example for computaional steering (metric is writable).
  class observer_cb : public saga::metric::callback
  {
   private:
     saga::task t;
   public:
    bool callback (saga::metric & m)
     {
        int val = atoi ( m.get_attribute ("value") );
        std::cout << val << " is the new value." << std::endl;
        return (false); // keep callback registered
     }
  };
  // the steering appliciation
  int main (int argc, char** argv)
  {
   saga::job_service js;
    saga::job j = js.run ("remote.host.net",
                          "my_remote_application");
    // Assume that job has a 'param_1' metric representing
    // a integer parameter for the remote application.
    // First add observer metric - that causes the
    // asynchroneous printout of any changes to the value
    // of the 'param_1' metric
    observer_cb cb;
    j.add_callback ("param_1", &cb);
    // then get metric for active steering
    saga::metric m = j.get_metric ("param_1");
    for ( int i = 0; i < 10; i++){
      // if param_1 is ReadOnly, set_value would throw
     // 'IncorrectState'
      m.set_attribute ("value", std::string (i));
```

```
// push the pending change out to the receiver
      m.fire ();
      // callback should get called NOW + 2*latency
      // That means fire REQUESTS the value change, but only
      // the remote job can CHANGE the value - that change
      // needs then reporting back to us.
      // give steered application some time to react
      sleep (1);
    }
  }
steering example: BE a steerable job
------------------------------------
the example shows a job which
  - creates a metric to expose a Float steerable parameter
  - on each change of that parameter computes a new isosurface
  // callback - on any change of the metric value, e.g. due to
  // steering from a remote GUI application, a new iso surface
  // is computed
  class my_cb : public saga::callback
  {
    public:
     // the callback gets called on any
      bool callback (saga::metric m)
      {
        // get the new iso-value
        float iso = atof (m.get_attribute ("value"));
        // compute an isosurface with that iso-value
        compute_iso (iso);
        // keep this callback alive, and get called again on
        // the next metric event.
        return (false);
      }
   }
  int main ()
  {
    // create a metric for the iso-value of an isosurfacer
    saga::metric m ("application.isosurfacer.isovalue",
                    "iso-value of the isosurfacer",
                    "ReadWrite",
                    "",
```

```
"Float",
                    "1.0");
    // add the callback which reacts on changes of the
    // metric's value (cookie is ignored)
    my_cb cb;
    m.add_callback (&cb);
    // get job handle for myself
    saga::job_server js;
    saga::job self = js.get_self ();
    // add metric to job
    self.add_metric (m);
    // now others can 'see' the metric, e.g. via
    // job.list_metrics ();
    // now, the callback could also have been added with:
    // self.add_metric ("application.isosurfacer.isovalue", cb);
    // compute isosurfaces for the next 10 minutes -
    // the real work is done in the callback
    sleep (600);
    // on object (self) destruction, metrics and callback
    // objects are destroyed as well
   return (0);
  }
monitoring example: callback for stream connects
------------------------------------------------
  // my callback container class
  class my_cb : public saga::callback
  {
   privat:
      // we keep a stream server and a single client stream
      saga::stream_server ss_;
      saga::stream s_;
    public:
      // constructor initialises these (note that the
      // client stream should be not connected at this
      // point
      my_cb (saga::stream_server ss,
            saga::stream s)
      {
        ss_ = ss;
```

```
s_{-} = s;
  }
  \tilde{m}y_cb (void) { }
   // the callback gets called on any
   bool callback (saga::metric m)
   {
    // the stream server got an event triggered, and
    // should be able to create a client socket now.
    s_ = ss_ wait ();
    if ( s_.state == saga::stream::open )
     {
       // have a client stream, we are done
      // don't call this cb again!
      return (true);
    }
    // no valid client stream obtained: keep this
    // callback alive, and get called again on the
    // next metric event.
    return (false);
   }
}
int main ()
{
 // create a stream server, and an not connected
 // stream
 saga::stream_server ss;
 saga::stream s;
 // give both to our callback class, and register that
 // callback with the 'client_connect' metric of the
 // server. That causes the callback to be invoked on
 // every change of that metric, i.e. on every event
 // that changes that metric, i.e. on every client
 // connect attempt.
 my_cb cb (ss, s);
 ss.add_callback ("client_connect", &cb);
 // now we serve incoming clients forever
 while ( true )
  {
   // check if a new client is connected
   // the stream state would then be Open
   if ( s.state == saga::stream::Open )
    {
     // a client got conncted!
     // handle open socket
```

```
64 GWD-R
          s.write ("You say hello, I say good bye!\r\n", 32);
          // and close stream
          s.close ();
          // the stream is not Open anymore. We re-add the
          // callback, and hence wait for the next client
          // to connect.
          ss.add_callback ("client_connect", &cb);
        }
        else
        {
          // no client yet, idle, or do something useful
          sleep (1);
        }
      }
      // we should never get here
      return (-1);
    }
+---------------------------------------------------------------+
Notes:
======
 - possible deviation: allow only one CB per metric:
   no add/remove, but set/reset CB
 - other useful attributes might be:
   - update-mode (discreet, cont, static)
     This attribute would describe how often an attached
     callback gets activated.
     discreet: on changes of the metric value
               example: job state (value is always defined, but
               changes infrequently)
     cont: as fast as possible
               example: time (value always defined, and changes
               continously)
     static: once
               example: complete (value changes once)
   - value-range (1-10, [1,2,3], ...)
     That attribute obviously depends on type and unit of
     the metric, and is therefore not useful unless types
     attribute values or typed metric values are introduced in
     SAGA.
```
In particular computational steering would benefit from value ranges, as that allows client side range checks, and the creation of sensible client side user interfaces.

+-------------------------------------------------------------+

# # # ##### ##### ##### # ##### # # ##### ###### # # # # # # # # # # # # # # # # # # # # ##### # # # ##### ####### # # ##### # # # # # # # # # # # # # # # # # # # # # # # # # # # ##### #### # ###### +-------------------------------------------------------------+

+-------------------------------------------------------------+

### Summary: ========

There are various places in the SAGA APIs where attributes need to be associated with objects, for instance in the job descriptions. This API section provides a common interface for storing and retrieving attributes.

Objects implementing this interface can maintain a set of attributes. These attributes can be considered as a set of key-value pairs attached to the object. The key-value pairs are string based for now, but might cover other types in later versions of this API specification.

The SAGA spec defines attributes which MUST be supported by the various SAGA objects, and their default values, and also defines those which CAN be supported. An implementation CAN issue a warning if a specified attribute cannot be supported.

Implementations are strongly discouraged to include other, implementation specific attributes in SAGA, as that would bind applications to that specific implementation, and limit portability, which is a declared goal of the SAGA approach.

```
+-------------------------------------------------------------+
```

```
Specification:
==============
 package saga.atrribute
 {
   interface attribute
   {
    // setter / getters
    set_attribute (in string key,
                       in string value);
    get_attribute (in string key,
                       out string value);
```
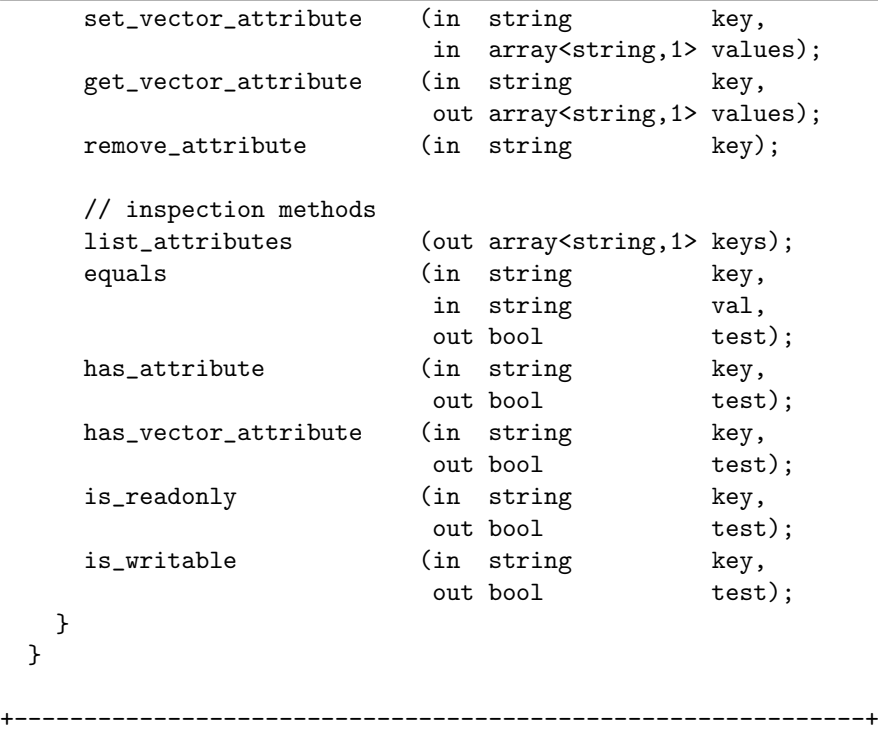

Details: ========

> The attribute interface in SAGA provides a uniform paradigm to set and query parameters and properties of SAGA objects. Although the attribute interface is generic by design (i.e. it allows arbitrary keys and values to be used), its use in SAGA is limited to a finite and well defined set of keys, unless otherwise specified.

> In several languages, attributes can much more elegantly expressed by native means - e.g. by using hash tables in Perl. Bindings for such languages MAY allow to use a native interface additionally to the one described here.

> Many SAGA objects have very frequently use attributes. To simplify usage of these objects, setter and getter methods MAY be defined by the various language bindings, additionally to the interface described below. For attributes of native non string types, these setter/getters MAY be typed.

> In order to limit semantic and syntactic ambiguities (e.g. due to spelling deviations), language bindings SHOULD define known attribute keys as constants, such as (in C):

#define SAGA\_BUFFERSIZE "BufferSize"

... stream.set\_attribute (SAGA\_BUFFERSIZE, "1024");

The distinction between scalar and vector attributes is somewhat artificial, and is supposed to help those languages where that nature of attributes cannot be handled transparently, e.g. by overloading. Bindings for languages such as Python, Perl and C++ CAN hide that distinction as long as both access types are supported.

To simplify handling of scalar/vector attributes, vector attributes can be specified as comma delimited strings.

val 1: home, sweet home val 2: Global GF val 3: SAGA string: "home\, sweet home, Global GF, SAGA"

That format is returned if scalar getters are used for vector attributes, and can be used for scalar setters for vector attributes. Vector setters/getters handle scalar attributes as vectors of length one.

The order of the elements of vector attributes is ignored, and CAN be changed by the SAGA implementation. The equals method does also not rely on ordering (i.e. '"one" "two"' equals '"two" "one"').

Values of boolean type attributes MUST be expressed as one of the following: '0', '1', 'true', 'false', 'TRUE', 'FALSE'.

Values of floating point type attributes are expressed as they would result in a printf of the format "%lld", as defined by POSIX.

Values of integer type attributes are expressed as they would result in a printf of the format "%Lf", as defined by POSIX.

Values of string type attributes are expressed as-is, however, comma, backslashes and leading spaces are escaped by a backslash, as described above.

Some of the means above are aimed at the prevention of abuse of the attribute interface for implementation specific extensions and semantic overloading. However, we think that the attribute interface is flexible enough to accommodate small changes to the SAGA API in future versions of this specification with minor or no code changes, as long as the attribute interface as described below is used - both SAGA implementors and users are hence couraged to prefer that interface to thee convenience declarattions described above.

```
interface attribute:
--------------------
 - set_attribute
   Purpose: set an attribute to a value.
   Format: set_attribute (in string key,
                              in string value);
   Inputs: key: attribute key
           value: value to set the attribute
                              to,
   Outputs: none
   Throws: ReadOnly
   Notes: - a value of NULL means to remove the attribute
           - a empty string means to set an empty value
             (the attribute remains present).
 - get_attribute
   Purpose: get an attributes value
   Format: get_attribute (in string key,
                              out string value);
   Inputs: key: attribute key
   Outputs: value: value of the attribute
   Throws: DoesNotExist
  - set_vector_attribute
   Purpose: set an attribute to an array of values.
   Format: set_vector_attribute (in string key,
                              in array<string,1> values);
   Inputs: key: attribute key
           values: array of values for the
                              attribute
   Outputs: none
   Throws: ReadOnly
  - get_vector_attribute
   Purpose: get the array of values associated with an
           attribute
   Format: get_vector_attribute (in string key,out array<string,1> values);
   Inputs: key: attribute key
   Outputs: values: \frac{1}{2} array of values of the
                              attribute.
   Throws: DoesNotExist
 - remove_attribute
```

```
Purpose: removes an attribute completely.
 Format: remove_attribute (in string key)
 Inputs: key: attribute key
 Outputs: none
 Throws: DoesNotExist
         ReadOnly
 Notes: - Any following query or set operation will not
           find the attribute present anymore.
- list_attributes
 Purpose: Get the list of attribute keys.
 Format: list_attributes (out array<string,1> keys);
 Inputs: none
 Outputs: keys: existing attribute keys
- equals
 Purpose:
 Format: equals (in string key,
                            in string val,
                            out bool test);
 Inputs: key: attribute key
         val: val to compare against
 Outputs: test bool indicating success
 Throws: DoesNotExist
 Notes: - This method returns TRUE if the attribute
           identified by key has the value identified
           by val.
         - For vector attributes, the value has to be
           specified as comma delimited concatenated
           string of the vector elements (order of the
           elements is ignored).
- has_attribute
 Purpose:
 Format: has_atttribute (in string key,
                            out bool test);
 Inputs: key: attribute key
 Outputs: test bool indicating success
 Notes: - This method returns TRUE if the attribute
           identified by key exists and is a scalar
           attribute.
         - It does NOT throw a DoesNotExist exception.
- has_vector_attribute
 Purpose:
 Format: has_vector_attribute (in string key,
                             out bool test);
```
attributes 71

Inputs: key: attribute key Outputs: test bool indicating success Throws: Notes: - This method returns TRUE if the attribute identified by key exists and is a vector attribute. - It does NOT throw a DoesNotExist exception. - is\_readonly Purpose: Format: is\_readonly (in string key, out bool test); Inputs: key: attribute key Outputs: test bool indicating success Throws: DoesNotExist Notes: - This method returns TRUE if the attribute identified by the key exists, and can be read by get\_attribute or get\_vector attribute, but cannot be changed by set\_attribute or set\_vector\_attribute. - is\_writable Purpose: Format: is\_writable (in string key, out bool test); Inputs: key: attribute key Outputs: test bool indicating success Throws: DoesNotExist Notes: - This method returns TRUE if the attribute identified by the key exists, and can be changed by set\_attribute or set\_vector\_attribute. +-------------------------------------------------------------+ Examples: ========= // c++ example: job\_definition d; std::list <char\*> env; env.push\_back ("a = b"); env.push\_back ("c = d"); d.set\_attribute ("JobCmd", "/bin/ls"); d.set\_vector\_attribute ("JobEnv", env); +-------------------------------------------------------------+ Notes: ====== A find on attributes (both keys and values) should be considered, as that is needed and defined on other classes (saga::locical\_file, saga::advert\_service) anyway. +-------------------------------------------------------------+
+-------------------------------------------------------------+

# # ## # ## # # ###### # # # # # ## ## # # # # # # # ## # ##### # # # ###### # # # # ## # # # # # # # # # # # ###### ##### # # ##### ## #### ###### # # # # # # # # ##### # # # # # ##### # ##### ###### # #  $\frac{4}{3}$   $\frac{4}{3}$  ##### # # # #### ######

Summary: ========

> This file describes interfaces which operate on arbitrary hierarchical namespaces, such as those used in physical, virtual and logical file systems, and information systems.

+-------------------------------------------------------------+

Several SAGA packages share the notion of namespaces and operations on these namespaces. In order to increase consistency in the API, those packages should share the same API paradigm.

The API is inspired by the POSIX standard, which defines tools and calls to handle the name space of physical files (directories). The methods listed for the interfaces have POSIX like syntax and semantics.

While POSIX has an iterative interface to directory listing (i.e.., opendir, telldir, seekdir, readdir), the interface included here deviates significantly from the POSIX version; this interface has fewer calls, with a different syntax, but identical semantics.

Please note that 'stat' like API calls are \_not\_ covered here they are rather meaningless on a namespace per se, but belong to the specific implementations, e.g. physical files, which implement the namespace interfaces.

```
Specification:
==============
 package saga.name_space
 {
   enum flags
   {
    Unknown = -1,
    None = 0,<br>Overwrite = 1,
    Overwrite = 1,<br>Recursive = 2,
    Recursive
    FollowSymbolic = 4,
    Create = 8,<br>Excl = 16.
    Excl = 16,<br>Lock = 32
                 = 32.CreateParents = 64,
    DeReference = 128
   }
   class ns_entry : implements_all saga::object
                implements-all saga::monitorable
   {
    CONSTRUCTOR (in string url,
                  in array<flags,1> flags,<br>in session session);
                  in session
                  out ns_entry obj );
    DESTRUCTOR (in ns_entry obj );
    // basic properties
    get_url (out string url );
    get_name (out string mame );
    get_cwd (out string cwd);
    // navigation/query methods
                read in the couple of the couple of the couple of the couple of \lim_{n \to \infty} );
    is dir (in int flags = None,
                  out boolean test );
    is_entry (in int flags = None,
                  out boolean test );
    is_link in int flags = None,
                  out boolean test );
    // management methods
    copy (in string target,
                  in array<flags,1> flags );
    link (in string target,
                  in array<flags,1> flags );
    move (in string target,
                  in array<flags,1> flags );
```

| namespaces               |                                                   |                        |  |
|--------------------------|---------------------------------------------------|------------------------|--|
| remove                   | (void                                             | ) ;                    |  |
| close                    | (void                                             | );                     |  |
|                          |                                                   |                        |  |
| // helper methods        |                                                   |                        |  |
| convert                  | (in<br>string                                     | template,              |  |
|                          | out string                                        | $new_url);$            |  |
| }                        |                                                   |                        |  |
|                          |                                                   |                        |  |
|                          |                                                   |                        |  |
|                          | class ns_directory : implements-all saga::object  |                        |  |
|                          | implements-all saga::monitorable                  |                        |  |
|                          | extends                                           | saga::ns_entry         |  |
| €                        |                                                   |                        |  |
| CONSTRUCTOR              | (in string)                                       | url,                   |  |
|                          | array <flags, 1=""><br/>in</flags,>               | flags,                 |  |
|                          | session<br>in                                     | session);              |  |
|                          | out ns_directory                                  | obj<br>);              |  |
| <b>DESTRUCTOR</b>        | (in ns_directory                                  | obj<br>);              |  |
|                          |                                                   |                        |  |
|                          | // navigation/query methods                       |                        |  |
| change_dir               | (in string)                                       | dir<br>$)$ ;           |  |
| list                     | (in string)                                       | name,<br>$)$ ;         |  |
| find                     | out array <string, 1=""><br/>(in string</string,> | names                  |  |
|                          | array <flags,1></flags,1>                         | pattern,               |  |
|                          | in<br>out array <string, 1=""></string,>          | flags,<br>names<br>);  |  |
| read_link                | string<br>(in                                     | name,                  |  |
|                          | out string                                        | $)$ ;<br>link          |  |
| exists                   | string<br>(in                                     | name,                  |  |
|                          | out boolean                                       | exists<br>$)$ ;        |  |
| is_dir                   | string<br>(in                                     | name,                  |  |
|                          | int<br>in                                         | $flags = None,$        |  |
|                          | out boolean                                       | test<br>$)$ ;          |  |
| is_entry                 | (in<br>string                                     | name,                  |  |
|                          | int<br>in                                         | flags = $None,$        |  |
|                          | out boolean                                       | test<br>);             |  |
| is_link                  | (in<br>string                                     | name,                  |  |
|                          | in<br>int                                         | flags = $None,$        |  |
|                          | out boolean                                       | );<br>test             |  |
|                          |                                                   |                        |  |
|                          | // manage entries by number                       |                        |  |
| get_num_entries (out int |                                                   | );<br>num              |  |
| get_entry                | (in int entry,                                    |                        |  |
|                          | out string                                        | );<br>name             |  |
|                          |                                                   |                        |  |
| // management methods    |                                                   |                        |  |
| copy                     | (in<br>string                                     | source,                |  |
|                          | in<br>string                                      | target,                |  |
|                          | array <flags, 1=""><br/>in</flags,>               | $\mathtt{flags}$<br>); |  |
| link                     | (in<br>string                                     | source,                |  |
|                          | in<br>string                                      | target,                |  |

```
in array<flags, 1> flags );
     move (in string source,
                    in string target,
                    in array<flags,1> flags );
     remove (in string target,
                    in array<flags,1> flags );
     touch (in string target );
     make_dir (in string target,
                    in array<flags,1> flags );
     // factory methods
     open (in string name,
                    in array<flags,1> flags,
                    out ns_entry (entry );
     open_dir (in string name,<br>in array<flags,1> flags,
                    in array<flags,1> flags,<br>out ns directory dir
                    out ns_directory dir );
   }
 }
  +-------------------------------------------------------------+
Details:
========
 Definitions:
  pathname:
    A 'Pathname' as accepted by this specification MUST follow
    the specification of pathnames as described in section
    1.1.3 "Pathnames" of the Document "Namespace Service" of
    the Grid File System Working Group (GFS-WG) in GGF [1].
  directory:
    A 'Directory' represent what [1] defines as 'Virtual
    Directories'.
  directory_entry:
    A 'directory_entry' or 'Entry' represent what [1] defines
    as 'Junction'. Note that any type of junction defined
    there could be used.
 Wildcards:
```
The API supports wildcards where appropriate. Available wildcard patterns are: - \* : matches any string - ? : matches a single character - [abc] : matches any of a set of characters - [a-z] : matches any of a range of characters - [!abc] : matches none of a range of characters - [!a-z] : matches none of a range of characters - {a,bc} : matches any of a set of strings See the POSIX standard for more details. In the API, wildcards are allowed in all strings where they can be used in the respective shell commands, such as: copy \*.txt dir move \*.txt dir link \*.txt dir ls \*.txt remove \*.txt Users are rarely aware that wildcards can be used in unorthodox places, such as: move \*.txt dir\* move \* The result of such operations is dependend on the order the wildcard expansion is performed, e.g. if 'dir\*' expands to 'dir\_1 dir\_2', all txt files and dir\_1 will end up in dir\_2. SAGA implementation MUST support wildcards for all strings where that ambiguity cannot arise, (source for move etc), and MAY support wildcards at all respective string parameters which would accepts wildcards in the respective POSIX shell calls. For the method calls on ns\_entry, NO wildcards are allowed. The methods read\_link, exists, is\_dir, is\_entry, is\_link, open and open\_dir MUST NOT support wild cards. Flags MUST be applied to all elements of a wildcard expansion, even if that raises an exception for any reasons. interface ns\_directory

ns\_directory defines two sets of methods: one set to navigate in the namespace hierarchy (e.g. cd, ls, find, ...), and one set to handle entities in the namespace (e.g. copy(),  $move(), open(), ...)$ 

Methods for creating / destroying the ns\_directory object - CONSTRUCTOR Purpose: create the object Format: CONSTRUCTOR (in string url, in array<flags,1> flags, in Session session, out ns\_directory obj) Inputs: url: initial working dir flags: open mode session: session handle for object creation Outputs: obj: the newly created object Notes: - the session handle defaults to the SAGA default session handle if not explicitely specified - the default flag set is (None) - DESTRUCTOR Purpose: destroy the object Format: DESTRUCTOR (in ns\_directory obj) Inputs: obj: the object to destroy Outputs: none Methods for navigation in the namespace hierarchy: - change\_dir Purpose: change the working directory Format: change\_dir (in string dir); Inputs: dir: directory to change to Outputs: none Throws: BadParameter DoesNotExist IncorrectState Notes: - dir can be relative to pwd - similar to the 'cd' command in Unix shells, as defined by POSIX - list Purpose: list entries in this directory Format: list (in string name, out array<string,1> names);<br>name to list Inputs: name: Outputs: names: array of names existing in the directory Throws: BadParameter DoesNotExist IncorrectState

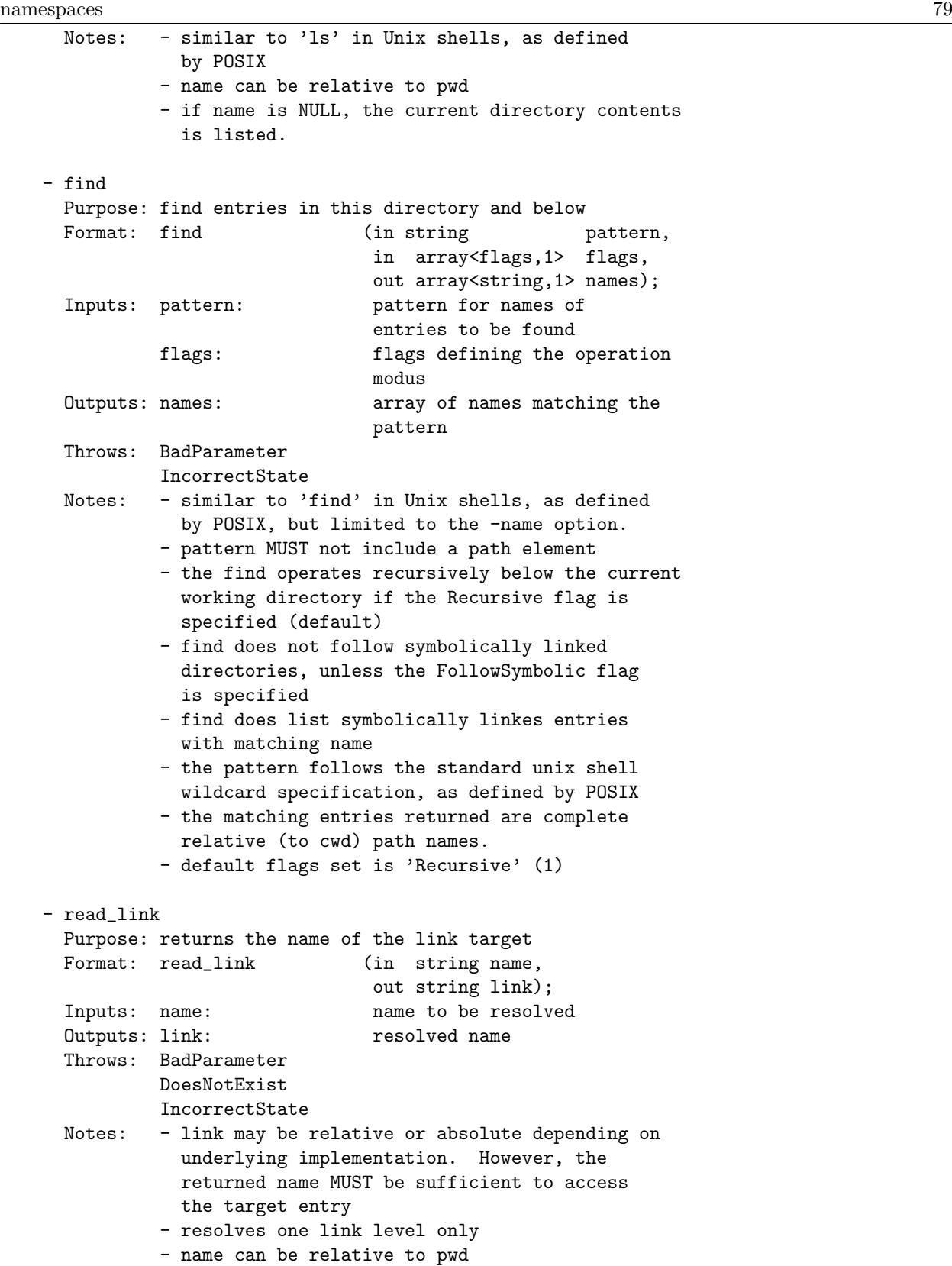

```
- inspired by 'ls -L' command in Unix shells, as
           defined by POSIX
- exists
 Purpose: returns true if entry exists, false otherwise
 Format: exists (in string name,
                           out boolean exists );
 Inputs: name: name to be tested for
                           existence
 Outputs: exists: boolean indicating existence
                           of name
 Throws: BadParameter
         IncorrectState
 Notes: - name can be relative to pwd
         - as in 'test -e' in Unix shells, as defined
           by POSIX
- is_dir
 Purpose: tests name for beeing a directory
 Format: is_dir (in string name,
                           in int flags,
                           out boolean test);
 Inputs: name: name to be tested
         flags: flags for operation
 Outputs: test: boolean indicating if name
                           is a directory
 Throws: BadParameter
         DoesNotExist
         IncorrectState
 Notes: - returns true if entry is a directory, false
          otherwise
         - name can be relative to pwd
         - flag can be set to DeReference, default is
           None
         - as in 'test -d' in Unix shells, as defined
           by POSIX
- is entry
 Purpose: tests name for beeing a ns_entry
 Format: is_entry (in string name,
                           in int flags,
                           out boolean test);
 Inputs: name: name to be tested
         flags: flags for operation
 Outputs: test: boolean indicating if name
                           is a ns_entry
 Throws: BadParameter
         DoesNotExist
         IncorrectState
 Notes: - returns true if the entry is a entry, false
           otherwise (although a ns_dir IS_A ns_entry,
```

```
false is returned on a test on a ns_dir)
          - name can be relative to pwd
          - flag can be set to DeReference, default is
           None
          - as in 'test -f' in Unix shells, as defined
           by POSIX
- is_link
 Purpose: tests name for beeing a link
 Format: is_link (in string name,
                            in int flags,
                            out boolean test);
 Inputs: name: name to be tested
         flags: flags for operation
 Outputs: test: boolean indicating if name
                            is a link
 Throws: BadParameter
         DoesNotExist
         IncorrectState
 Notes: - returns true if the entry is a link, false
           otherwise
          - name can be relative to pwd
          - flag can be set to DeReference, default is
           None
          - as in 'test -l' Unix shells, as defined
           by POSIX
- get_num_entries
 Purpose: gives the number of entries in the directory
 Format: get_num_entries (out int num);
 Inputs: none
 Outputs: num: number of entries in the
                            directory
 Throws: IncorrectState
 Notes: - can be used for iteration through large
           directories (see get_entry)
          - at the time of using the result of this call,
           the actual number of entries may already have
           changed (no locking is implied)
- get_entry
 Purpose: gives the name of an entry in the directory
         based upon the enumeration defined by
         get_num_entries
 Format: get_entry (in int entry,
                            out string name);
 Inputs: entry: index of entry to get
 Outputs: name: name of entry at index
 Notes: - '0' is the first entry
          - there is no sort order implied by the
           enumeration, however an underlying
```

```
implementation MAY choose to sort the entries
          - subsequent calls to get_entry and/or
           get_num_entries may return inconsistent data
           if there is no locking or state tracking in
           the underlying implementation
          - can be used for iteration through large
          directories
Methods for operation on namespace entities:
- copy
 Purpose: copy the entry to another part of the namespace
 Format: copy (in string source,
                            in string target,
                            in array<flags,1> flags);
 Inputs: source: name to copy
          target: name to copy to
          flags: flags defining the operation
                            modus
 Outputs: none
 Throws: BadParameter
          DoesNotExist
          IncorrectState
 Notes: - if the target is a directory the source entry
           is copied into the directory
          - it is an error if the source is a directory
           and the 'Recursive' flag is not set.
          - if the target already exists, it will be
           overwritten if the 'Overwrite' flag is set,
           otherwise it is an error
          - default flags set is empty (0)
          - both source and target can be relative to pwd
          - similar to the 'cp' command in Unix shells,
            as defined by POSIX
- link
 Purpose: create a symbolic link from the source entry to
          the target entry so that any reference to the
          target refers to the source entry
 Format: link (in string source,
                            in string target,
                            in array<flags,1> flags);
 Inputs: source: name to link
          target: name to link to
          flags: flags defining the operation
                            modus
 Outputs: none
 Throws: BadParameter
         DoesNotExist
          IncorrectState
 Notes: - if the target is a directory the source entry
```

```
is linked into the directory.
          - if the target already exists, it will be
            overwritten if the 'Overwrite' flag is set,
            otherwise it is an error
          - default flag set is empty (0)
          - both source and target can be relative to pwd
          - similar to the 'ln -s' command in Unix shells,
            as defined by POSIX
- move
 Purpose: rename source to target, or move source to
          target if target is an directory.
 Format: move (in string source,
                             in string target,
                             in array<flags,1> flags);<br>name to move
 Inputs: source:
          target: name to move to
          flags: flags defining the operation
                             modus
 Outputs: none
 Throws: BadParameter
          DoesNotExist
          IncorrectState
 Notes: - if the target already exists, it will be
            overwritten if the 'Overwrite' flag is set,
            otherwise it is an error
          - moving '.' is not allowed, and throws
            a BadParameter exception
          - default flag set is empty (0)
          - both source and target can be relative to pwd
          - similar to the 'mv' command in Unix shells, as
            defined by POSIX
- remove
 Purpose: removes the entry
 Format: remove (in string target,
                             in array<flags,1> flags);
 Inputs: target: entry to be removed
 Outputs: none
 Throws: BadParameter
          DoesNotExist
          IncorrectState
 Notes: - if the entry is a directory the 'Recursive'
           flag MUST be set or an exception will be
            raised
          - default flag set is empty (0)
          - removing '.' is not allowed, and throws
            a BadParameter exception
          - target can be relative to pwd
          - similar to the 'rm' command in unix shells,
            as defined by POSIX
```

```
- close
 Purpose: closes the object
 Format: close (void);
 Inputs: none
 Outputs: none
 Throws: IncorrectState
 Notes: - IncorrectState is thrown if the object was
            closed before
          - any subsequent method call on the object
            MUST also raise IncorrectState (apart from
            DESTRUCTOR)
- touch
 Purpose: creates a new entry, or updates access time
 Format: touch (in string target);<br>
Inputs: target: target to create
 InputStream: target:Ouputs: none
 Throws: BadParameter
          IncorrectState
 Notes: - target can be relative to pwd
          - similar to the 'touch' (1) call, as defined
            by POSIX
          - the target is created as ns_entry if it does
            not exist
          - the last access time of the target MUST be
            updated if the target exists
          - if the target string is NULL, the cwd is
            touched
- make_dir
 Purpose: creates a new directory
 Format: make_dir (in string target,
                             in array<flags,1> flags);
 Inputs: target: directory to create
 Ouputs: none
 Throws: BadParameter
          AlreadyExists
          IncorrectState
 Notes: - if the parent directory or directories do not
            exist, 'CreateParents' flag MUST be set or an
            exception will be raised. If set, the parrent
            directories are created as well
          - an exception MUST be raised if the directory
            already exists
          - default flag set is empty (0)
          - target can be relative to pwd
          - similar to the 'mkdir' (2) call, as defined by
            POSIX
```

```
- open_dir
```

```
namespaces and the control of the control of the control of the control of the control of the control of the control of the control of the control of the control of the control of the control of the control of the control 
     Purpose: creates a new ns_directory instance
     Format: open_dir (in string name,
                                 in array<flags,1> flags,
                                 out ns_directory dir);
     Inputs: name: directory to open
              flags: flags defining the operation
                                 modus
     Outputs: dir: opened directory instance
     Throws: BadParameter
              DoesNotExist
              IncorrectState
     Notes: - the cwd of the new dir object instance is set
               to <name>
              - target can be relative to pwd
              - similar to the 'opendir' (3) call in Unix, as
                defined by POSIX
   - open
     Purpose: creates a new ns_entry instance
     Format: open (in string name,
                                 in array<flags,1> flags,
                                 out ns_entry entry);
     Inputs: name: entry
              flags: flags defining the operation
                                 modus
     Outputs: entry: opened entry instance
     Throws: BadParameter
              DoesNotExist
              IncorrectState
     Notes: - target can be relative to pwd
              - similar to the 'open' (2) call in Unix, as
                defined by POSIX
   - convert
     Purpose: converts url into a different name space
     Format: convert (in string template,
                                 out string new_url);
     Inputs: template: template for new url
     Outputs: new_url: translated url
     Notes: - the method translates a url into a different
               URL which MUST point at the same endpoint
              - the form of the new URL is determined by
                the given template
              - the template gives the part of the new url
                which is known.
              - the template has to present a complete URL
                _beginning_, e.g. "http://" or
                "http://host.net:123/", but not "host.net".
              - if convert cannot determine a url in the name
```

```
space given by the template which points to the
                same endpoint, an empty string is returned.
+-------------------------------------------------------------+
Examples:
=========
 The interfaces are not implemented directly - for more
 examples, check out the physical and logical file
 specifications.
 Example: provide recursive directory listing for a given
          directory
 Note: - check for '' and '..' resursion are left as an
            exercise to the reader...
          - string operations and printf statements are
            obviously simplified...
   --------------------------------------------------------------
   // c++ example
  std::string indent (int indent)
   {
    std::string s = " "for (int i = 0; i < indent; i^{++}, s^{+-} ");
    return (s);
   }
   void list_dir (std::string & url,
                 int indent = 0)
   {
    try
     {
      // create directory and iterate over entries
      saga::ns_dir dir (url);
      printf ("n\s ---> %s\n', indent (indent), url);
      for ( int i = 0; i < dir.get_number entries (); i++){
        char type = '?';
        string info = "";
        // get name of next entry
        string name = dir.get_entry (i);
        // get type and other infos
         if ( dir.is_link (name) )
```

```
{
          if (dir.exists(dir.read_link (name))){info="---> ";}
          else {info=" -|-> ";]}info += dir.read_link (name);
          type = '1;
        }
        else if dir.is{\_}entry(name)){ type = 'f';
        else if dir.is\_dir (name)){ type = 'd'; info = "/";}
        printf ("%s > %3d - %s - %s%s\n", indent (indent), i+1,
                                         type, name, info);
        // recursion on directories
        if ( dir.is_dir (name) )
        {
          list_dir (name, indent++);
        }
      }
      printf ("\n%s <--- %s\n", indent (indent), url);
     }
     // catch all errors - see elsewhere for better examples
     // of error handling in SAGA
     catch ( const saga::exception & e )
     {
      std::cerr << "Oops! SAGA error: "
                << e.what () << std::endl;
    }
    return;
   }
   -------------------------------------------------------------
+-------------------------------------------------------------+
References:
===========
  [1] http://forge.gridforum.org/projects/gfs-wg/document/ \
            RNS-Proposed_Final_Draft-v1.10/en/10
+-------------------------------------------------------------+
Notes, Issues and Known Limitations:
====================================
 A useful extension to the presented interface is a find like
```
method. However, the flags and options to find (1), are manyfold, and it currently it is unclear how a good mapping to an \_simple\_ SAGA API call might look like.

An Directory can be seen as a container of directory\_entries, which can be Files, Links, Directories etc. That notion is not reflected in this version of the interface, since no call is taking such entities as arguemt, or is returning such entities. However, a later version of this interface may introduce this distinction if necessary - it needs then to be reflected in all classes implementing this interface.

In the current version, it is not possible to (e.g.) copy Files w/o creating a directory first. That seems in particular cumbersome if the source and target namespace of the file copy are different. However, we think that the presented approach is more coherent than the alternatives.

Similarily, 'stat' like calls seem (semantically) to specific to the specific namespace incarnation to get included in this rather generic specification.

The notion of security, permissions, ACLs, ownership etc. is missing from this version of the spec, but is crucial to it's usability ans acception. It will get added as soon as there is an agreement on security in the SAGA API in general.

```
The URL Problem (see intro):
----------------------------
```
In order to settle the issue for the SAGA-CORE-API (NOT forever), we propose the following solution:

- A URL utility class seems useful, but would increase the syntactic load on the current set of methods (either allow all methods with strings \_and\_ urls, or require transformation from strings to urls \_always\_ - both seems suboptimal).
- hence NO URL utility class is mandated.
- a NSEntry utility call is introduced:

convert (in string target, out string new\_url);

Usage examples:

```
saga::file f ("ftp://ftp.net.org/pub/data/file.txt");
std::string n1 = f.convert ("ftp://ftp.net.org:123/");
std::string n2 = f.convert ("ftp://alias.net.org/data/");
```
## namespaces 89

std::string n3 = f.convert ("http://www.net.org");

- that call tries to translate URLs, and if unsuccessfull returns an empty string.

I know that is 'somewhat' of a compromise. A full fledged URL class certainly would be useful, and Java for example already has it. I would expect that most SAGA implementations will provide one anyway. But as we could not reach consensus on that, the topic seems to need more discussion, and more time which I wthink we don't have for stabilizing the API.

+-------------------------------------------------------------+

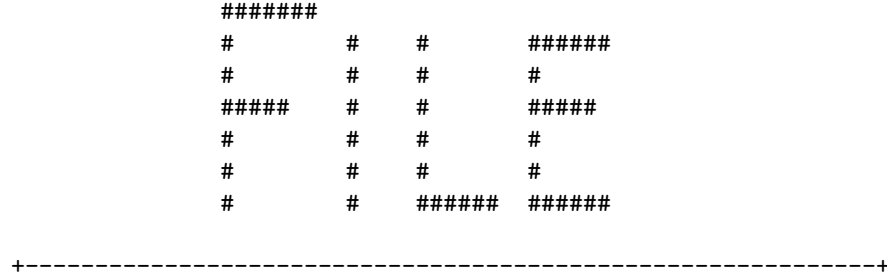

Summary: ========

> The ability to access files regardless of their location is central to many of the SAGA use cases (see below). This interface addresses the most common operations detailed in the use cases.

The interfaces are syntacically and semantically POSIX oriented, but also borrow some ideas from the GridFTP specification, which is nowadays widely used for remote data access.

Please note that the interactions with files as opaque entities (as entries in file name spaces) are covered by the name\_space package. The interfaces presented here supplement the namespace package with operations for the reading and writing of files.

```
Specification:
==============
 package saga.file
 {
   enum flags
   {
     Unknown = -1, // same as in name_space::flags
     None = 0, \frac{1}{3} same as in name_space::flags
     Overwrite = 1, 1/8 same as in name_space::flags
     Recursive = 2, \frac{1}{3} same as in name_space::flags
     FollowSymbolic = 4, // same as in name_space::flags
     Create = 8, // same as in name_space::flags
     Excl = 16, // same as in name_space::flags
```
files 50 and 100 and 100 and 100 and 100 and 100 and 100 and 100 and 100 and 100 and 100 and 100 and 100 and 100 and 100 and 100 and 100 and 100 and 100 and 100 and 100 and 100 and 100 and 100 and 100 and 100 and 100 and 1

```
Lock = 32, // same as in name_space::flags
 CreateParents = 64, // same as in name_space::flags
 DeReference = 128, // same as in name_space::flags
 Truncate = 256,
 Append = 512,
 Read = 1024,Write = 2048,ReadWrite = 4096,Binary = 8192}
enum seek_mode
{
 Unknown = -1,
 Start = 1,
 Current = 2,End = 3}
struct ivec
{
 long offset; // position of data to be r/w
 long length; // number of bytes to be r/w
 array<br/>byte,1> buffer; // data to be r/w
 long result; // number of bytes r/w}
class directory : implements-all saga::object
             implements-all saga::monitorable
             extends saga::ns_directory
{
 CONSTRUCTOR (in string url, url, in session session,
           \begin{array}{cc}\n\text{in} & \text{session} \\
\text{in} & \text{int}\n\end{array}flags = None,<br>dir ):out directory dir );
 DESTRUCTOR (in directory dir );
 get_size (in string name,
          out long size );
 is_file (in string name,
           in int flags = None,
           out boolean test );
 open_dir (in string name,
           in int flags = None,
           out directory dir );
 open (in string name,
           in int flags = Read,
```
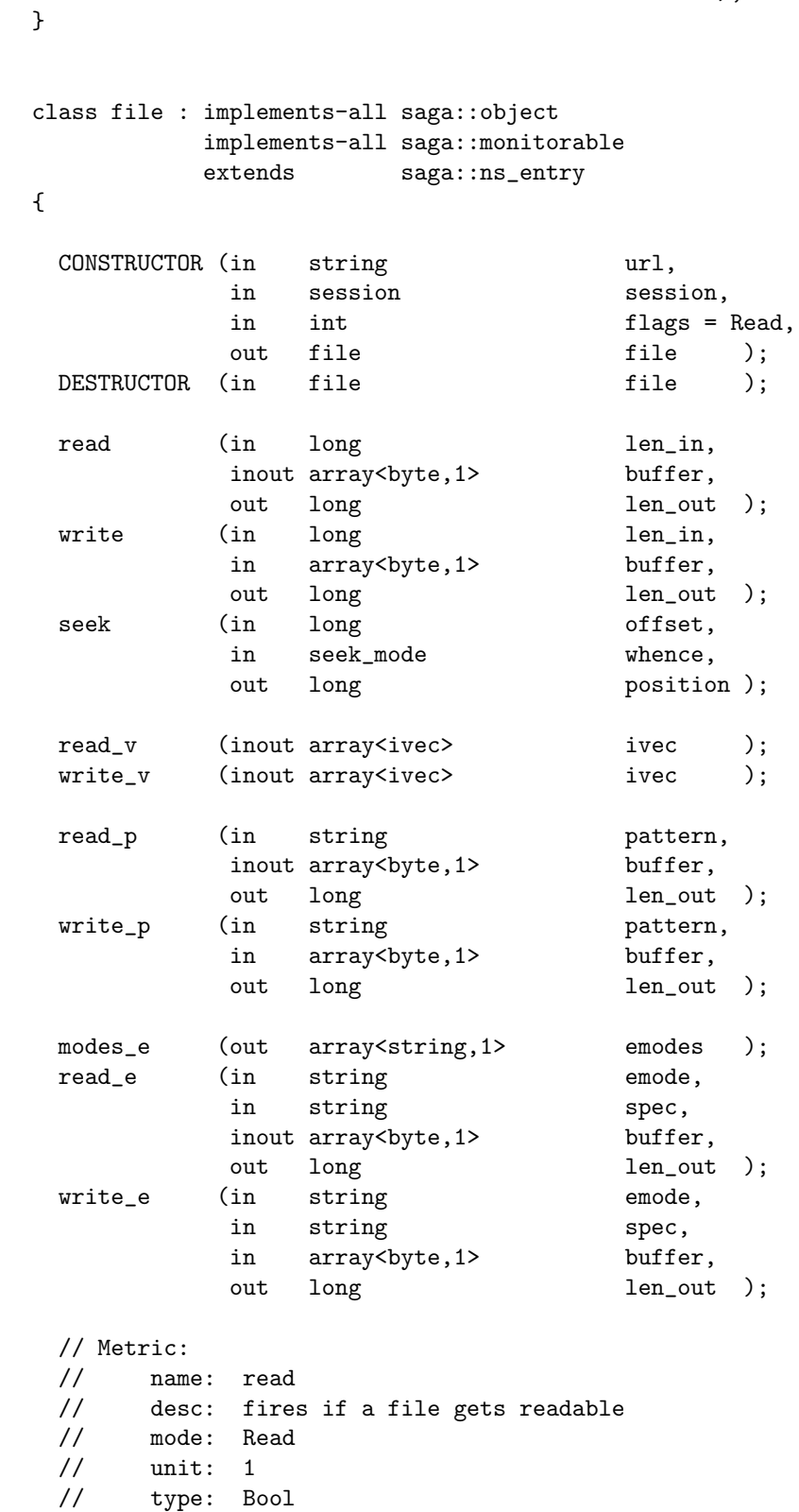

files the contract of the contract of the contract of the contract of the contract of the contract of the contract of the contract of the contract of the contract of the contract of the contract of the contract of the cont

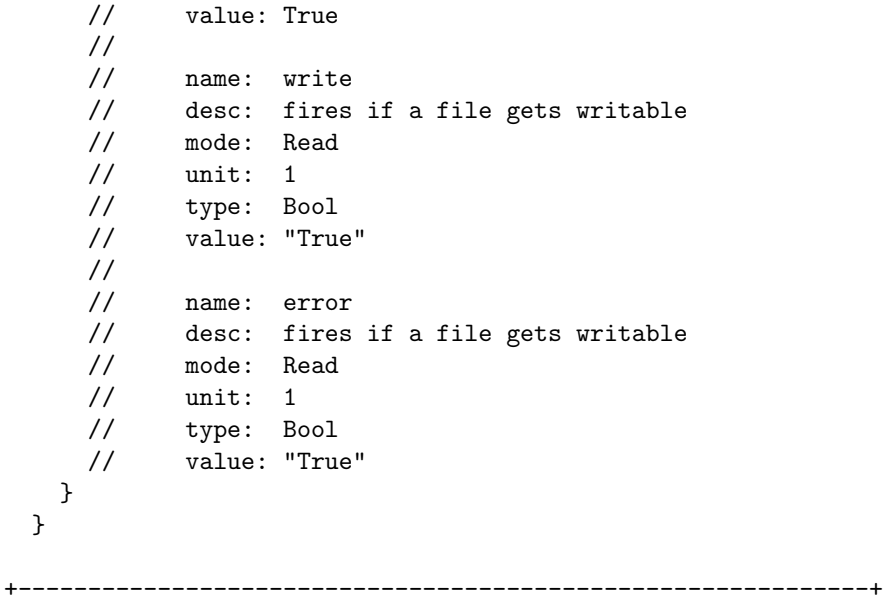

## Details:

========

The current description covers the ubiquitous open/close/read/write/seek pattern, which is present in the vast majority of remote file access providers.

class directory

This class represents a directory containing physical files.

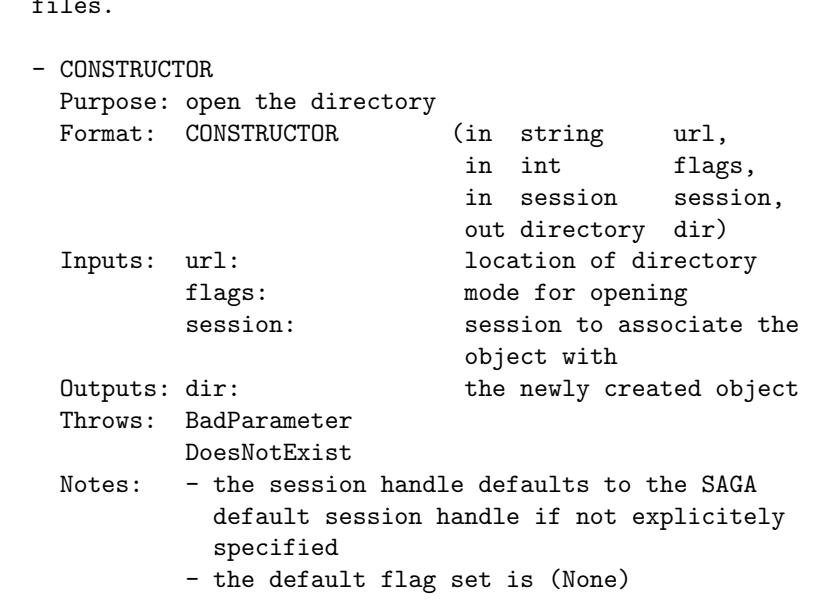

```
- DESTRUCTOR
 Purpose: destroy the directory object
 Format: DESTRUCTOR (in directory dir)
 Inputs: dir: the object to destroy
 Outputs: none
Methods giving information about files:
---------------------------------------
- get_size
 Purpose: returns the number of bytes in the file
 Format: get_size (in string name,
                            in int flags,
                            out long size);
 Inputs: name: name of file to inspect<br>Outputs: size: number of bytes in the
                           number of bytes in the file
 Throws: BadParameter
         DoesNotExist
 Notes: - as 'st_size' field in the Unix call 'stat',
           as defined by POSIX
- is_file
 Purpose: alias for is_entry in ns_directory
Factory like methods for creating objects:
------------------------------------------
- open_dir
 Purpose: creates a directory object
 Format: open_dir (in string name,
                           in int flags,
                           out directory dir)
 Inputs: name: name of directory to open
          flags: flags definition operation
                            modus
 Outputs: dir: opened directory instance
 Throws: BadParameter
         DoesNotExist
 Notes: - creates a new directory instance
          - currently there are no supported flags (FIXME)
          - default flag set is empty (None)
          - similar to opendir (3), as defined by POSIX
- open
 Purpose: creates a new file instance
 Format: open (in string name,
                            in int flags = Read,
                            out file file);
```
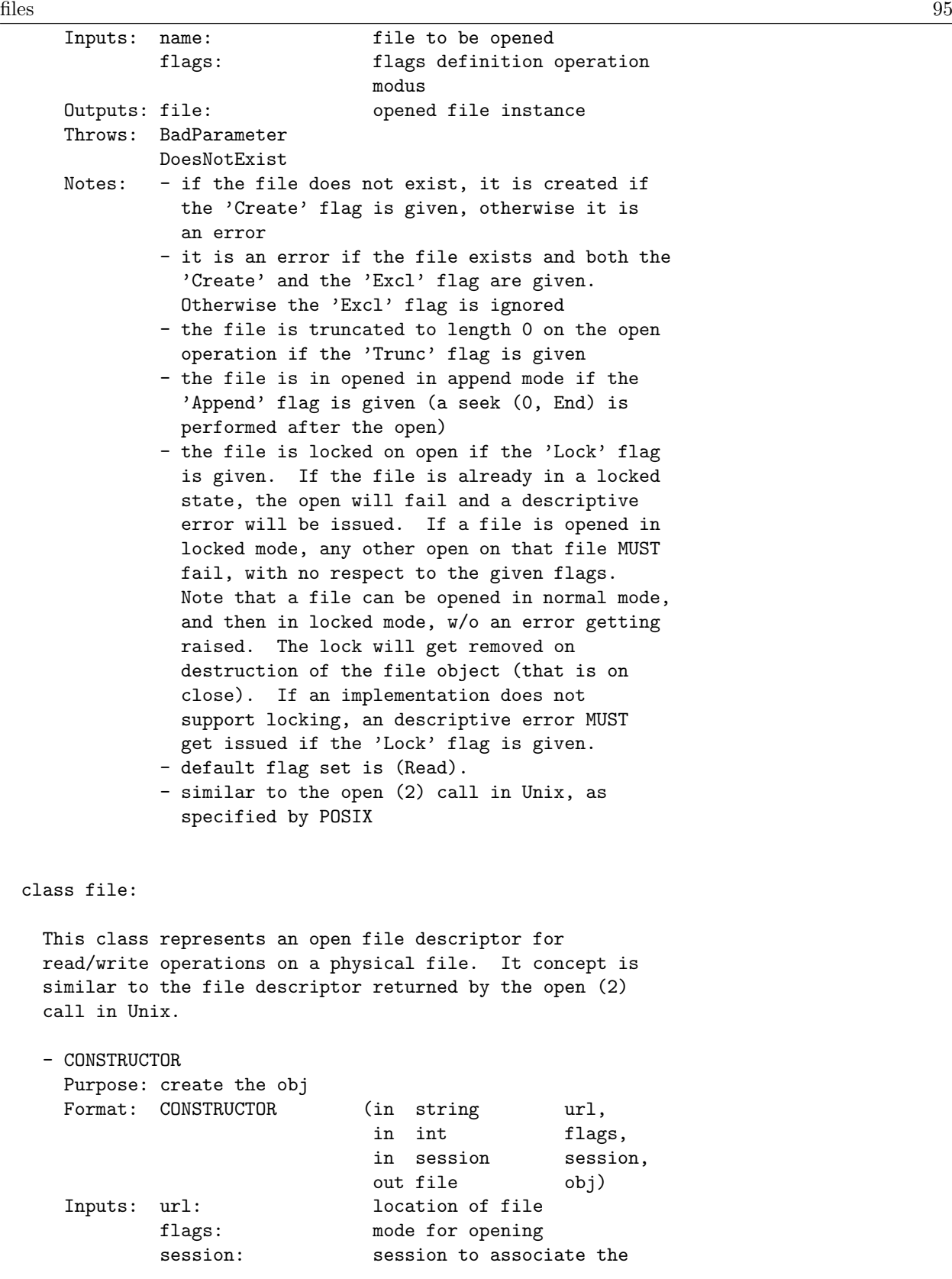

object with Outputs:  $obj:$  the newly created object Throws: BadParameter DoesNotExist Notes: - the session handle defaults to the SAGA default session handle if not explicitely specified - the default flag set is (Read) - DESTRUCTOR Purpose: destroy the object Format: DESTRUCTOR (in file obj) Inputs: obj: the object to destroy Outputs: none - read Purpose: reads data from an open file<br>Format: read (in long  $(in long len_in,$ in string buffer, out long len\_out); Inputs: len\_in: length of data section to be read buffer: buffer to read into Outputs: len\_out: length of data read into buffer Throws: BadParameter ReadError Notes: - reads up to len\_in bytes from the file into the buffer. - the actually number of bytes read into buffer is returned in len\_out. It is not an error to read less bytes than requested, or in fact zero bytes, eg. at the end of the file. - the file pointer is positioned at the end of the byte area read during this call. - the given buffer must be large enough to store up to len\_in bytes - similar to the read (2) call in Unix, as specified by POSIX - write Purpose: write data into an open file Format: write  $($ in long len\_in, in string buffer, out long len\_out); Inputs: len\_in: number of bytes to be written buffer: bytes to be written Outputs: len\_out: number of bytes written Throws: BadParameter WriteError

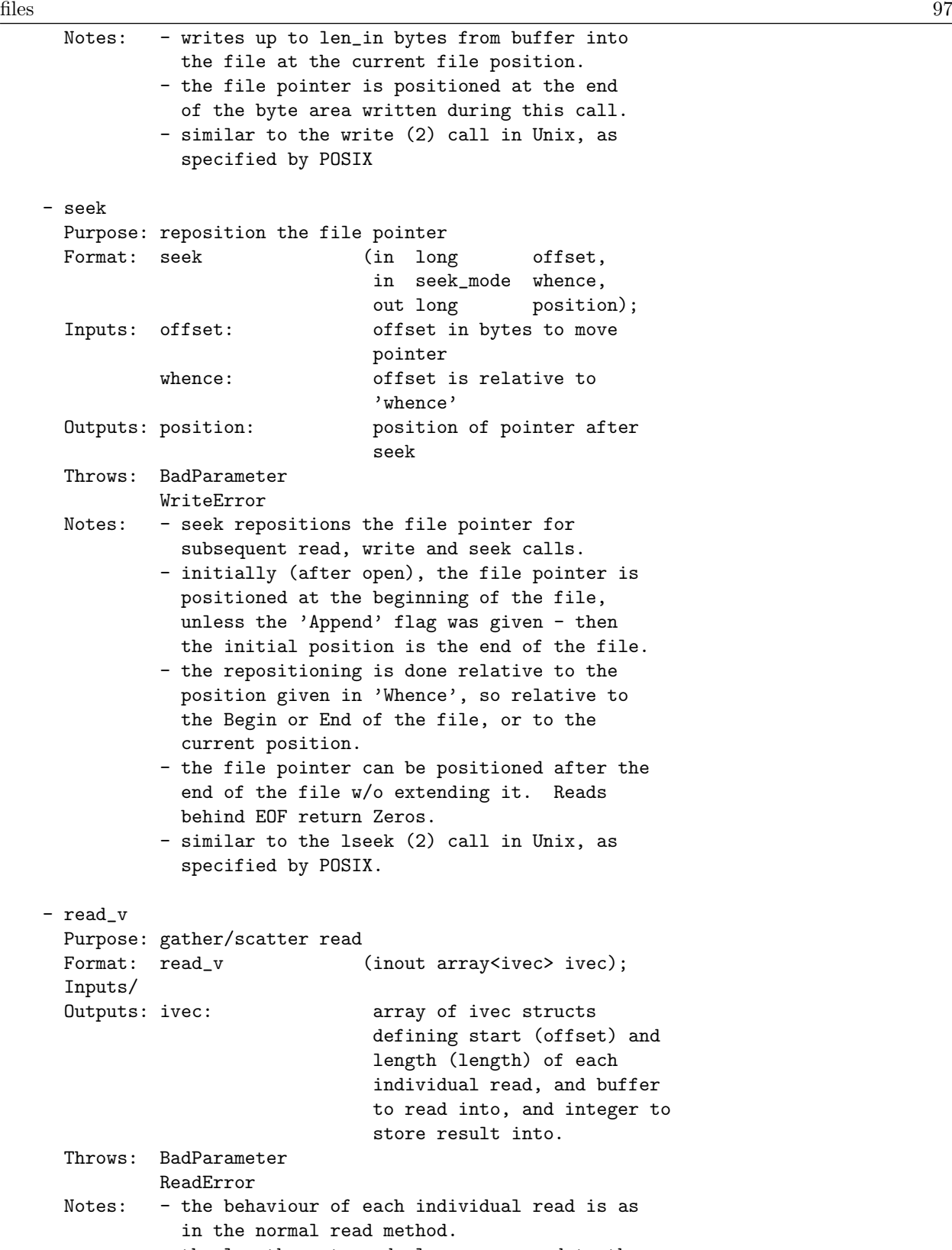

```
of the normal read method.
              - an exception is thrown if any of the
                individual reads detects a condition which
                would raise an exception for the normal
                read method.
              - similar to the readv (2) call in Unix, as
                specified by POSIX
   - write_v
     Purpose: gather/scatter write
     Format: write_v (inout array<ivec> ivec);
     Inputs/
     Outputs: ivec: array of ivec structs
                                  defining start (offset) and
                                  length (length) of each
                                  individual write, and
                                  buffers containing the data
                                  to write
     Throws: BadParameter
              WriteError
     Notes: - the behaviour of each individual write is as
                in the normal write method.
              - the lengths returned also correspond to those
                of the normal write method.
              - an exception is thrown if any of the
                individual writes detects a condition which
                would raise an exception for the normal write
                method.
               - similar to the writev (2) call in Unix, as
                specified by POSIX
+-------------------------------------------------------------+
Examples:
=========
 Example: open a file. if its size is > 10, then read the
          first 10 bytes into a string, and print it.
  --------------------------------------------------------------
  // c++ example
  void head (const char* url)
  {
    try {
      // get type and other infos
      saga::file my_file (url);
      off_t size = my_file.get_size ();
```
files 99

```
if ( size > 10 )
      {
        char buffer[11];
        long bufflen;
        my_file.read (10, buffer, &bufflen);
        if ( buffer == 10 )
        {
          printf ("head: '%s'\n", buffer);
        }
      }
    }
    // catch any possible error - see elsewhere for better
    // examples of error handling in SAGA
    catch ( const saga::exception & e )
    {
      std::cerr << "Oops! SAGA error: " + e.what () + std::endl;
    }
    return;
  }
  --------------------------------------------------------------
+---------------------------------------------------------------+
```
#### Notes: ======

A 'stat' like method is not yet specified; the form of such an interface needs further consideration. However, the 'get\_size' method provides the most frequent and well defined file size for now (the call may be deprecated when a stat specification is available).

future API version may have something like: stat (in string name, out struct statinfo); +-------------------------------------------------------------+

```
+-------------------------------------------------------------+
   #
   # #### #### # #### ## #
   # # # # # # # # # # #
   # # # # # # # # #
   # # # # ### # # ###### #
   # # # # # # # # # # #
   ####### #### #### # #### # # ######
            #######
            # # # ######
            # # # #
            ##### # # #####
            # # # #
            \begin{array}{cccc} \hline +&+&+&+&+ \end{array}# # ###### ######
+-------------------------------------------------------------+
Summary:
========
  There are a number of replica catalogue systems implemented or
  in development. This API is the intersection of features
  common to these implementations. (TODO: enumerate these
  systems.)
  Please note that the interactions with logical files as opaque
  entities (as entries in logical file name spaces) are covered
  by the name_space package. The interfaces presented here
  supplement the namespace package with operations for operating
  on entries in replica catalogues.
+-------------------------------------------------------------+
Specification:
==============
 package saga.logical_file
 {
   enum open_dir_flags
   {
    /* Placeholder */
   }
   enum open_flags
   {
```

```
Unknown = -1,
 None = 0,Create = 1,
 Excl = 2,
 Lock = 4,Truncate = 8,<br>Append = 16,
 Append
 Read = 32,
 Write = 64,ReadWrite = 128
}
class logical_directory : implements-all saga::object
                    implements-all saga::attribute
                    implements-all saga::monitorable<br>extends saga::ns director
                               saga::ns_directory
{
 CONSTRUCTOR (in string url,
               in array<open_dir_flags,1> flags,
               in session session,
               out logical_directory dir);
 DESTRUCTOR (in logical_directory dir);
 // add for inspection
 is_file (in string name,
               out boolean test);
 // open methods
 open_dir (in string name,
               in array<open_dir_flags,1> flags,
               out logical_directory dir);
 open (in string name,
               in array<open_flags,1> flags,
               out logical_file file);
}
class logical_file : implements-all saga::object
                implements-all saga::attribute
                implements-all saga::monitorable
                extends saga::ns_entry
{
 CONSTRUCTOR (in string url,
               in array<open_flags,1> flags,
               in session session,
               out logical_file file);
 DESTRUCTOR (in logical_file file);
```

```
add_location (in string name);
     remove_location (in string name);<br>update_location (in string name_old,
     update_location (in string
                    in string name_new);
     list_locations (out array<string,1> names);
     replicate (in string name);
   }
 }
+-------------------------------------------------------------+
Details:
========
 class logical_directory
   This class represents a container for logical files in a
   logical file catalog. It allows traversal of the catalogs
   name space, and the manipulation and creation (open) of
   logical files in that name space.
   Factory like methods for creating objects (see note in
   saga::name_space specification)
   - CONSTRUCTOR
     Purpose: create the object
     Format: CONSTRUCTOR (in string url,
                              in array<open_dir_flags,1>
                                             flags,
                              in session session,
                              out logical_directory
                                              obj)
     Inputs: url: location of directory
             flags: mode for opening
             session: session to associate with
                             the object
     Outputs: obj: the newly created object
     Throws: BadParameter
             DoesNotExist
     Notes: - the session handle defaults to the SAGA
               default session handle if not explicitely
               specified
             - currently there are no supported flags
             - the default flag set is (None)
             - similar to opendir (3), as defined by POSIX
   - DESTRUCTOR
```
Purpose: destroy the object

Format: DESTRUCTOR (in logical\_directory obj) Inputs: obj: the object to destroy Outputs: none - is\_file Purpose: alias for is\_entry in ns\_directory - open\_dir Purpose: creates a new logical\_directory instance Format: open\_dir (in string mame, in array<open\_dir\_flags,1> flags, out logical\_directory dir); Inputs: name: name of directory to open flags: flags definition operation modus Outputs: dir: opened directory instance Throws: BadParameter DoesNotExist Notes: - notes to logical\_directory constructor apply - open Purpose: creates a new logical\_file instance Format: open (in string name, in array<open\_flags,1> flags, out logical\_file file); Inputs: name: file to be opened flags: flags definition operation modus Outputs: file: opened file instance Throws: BadParameter DoesNotExist Notes: - notes to logical\_file constructor apply class logical\_file: This class provides means to handle the contents of Logical Files.

That contents consists of strings representing locations of physical files associated with the logical file. In general, these locations could be logical files as well. In fact, they are usually handled as opaque strings, and no assumption about validity or the nature of the target of the location is made. Exception: see the replicate and add\_location method description.

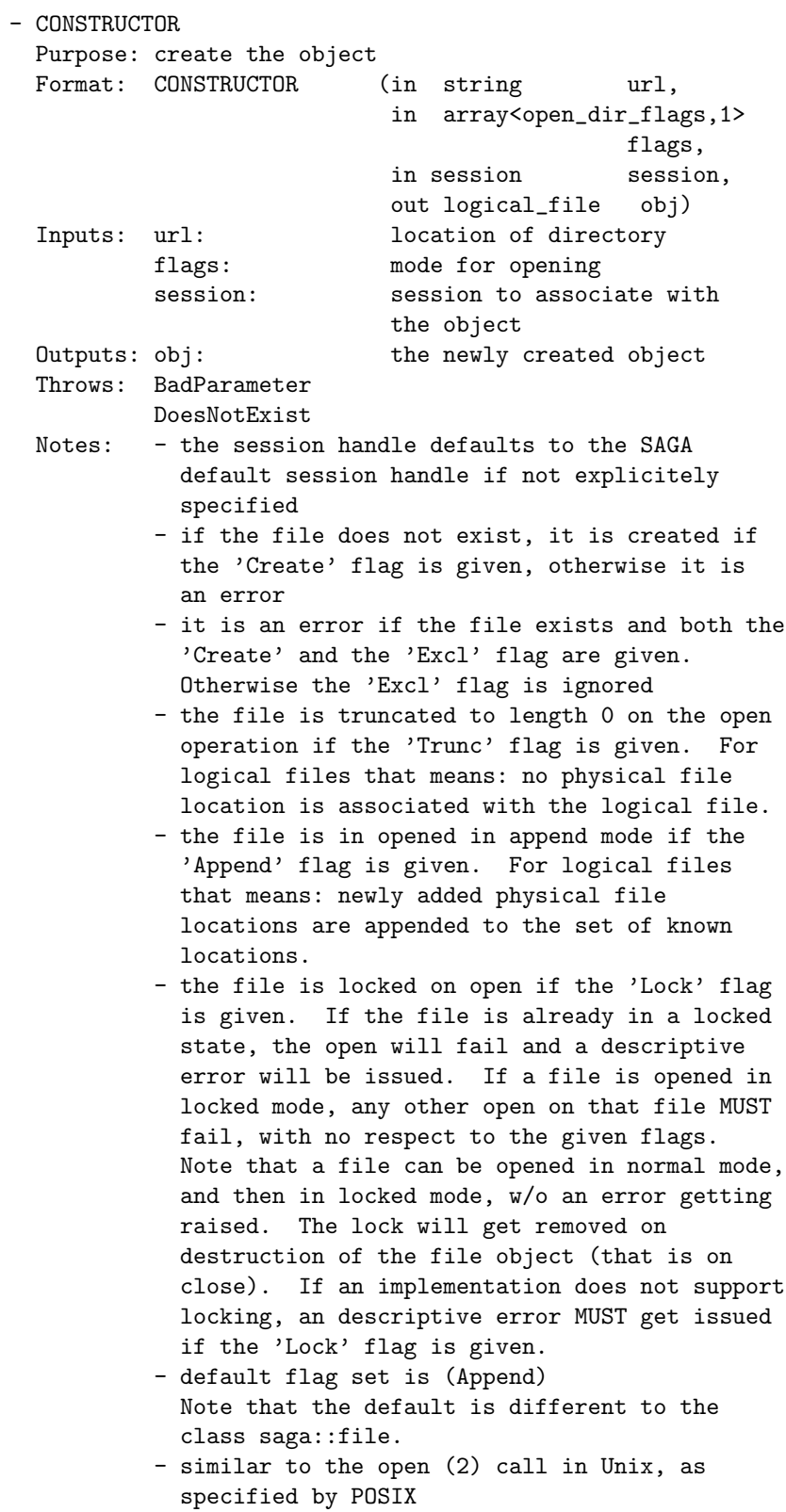

```
- DESTRUCTOR
 Purpose: destroy the object<br>Format: DESTRUCTOR (
                        (in logical_file obj)
  Inputs: obj: the object to destroy
  Outputs: none
- add_location
 Purpose: add a name to the location set
 Format: add_location (in string name);<br>Inputs: name: location to add
                            location to add to set
  Outputs: none
  Throws: BadParameter
          AlreadyExists
  Notes: - this methods adds a given string to the set
            of locations associated with the logical file.
           - if the location is already in the set, no
             error is issued.
           - the implementation may choose to interpret the
             locations associated with the logical file
             instance. It may return an error indicating
             an invalid location if it is unable or
            unwilling to handle that specific location.
           - the documentation MUST specify how valid
             location are contructed.
- remove_location
 Purpose: remove a name from location set
 Format: remove_location (in string name);
  Inputs: name: location to remove from set
 Outputs: none
  Throws: BadParameter
          DoesNotExist
  Notes: - this method removes a given string from the
            set of locations associated with the logical
            file.
           - if the location is not in the set of
            locations, an error is issued.
           - if the set of locations is empty after that
             operation, the logical file object is still a
             valid object (see replicate methods
             description).
- update_location
 Purpose: change a name in location set
 Format: update_location (in string name_old,
```

```
in string name_new);
 Inputs: name_old location to be updated
          name_new update for location
 Outputs: none
 Throws: BadParameter
          DoesNotExist
 Notes: - this method removes a given string from the
            set of locations associated with the logical
            file, and adds a new string.
          - if the old location is not in the set of
            locations, an error is issued.
- list_locations
 Purpose: list the locations in the location set
 Format: list_locations (out array<string, 1> names);
 Inputs: none
 Outputs: names: array of locations in set
 Notes: - this method returns an array of strings
            containing the complete set of locations
            associated with the logical file.
          - an empty array returned is not an error - see
            description to the remove_location method.
- replicate
 Purpose: replicate a file from any of the known
          locations to a new location, and add the new
          location to the location set on success.
 Format: replicate (in string name);
 Inputs: name: location to replicate to
 Outputs: none
 Throws: BadParameter
 Notes: - the method requests a two step operation:
            1) copy an entity at any of the locations
               associated with the logical file to the
               given string, which represents a new
               location.
            2) perform an add_location for the given
               string.
          - the method is not required to be atomic, but:
          - the method is required to be either
            successfull in both steps, or to issue an
            error indicating if both methods failed, or if
            only one of the methods succeeded (leaving the
            system in an inconsistent state).
          - a replicate call on an instance with empty
            location set results in an error.
          - this methods requires the implementation of
          the class to interpret the locations
            associated with the logical file instance. If
            that is impossible, an error indicating an
```
invalid location must be issued.

```
+-------------------------------------------------------------+
Examples:
=========
  // c++ example
  int main ()
  {
    saga::logical_file lf ("lfn://remote.catalog.net/tmp/file1");
    lf.replicate ("gsiftp://localhost.net/tmp/file.rep");
    saga::file f ("gsiftp://localhost.net/tmp/file.rep");
    std::cout << "sice of local replica: "
              << f.get_size ()
              << std::endl;
  }
+-------------------------------------------------------------+
Notes:
======
```
It is recommended to interpret the locations associated with logical files with valid locations for saga::file, and to have the implementation using saga::file. That helps to program coherently with the saga::name\_space, saga::file and saga::logical\_file packages.

logical\_file and logical\_directory should implement the saga::attribute interface.

logical\_directory should implement a find method searching on saga::attribute.

# +-------------------------------------------------------------+ ##### # #### ##### # # # # # # # # ##### # # # # # # # # # # # # ##### #### ##### +-------------------------------------------------------------+

### Summary: ========

Many of the use cases provided to the SAGA-RG had either explicit or implied requirements for submitting jobs to grid resources, and for monitoring and controlling these submitted jobs.

This API provides an interface for submitting jobs to a grid resource, either in batch mode, or in an interactive mode. It also provides APIs for controlling these submitted jobs (e.g. to terminate, suspend, or signal a running job), and APIs for retrieving status information for both running and completed jobs.

The goals of this API are to provide enough functionality to satisfy the requirements of grid developers according to the "80-20" rule. This API is also intended to incorporate the work of the DRMAA-WG, and to extend the API based on the experience of implementing DRMAA. Much of this specification was taken directly from DRMAA, with many of the differences arising from an attempt to make the job API consistent with the overall SAGA API model. Note [1].

```
+-------------------------------------------------------------+
```

```
Specification:
==============
 package saga.resource
 {
   // enum job_state = saga::state (from task package)
   class job_definition : implements-all saga::object
                           implements-all saga::attribute
    {
     CONSTRUCTOR (out job_definition obj);
     DESTRUCTOR (in job_definition obj);
```
job 109

```
}
class job : implements-all saga::object
         implements-all saga::attribute
         implements-all saga::monitorable
         extends saga::task
{
 /* no CONSTRUCTOR */
 DESTRUCTOR (in job job);
 // job inspection
 get_job_id 		 (out string 		 job_id);
 get_state (out state state);
 get_state_detail (out string detail);
 get_job_definition (out job_definition job_def);
 get_stdin (out opaque stdin);<br>get_stdout (out opaque stdout);
 get_stdout (out opaque
 get_stderr (out opaque stderr);
 // job management
 suspend (void);
 resume (void);
 checkpoint (void);
 migrate (in job_definition job_def);
 signal (in int signum);
 terminate (void);
}
class job_service : implements-all saga::object
               implements-all saga::monitorable
{
 CONSTRUCTOR (in session session,
                  out job_service service);
 DESTRUCTOR (in job_service service);
 create_job (in string rm,
                  in job_definition job_def,
                  out job
 run_job (in string rm,
                 in string commandline,
                  out opaque stdin,
                  out opaque stdout,
                  out opaque stderr,
                  out job job);
 list (out array<string,1> job_ids);
 get_job 		 (in string 		 job_id,
                 out job job);
 get_self (out job job);
}
```
}

Details: ========

> class job\_definition: ---------------------

This object encapsulates all the attributes which define a job to be run. It has no methods of its own, but implements the 'Attribute' interface in order to provide access to the job properties. The only required attribute in order to perform a valid job submission is the 'JobCmd'. Given the 'JobCmd', a job can be instantiated in many existing back end systems without any further specification.

+-------------------------------------------------------------+

There should be much overlap between the attributes defined within SAGA and within the JSDL specification. This list, however, will not be complete in cases where the JSDL was deemed more complicated than was required for a simple API (e.g. the notion of JSDL Profiles), or where an attribute was needed to interact with a scheduler, which was not within the stated scope of the JSDL working group (e.g. 'Queue', which is considered a "site" attribute, and thus not relevant to the pure description of a job).

At the end of the description of an attribute there is a bit in parentheses that indicates whether a particular attribute is supported within a particular system. Tokens include DRMAA, JSDL, LSF, OpenPBS, PBSPro, SGE and Condor, and are intended to be extended by members of the working group.

The attributes encapsulated within this class are:

'JobCmd'

- The command to execute. This is the only required attribute. Can be a full pathname, or a pathname relative to the 'JobCwd' as evaluated on the execution host. String. (DRMAA, JSDL, LSF)

'JobArgs'

- Positional parameters for the command. Vector of strings. (DRMAA, JSDL, LSF)

'JobState'

- The job state at submission. jobs can be submitted into a suspend or hold state such that they need manual resume before being considered for scheduling. Valid values are "Hold", "Suspend". If not specified, the job will enter the default "Pending" state. Type String. (DRMAA, LSF)

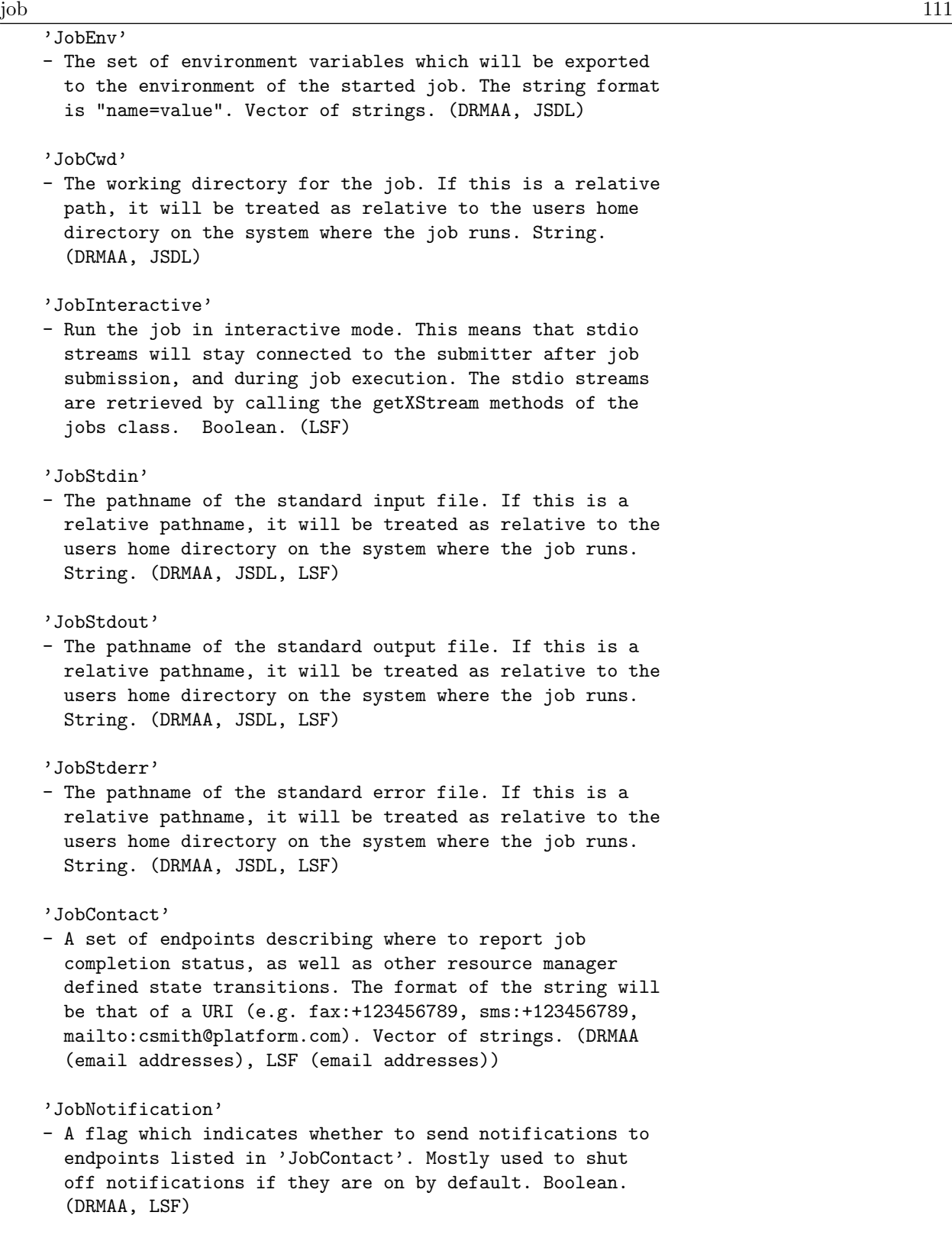

'JobName'

```
- The job name to be attached to the job submission.
 String. (DRMAA, LSF)
```
'JobNative'

- The native specification as described in the DRMAA specification. Note [3]. This value is passed as is to the backend without any meaning or semantics within the SAGA API. String. (DRMAA)

'FileTransfer'

- A list of file transfer directives which can be used to transfer files to the execution host of the job before the job is run, and to transfer files from the execution host of the job when the job completes. Vector of strings. (DRMAA (limited), JSDL (much enhanced), LSF)

The syntax of a file transfer directive is modeled on the LSF syntax, and has the general syntax:

"local\_file operator remote\_file"

Both the local\_file and the remote\_file can be URLs. If they are not URLs, but full or relative pathnames, then the local\_file is relative to the host where the submission is executed, and the remote\_file is evaluated on the execution host of the job.

The operator is one of the following four:

- $-$  '>' copies the local file to the remote file before the job starts. Overwrites the remote file if it exists.
- $-$  '>>' copies the local file to the remote file before the job starts. Appends to the remote file if it exists.
- $-$  ' $\langle$ ' copies the remote file to the local file after the job finishes. Overwrites the local file if it exists.
- $-$  ' $<<$ ' copies the remote file to the local file after the job finishes. Appends to the local file if it exists.

'JobStartTime'

- The time after which a job is considered for scheduling. Could be viewed as a desired job start time, but that is up to the resource manager. Date/time. (DRMAA, LSF)

'Deadline'

- Specifies a hard deadline after which the resource manager should terminate the job. Date/time. (DRMAA, LSF)

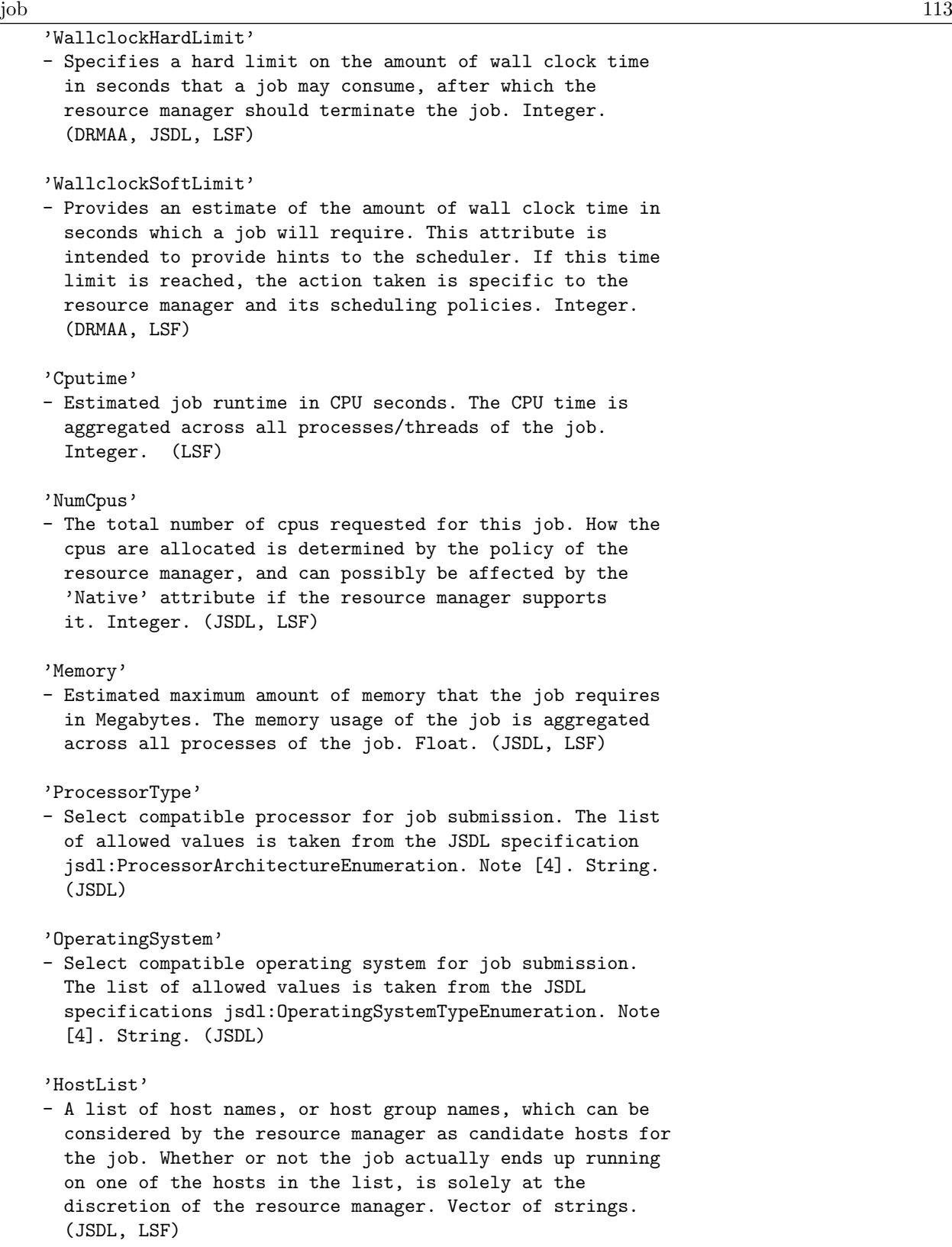

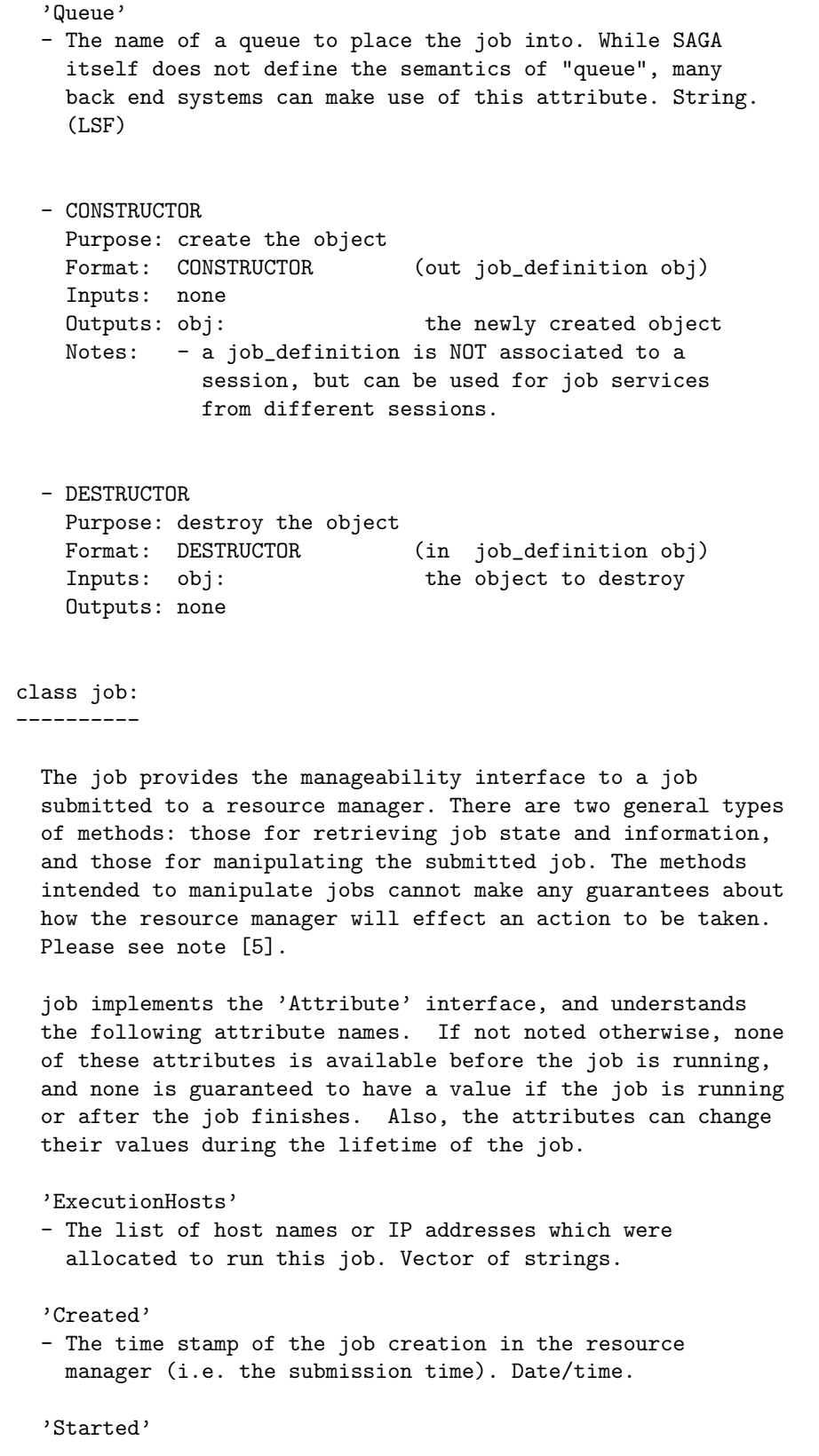

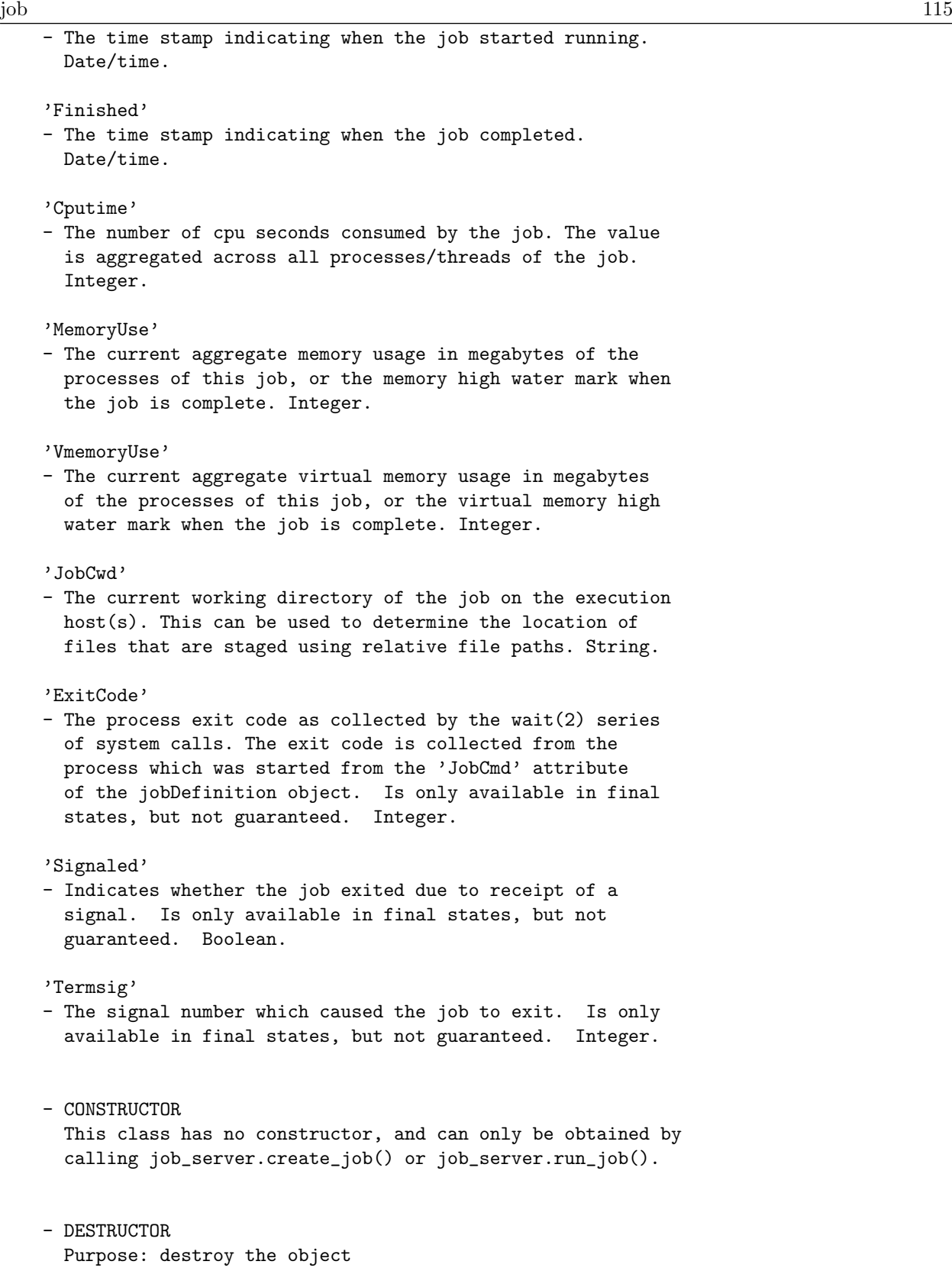

```
Format: DESTRUCTOR (in job obj)
 Inputs: obj: the object to destroy
 Outputs: none
- get_job_id
 Purpose: Get the resource managers representation of
          the job identifier.
 Format: get\_job\_id (out string job_id);
 Inputs: none
 Outputs: job_id: job identifier string
- get_state_detail
 Purpose: Retrieve details of the current job state.
 Format: get_state_detail (out string detail);
 Inputs: none:
 Outputs: deatail: details about the current
                               job state
 Notes: - The SAGA job state model is a very simplified
            model. The job state details obtained with
            this calls returns information from any more
            explicit state model of the back end.
          - BES compliant states SHOULD be returned
          - the format of the state details SHOULD be:
            "<model>:<state>", with valid models being:
            "BES", "DRMAA", "GRAM", or implementation
            specified. The state should be spelled
            like "UpperCase" (example: "BES:StagingIn").
- get_job_definition
 Purpose: Retrieve the job_definition which was used to
          submit this job instance.
 Format: get_job_definition (out job_definition job_def);
 Inputs: none
 Outputs: job_def: a job_definition object
 Notes: - There are cases when the job_definition is not
            available, and thus this object will be null.
            These include cases when the job might not have
            been submitted through SAGA, and get_job() was
            used to retrieve a job, or this state
            information has been lost (e.g. the client
            application restarts and the particular SAGA
            implementation did not persist the information).
- get_stdin
 Purpose: retrieve input stream for a job.
 Format: get_stdin (out opaque stdin)
 Inputs: none
```
job  $117$ Outputs: stdin: standard input stream for the job Notes: - If the job was submitted as interactive (the 'JobInteractive' attribute was set at job submission), this method retrieves the standard input stream for the job. The type of the stream is indicated in SIDL as opaque, since this type will be rendered differently based on the language bindings, and will be made concrete in another specification document which describes language bindings. - get\_stdout Purpose: retrieve output stream of job Format: get\_stdout (out opaque stdout) Inputs: none Outputs: stdout: standard output stream for the job Notes: - If the job was submitted as interactive (the 'JobInteractive' attribute was set at job submission), this method retrieves the standard output stream for the job. - get\_stderr Purpose: retrieve error stream of job Format: get\_stderr (out opaque stderr) Inputs: none Outputs: stderr: standard error stream for the job Notes: - If the job was submitted as interactive (the 'JobInteractive' attribute was set at job submission), this method retrieves the standard error stream for the job. - suspend Purpose: Ask the resource manager to perform a suspend operation on the running job. Format: suspend (); Inputs: none Outputs: none Notes: - The semantics of suspend, and the action taken to suspend a job is resource manager specific. - resume Purpose: Ask the resource manager to perform a resume operation on the running job.

Format: resume ();

```
Inputs: none
 Outputs: none
 Notes: - The semantics of resume, and the action taken
            to resume a job is resource manager specific.
- checkpoint
 Purpose: Ask th resource manager to initiate a checkpoint
          operation on a running job.
 Format: checkpoint ();
 Inputs: none
 Outputs: none
 Notes: - The semantics of checkpoint, and the actions
            taken to initiate a checkpoint, are resource
            manager specific.
- migrate
 Purpose: Ask the resource manager to migrate a running
          job to another host.
 Format: migrate (in job_definition job_def);
 Inputs: job_def: new job parameters to apply
                               when the job is migrated
 Outputs: none
 Notes: - The call may also be used to change some
            parameters of a non-finished job (e.g. change
            runtime limit estimates, etc). The action of
            migration might change the job identifier within
            the resource manager.
          - job_def might indicate new resource requirements,
            for example.
- terminate
 Purpose: Ask th resource manager to terminate a dispatched
          job
 Format: terminate ();
 Inputs: none
 Outputs: none
 Notes: - the job can be in in Running or Suspended state
          - the semantics of terminate, or the action taken,
            is specific to the resource manager.
- signal
 Purpose: Ask th resource manager to deliver an arbitrary
          signal to a dispatched job.
 Format: signal (in int signum);
 Inputs: signum: signal number to be
                               delivered
 Outputs: none
```
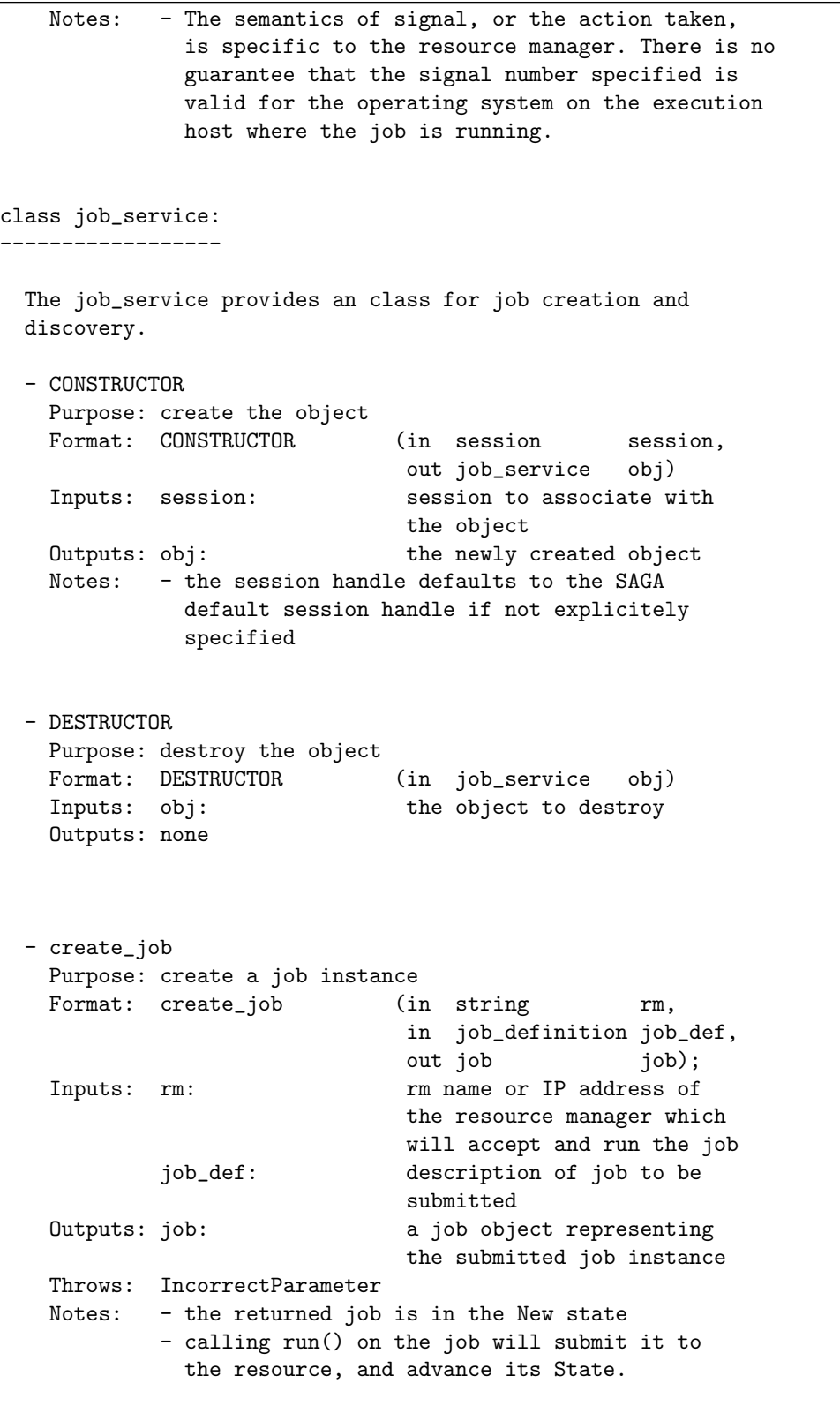

120 GWD-R

```
- run_job
 Purpose: Run a command synchronously.
 Format: run_job (in string rm,
                            in string commandline,
                            out opaque stdin,
                            out opaque stdout,
                            out opaque stderr,<br>out job job);
                            out job
 Inputs: rm: The rm name or IP address of
                            the resource manager which
                            will accept and run the job
          commandline: the command and arguments
                            to be run
 Outputs: stdin: IO handle for the running
                            jobs standard input stream
         stdout: IO handle for the running
                            jobs standard output
          stderr: IO handle for the running
                            jobs standard error
         job: a job object representing
                            the submitted job instance
 Notes: - This is a convenience routine built on the
           create_job method, and is intended to simplify
           the steps of creating a job_definition,
           creating and running the job, and then
           querying the stdio streams.
- list
 Purpose: Get a list o jobs which are currently known by
         the resource manager.
 Format: list (out array<string,1> job_ids);
 Inputs: none
 Outputs: job_ids: an array of job identifiers
 Notes: - The semantics of which jobs are viewable by the
           calling user context, or how long a resource
           manager keeps job information are implementation
           dependent.
- get_job
 Purpose: Given a job identifier, this method returns a
         job object representing this job.
 Format: get_job (in string job_id,
                             out job job)
 Inputs: job_id: job identifier as returned
                             by the resource manager
 Outputs: job: a job object representing
                             the job identified by
                              job_id
```

```
- get_self
     Purpose: This method returns a job object representing
              _this_ job, i.e. the calling application.
     Format: get_self (out job job)
     Inputs: none
     Outputs: job: <br>
a job object representing
                                   _this_ job.
 job_id:
  -------
   The job ID is treaded as opaque string in the SAGA API.
   However, for reasons of compatibility and potential extended
   use of the job id information, the job id SHOULD be
   implemented as:
     "[backend url]-[native id]"
   For example, a job submitted via ssh, and having the unix pid
   1234, should get the job id:
     "[ssh://remote.host.net:22/]-[1234]"
+-------------------------------------------------------------+
Examples:
=========
 Example : simple job submission and polling for finish.
 // -----------------------------------------------
 // c++ example
 std::list <char*> transfers;
 saga::job_definition jobdef;
 transfers.push_back ("infile > infile");
 transfers.push_back ("ftp://host.net/path/out << outfile");
 jobdef.set_attribute ("'JobCmd'", "myjob.sh");
 jobdef.set_attribute ("'NumCpus'", "16");
 jobdef.set_vector_attribute ("'FileTransfer'", transfers);
 saga::job_service myjs;
 saga::job myjob = myjs.create_job ("remote.host.net", jobdef);
 myjob.run ();
 while ( 1 )
 {
```

```
saga::state state = myjob.get_state ();
    if (saga::job::Running == state.saga())
    {
     std::list <char*> hostlist = myjob.get_attribute
                                    ("'ExecutionHosts'");
     // print hostlist
    }
   else if ( saga::job::Done == state.saga () )
   \overline{f}print "Job completed successfully.";
     exit;
   }
   else
   {
      // saga state can be Unknown or Failed
      char* exitcode = myjob.get_attribute ("'ExitCode'");
      std::cout << "Job failed with " << exitcode << std::endl;
      exit (exitcode);
   }
   sleep (1); // idle
 }
  // -----------------------------------------------
 +-------------------------------------------------------------+
Notes:
======
 References:
  -----------
  [1] We expect that SAGA-API implementations may be implemented
      using DRMAA or may produce JSDL documents to be passed to
      underlying scheduling systems.
  [2] The job_state enumerated type encapsulates the possible
      states of a job. They are copied from the BES WG as of
      February 2006.
      https://forge.gridforum.org/projects/ogsa-bes-wg/document/ogsa-bes-draft-v16/en/1
  [3] http://www.ggf.org/documents/GWD-R/GFD-R.022.pdf
  [4] https://forge.gridforum.org/projects/jsdl-wg
  [5] The API implementation is designed to be agnostic of the
      back end implementation, such that any back end could be
```
implemented to perform an action. For example, the checkpoint routine might cause an application level checkpoint, or might use the services of GridCPR.

- [6] In attributes that take paths and pathnames, there was some discussion as to whether we should require the implementation of placeholders which could represent things like 'home directory', and that are not known until the job is bound to an execution host.
- [7] There is discussion as to which interfaces might be missing. One possibility was a job history retrieval interface could be necessary. This could be used to map state transitions of a job throughout its lifetime.
- [8] The DRMAA 'job category' attribute was left out of the strawman API. During the discussions of this attribute within the design team meetings, it was deemed to simplify the API at the expense of the implementor of the back end system. Thus, it was left out pending discussion.

+-------------------------------------------------------------+

+-------------------------------------------------------------+ ##### # # ##### ##### ###### ## # # # # # # # # # ## ## ##### # # # ##### # # # ## # # # ##### # ###### # # # # # # # # # # # # ##### # # # ###### # # # # +-------------------------------------------------------------+

Summary: ========

> A number of use cases involved launching of remotely located components in order to create distributed applications. The use cases require simple remote socket connections to be established between these components and their control interfaces.

The target of this streams API is to establish the simplest possible authenticated socket connections with hooks to support authorization and encryption schemes. The API is

- 1) Not performance oriented: If you need performance, then it is better to program directly to the APIs of existing performance oriented protocols like GridFTP or XIO.
- 2) Focused on TCP/IP socket connections. There has been no attempt to generalize this to arbitrary streaming interfaces (although it does not prevent such things from being supported).
- 3) Does not attempt to create a programming paradigm that diverges very far from baseline BSD sockets, Winsock, or Java Sockets interfaces.

This API greatly reduces the complexity of establishing authenticated socket connections in order to communicate with remotely located components. It, however, provides very limited functionality suitable for applications that do not have too sophisticated requirements (as per 80-20 rule). As applications become more sophisticated, they can graduate to more sophisticated native APIs in order to support those needs.

+-------------------------------------------------------------+

stream and the stream of the stream and the stream of the stream of the stream of the stream of the stream of the stream of the stream of the stream of the stream of the stream of the stream of the stream of the stream of

```
Specification:
==============
 package saga.stream
 {
   enum stream_state
   {
    Unknown = -1,
    Error = 1,
    Open = 2,
    Dropped = 3,
    NotConnected = 4
   }
   enum activity_type
   {
    Unknown = -1,
    \mathsf{Read} = 1,Write = 2,Exception = 4,
    Any = 7,
   }
   class stream : implements-all saga::object
               implements-all saga::attribute
               implements-all saga::monitorable
   {
    CONSTRUCTOR (in string url,
                in session session,
                out stream obj);
    DESTRUCTOR (in stream obj);
    get_url (out string url);<br>get_context (out context info);
    get_context (out
    connect (void);
    state (out stream_state state);
    wait (in activity_type what,
               in double timeout,
                out array<activity_type,1>
                                  activity);
    read (inout array<br/>byte,1> buffer,
                in long buffer_size,
                out long bytes_read);
    write (in array<br/>byte,1> buffer,
               in long size,
                out long bytes_written);
    close (void);
```
126 GWD-R

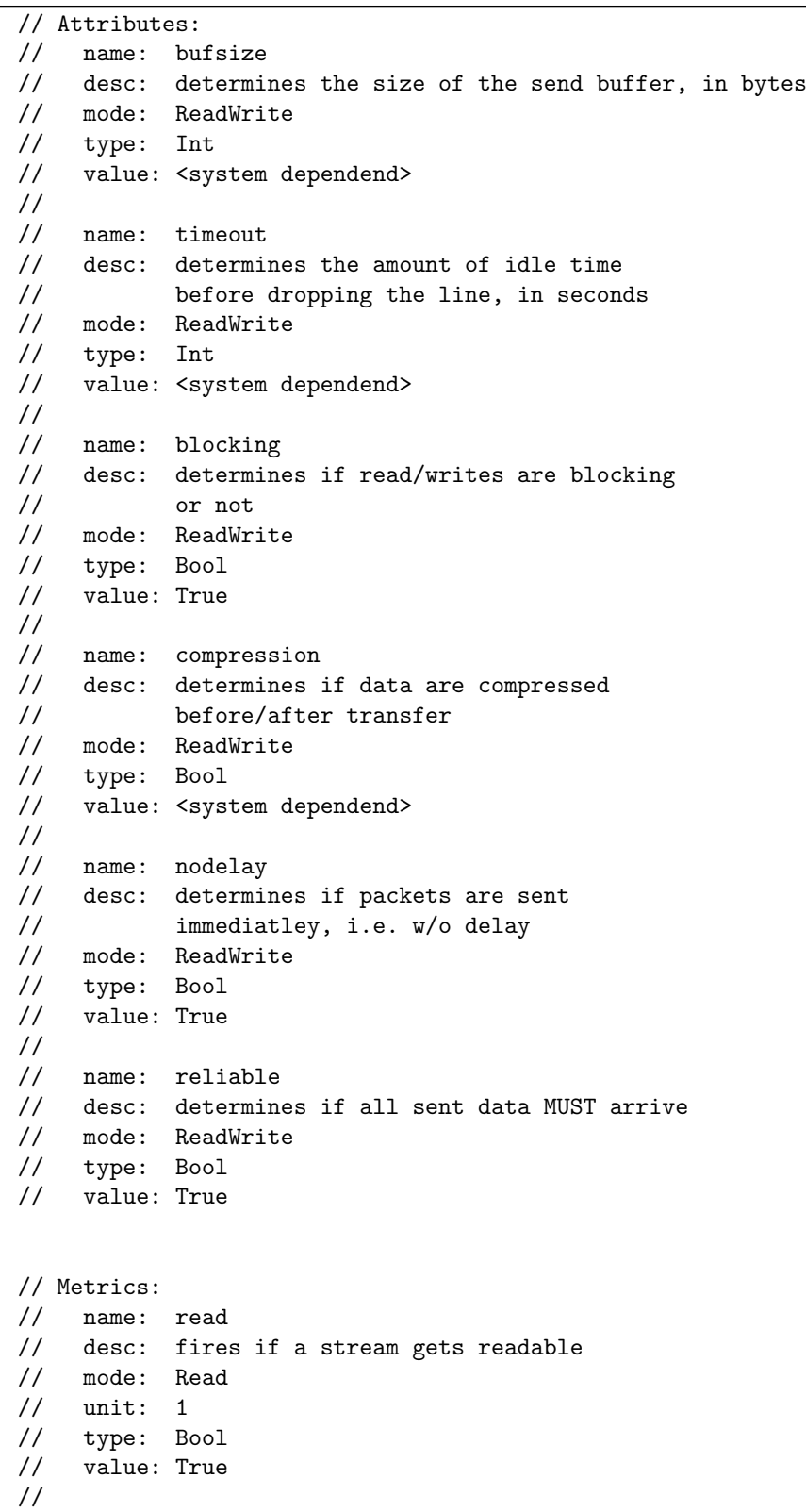

// name: write

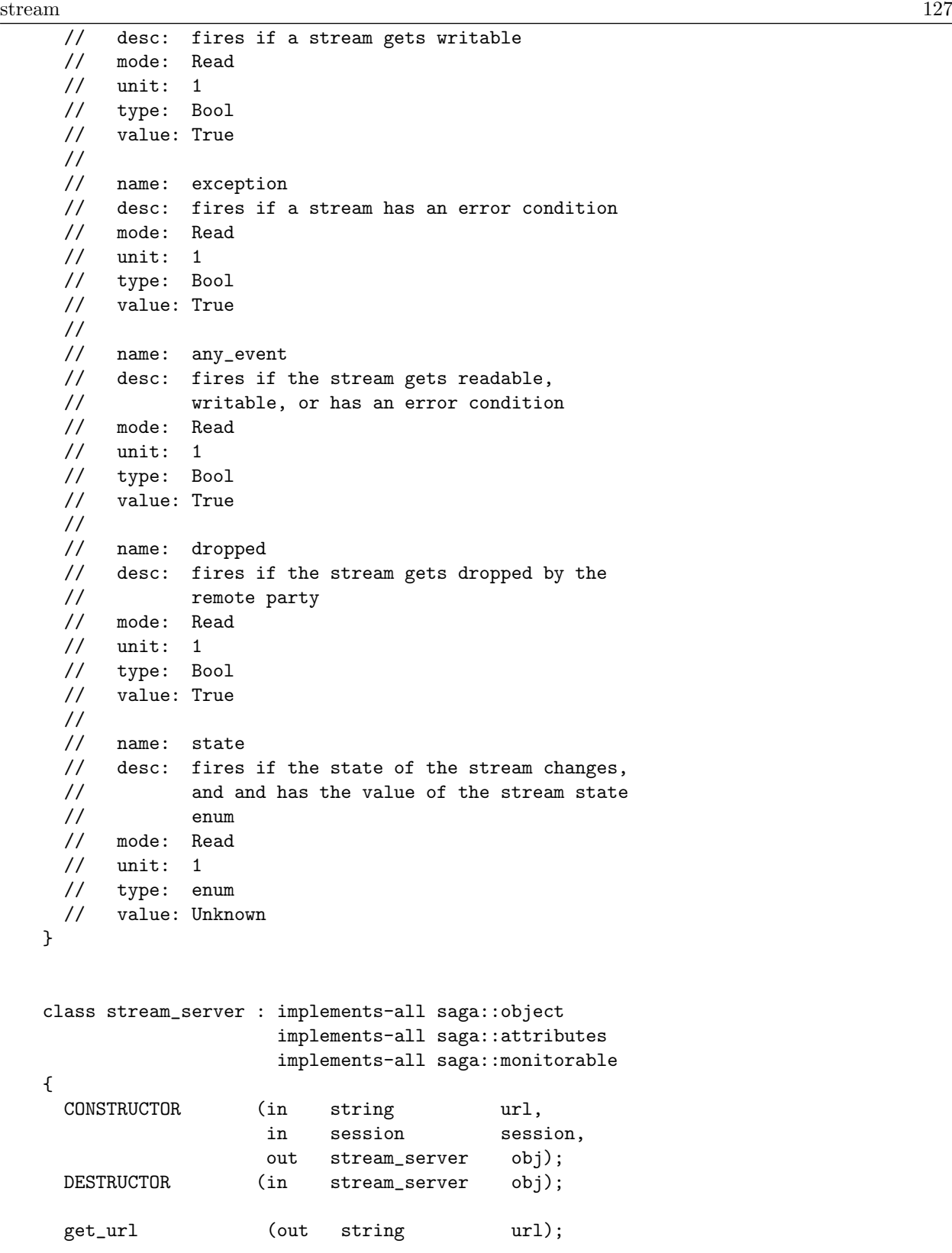

```
128 GWD-R
     wait (in \quad double \quad timeout,out stream stream);
     // Metrics:
     // name: client_connect
     // desc: fires if a client connects
     // mode: Read
     // unit: 1
     // type: Bool
     // value: True
   }
 }
+-------------------------------------------------------------+
Details:
========
 class stream:
   This is the object that encapsulates all client stream
   objects.
   - CONSTRUCTOR
     Purpose: Constructor, initializes a client client stream,
             for later connection to an server.
     Format: CONSTRUCTOR (in string url,
                                in session session,
                                out stream stream);
     Inputs: url: server location in URL
                                syntax
             ctx: SAGA context used for
                                stream setup
     Outputs: stream: new, unconnected stream
                                instance
     Notes: - the session handle defaults to the SAGA
               default session handle if not explicitely
              specified
             - returned stream is NULL on error.
             - server location and possibly protocol is
               described by the input URL.
             - a saga::context is necessary to authenticate
              the socket.
             - The socket is only connected after the connect
              method is called in order to support two-phase
               connections that appear in some authentication
              schemes. The state of the socket upon
               construction is therefore NotConnected. Once
               the connect() method is sucessfully called, the
               state will change to Open.
```

```
- DESTRUCTOR
 Purpose: Destructor, closes any active connection and
         deallocates any memory consumed by the stream
         data structures.
 Format: DESTRUCTOR (in stream stream)
 Inputs: stream: stream data structure that
                             needs to be closed and
                             deallocated.
 Outputs: none
 Notes: - Because the data structures might consume some
           memory space internally, even closed, dropped,
           or failed sockets must be deallocated using
           the destroystream method.
- close
 Purpose: closes an active connection
 Format: close (void)
 Inputs: none
 Outputs: none
 Throws: IncorrectState
 Notes: - IncorrectState is thrown when the stream was
           closed previously
- connect
 Purpose: Establishes a connection to the target defined
         during the construction of the stream.
 Format: connect ();
 Inputs: none
 Outputs: none
 Throws: IncorrectState
 Notes: - on success, the streams state is changed to
           Open
- read
 Purpose: Read a raw buffer from socket.
 Format: read (inout string buffer,
                             in long size,
                             out long nbytes);
 Inputs: buffer: Empty buffer passed in to
                             get filled
         size: Maximum number of bytes
                             that can be copied in to
                             the buffer.
 Outputs: nbytes: number of bytes read, if
                             successful. (0 is also
                             valid)
 Throws: IncorrectState
 Notes: - This call is blocking. Use wait or poll
           methods to implement non-blocking reads.
```

```
- write
 Purpose: Write a raw buffer to socket.
 Format: write (in string buffer,
                              in long size,
                              out long nbytes);
 Inputs: buffer: raw array containing data
                              that will be sent out via
                              socket
          size: number of bytes of data in
                              the buffer
 Outputs: nbytes: bytes written if successful
 Throws: IncorrectState
 Notes: - This call is blocking. Use wait method to
            implement polling for non-blocking writes.
- state
 Purpose: Check on the state of an active connection.
 Format: state (out stream_state state);
 Inputs: none
 Outputs: state: state of stream
 Notes: - the only valid states for a stream are:
            Error:
             The socket has entered a non-fatal error
             state. If the state is fatal, then the
             state will be Dropped. The reason for
             the error must be queried through a separate
             interface (not yet defined).
            NotConnected:
             This the state for a newly created socket
             where the connect method has not been
             invoked.
            Open:
             This is the state for an active/connected
             socket.
           Dropped:
             This is the state for a socket where the
             remote side of the socket connection has been
             lost or some other error has broken the
             connection. A socket will enter the dropped
             state if authentication fails for example.
             The actual reason for the drop must be
             queried through the error handling interface.
          - this method is only returning the *state* of the
            stream and not the reason it entered that state.
          - more states can be added as required
- wait
 Purpose: Allows the stream to be interrogated to find out
          if it is ready for reading/writing, or if it has
          entered an error state.
```

```
stream and the stream of the stream of the stream of the stream of the stream of the stream of the stream of the stream of the stream of the stream of the stream of the stream of the stream of the stream of the stream of t
     Format: wait (in activity_type what,
                                     in double timeout,
                                     out <array,1>activity_type
                                                       cause);
     Inputs: what: parameter list of activity
                                     types to wait for
               timeout: number of seconds to wait
     Outputs: cause: \qquad \qquad activity type causing the
                                     call to return
     Throws: IncorrectState
     Notes: - wait will only check on the conditions specified
                 in the 'what' parameter list (a bitmask in some
                 language bindings). The options are
                   Read:
                     The socket has pending data available for
                     reading.
                   Write:
                     The socket is available for writing.
                   Exception:
                     If the socket has entered an error state or
                     the remote host has dropped the connection.
                   Any:
                     This is shorthand for any of the above
               - the call returns enum describing the
                 availability of the socket (eg. readable,
                 writable, or exception) masked against the
                 input 'what' enum list.
               - the call is blocking if the timeout is any
                 positive value. It blocks forever (no timeout)
                 if the timeout value is < 0.0. The wait method
                 can be used for polling if the timeout is set to
                 zero. The wait method will only check for the
                 activity_type that is specified in the call (and
                 ignore all other issues).
    - get_context
     Purpose: Gets a security context object from an OPEN
               (connected)
     Format: get_context (out context context);
     Inputs: none
     Outputs: context: a context object.
     Throws: IncorrectState
     Notes: - throws IncorrectState exception or <null>
                 context object returned if the security
                 info is inapplicable (non-authenticated sockets)
               - the context returned contains the security
                 information from the REMOTE party, and can be used
                 for authorization.
               - It is assumed that the context is authenticated.
```

```
- get_url
   Purpose: get URL used for creating the string
   Format: get_url (out string url);
   Inputs: none
   Outputs: url: string containing the URL
                                of the connection.
   Thorws: nothing
   Notes: - this is the URL which can be passed to
             stream constructor to create another
              connection to the same stream_server.
class stream_server:
 The stream_server object establishes a listening/server object
 that waits for client connections. It can *only* be used as
 a factory for Server sockets. It doesnt do any read/write
 I/O.
 - CONSTRUCTOR
   Purpose: Constructor, to create a new stream_server object
   Format: CONSTRUCTOR (in string url,
                               in session session,
                               out stream_server stream);
   Inputs: url: channel name or url,
                                defines the source side
                                binding for the stream
                                (eg. the port number for
                                the service)
            session: session to be used for
                                object creation
   Outputs: stream: new stream_server object
   Notes: - the session handle defaults to the SAGA
             default session handle if not explicitely
             specified
            - returns NULL stream_server object on error
            - the context is primarily used to hide the
              security information necessary to establish
             authenticated connections.
  - DESTRUCTOR
   Purpose: Destructor for stream_server object.
   Format: DESTRUCTOR (in stream_server stream)
   Inputs: stream: stream_server object to be
                                destroyed
   Outputs: none
   Notes: - the call cleans up any memory used by the
              stream_server object in addition to closing the
```

```
service port.
```

```
- wait
     Purpose: wait for incoming client connections
     Format: wait (in double timeout,
                                   out stream client);
     Inputs: timeout: number of seconds to wait
                                   for client
     Outputs: client: new Connected stream object
     Throws: IncorrectState
     Notes: - supports either blocking or polling for new
               client connections.
              - if successful, it returns a new stream object
                that is connected to the client.
              - unlike new client streams, the new connection is
               return in the Connected state.
              - returns NULL or equivalent if it times out.
              - returns NULL or equivalent if connection setup
                failed
              - timeout < 0.0 wait forever
              - timeout > 0.0 wait this number of seconds
              - timeout = 0.0 poll and return immediately.
   - get_url
     Purpose: get URL to be used to connect to serverstream
     Format: get_url (out string url);
     Inputs: none
     Outputs: url: string containing the URL
                                   of the connection.
     Thorws: nothing
     Notes: - this is the URL which can be passed to
                stream constructor to create a connection to
                this stream_server.
+-------------------------------------------------------------+
Examples:
=========
 Sample SSL/Secure Client:
 -------------------------
   Opens a stream connection using native security: context is
   passed in implicitly via a global SAGA context
   (GSI or SSL security)
   // C++/JAVA Style
      int recvlen;
      saga::stream s ("localhost:5000");
```

```
s.connect ();
    s.write ("Hello World!", 12);
    // blocking read, read up to 128 bytes
    recvlen = s.read (buffer, 128);
 /* C Style */
     int recvlen;
    SAGA_stream = SAGA_Stream_open ("localhost:5000");
    SAGA_Stream_connect (s);
    SAGA_Stream_write (s, "Hello World!", 12);
    /* blocking read, read up to 128 bytes */
    recvlen = SAGA_Stream_read (s, buffer, 128);
   c Fortran Style */
     INTEGER err,SAGAStrRead,SAGAStrWrite,err
     INTEGER*8 SAGAStrOpen,streamhandle
     CHARACTER buffer(128)
     SAGAStrOpen("localhost:5000",streamhandle)
     call SAGAStrConnect(streamhandle)
     err = SAGAStrWrite(streamhandle,"localhost:5000",12)
      err = SAGAStrRead(streamhandle,buffer,128)
Sample Secure Server:
---------------------
 Once a connection is made, the server can use information
 about the authenticated client to make an authorization
 decision
   // C++/JAVA Style
      saga::stream_server server ("tcp://localhost/5000");
      saga::stream client;
      int done = 0;
     // now wait for a connection (normally in a loop)
     do {
       string value;
       // wait forever for connection
       client = server.wait ();
       // get the distinguished name (DN)
       saga::context = client.get_context ();
```

```
// check if context type is X509, and if DN is the
       // authorized one
       if (saga::context::X509 == context.type () &&
            ! strcmp (context.get_attribute ("DN"), auth_dn) )
       {
         done = 1; // allowed
       }
       else
       {
         SAGA::stream_close (client); // not allowed
       }
     } while ( ! done );
      // start activity on client socket...
Example for async stream server
-------------------------------
 // c++ example
 class my_cb : public saga::callback
  {
   privat:
     saga::stream_server ss;
     saga::stream s;
   public:
     my_cb (saga::stream_server ss_,
           saga::stream s)
     {
       ss = ss_;
       s = s_;
     }
    \tilde{m}v_{\text{c}}cb (void) { }
     void callback (saga::monitorable mt,
                    saga::metric m,
                    int c)
     {
       s = ss.wait ();
       mt.remove_callback (c); // want to be called only once
     }
  }
  int main ()
   {
    saga::stream_server ss;
    saga::stream s;
    my_cb cb (ss, s);
```

```
ss.add_callback ("client_connect", cb);
      while ( true )
       {
        if ( s.state != saga::stream::Open )
         {
          // no client, yet
         sleep (1);
        }
        else
         {
           // handle open socket
           s.write ("Hello Client\r\n", 14);
           s.close ();
          // restart listening
           ss.add_callback ("client_connect", cb);
        }
      }
      return (-1); // unreachable
     }
+-------------------------------------------------------------+
Notes:
```
+-------------------------------------------------------------+

======

+-------------------------------------------------------------+  $\#$ # # #### #### ##### # # #### # # # # # # # # # # # # ## # # # # # # # # # # # # # # #### # # # # # # ## # # ####### #### #### # # # # # # # ## ####### # # # # # # ## # # # # # # # # # # # ##### # # #### # # # # # +-------------------------------------------------------------+ ###### # # # ## # # ##### # ##### #### # # # # # ## ## # # # # # #### ## # # # ## # # # # #### #### # ## ###### # # ##### # # # # # # # # # # # # # # # ###### # # # # # # # ##### ##### #### +-------------------------------------------------------------+

## Introduction

============

This appendix shows a couple of API examples in different languages. As stated in the global introduction, these examples are not supposed to be normative -- language bindings are outside the scope of this document. This appendix is rather supposed to illustrate how the authors imagine the use of the API in various languages.

We hope that the examples illustrate, that the API stays SIMPLE in various language incarnations, as was the major design intent for the \_S\_AGA API.

+-------------------------------------------------------------+

## Example 1: Files:

=================

open a file. if its size is > 10, then read the first 10 bytes into a string, print it, end return it.

--------------------------------------------------------------

Example 1a: C++

-------------------------------------------------------------- // c++ example void head (const char\* url)

```
\overline{f}try {
    // get type and other infos
    saga::file my_file (url);
    off_t size = my_file.get_size ();
    if ( size > 10 )
    {
      char buffer[11];
      long bufflen;
      my_file.read (10, buffer, &bufflen);
      if ( buffer == 10 )
      {
        printf ("head: '%s'\n", buffer);
      }
   }
  }
  // catch any possible error - see elsewhere for better
  // examples of error handling in SAGA
  catch ( const saga::exception & e )
  {
   std::cerr << "Oops! SAGA error: " + e.what () + std::endl;
  }
 return;
}
   --------------------------------------------------------------
--------------------------------------------------------------
Example 1b: C
-------------
  char* head (const char* url)
  {
   SAGA_File my_file = SAGA_File_create (url);
    if ( NULL == my_file )
    {
      fprintf (stderr, "Could not create SAGA_File for %s: %s\n",
               url, SAGA_Session_get_error (theSession));
      return (NULL);
    }
   off_t size = SAGA_File_get_size (my_file);
    if ( size < 0 )
    {
      fprintf (stderr, "Could not determine file size for %s: %s\n",
               url, SAGA_Session_get_error (theSession));
```

```
return (NULL);
    }
    else if ( size > 10 )
    {
      char buffer[11];
      size_t bufflen;
      ssize_t ret = SAGA_File_read (my_file, 10, buffer, &bufflen);
      if ( ret < 0 )
      {
        fprintf (stderr, "Could not read file %s: %s\n",
                 url, SAGA_Session_get_error (theSession));
        return (NULL);
      }
      if ( buffer == 10 )
      {
        buffer [11] = \sqrt{0};
        printf ("head: '%s'\n", buffer);
        return (buffer);
      }
      else
      {
        fprintf (stderr, "head: read is short! %d\n", bufflen);
        return (NULL);
     }
    }
   fprintf (stdout, "head: file is too small! %d\n", size);
   return (NULL);
  }
--------------------------------------------------------------
Example 1c: Java
----------------
import saga*;
class MyClass
{
  // open a file. if its size is > 10, then read the first
  // 10 bytes into a string, print it, end return it.
  string head (URI uri)
  {
   try
    {
      saga::file f (uri);
      if ( 10 <= f.get_size () )
```

```
{
       FileInputStream in (uri);
       byte[] buffer = new buffer[10];
       int res = in.read (buffer);
       if ( 10 == res )
        {
         System.out.println ("head: " + buffer);
       }
       else
       {
         System.err.println ("head: read is short! " + res);
       }
       return new string (buffer);
     }
     else
     {
       System.out.println ("file is too small: " + size);
     }
   }
   // catch any possible error - see elsewhere for better
    // examples of error handling in SAGA
   catch (...)
   {
     System.out.println ("Oops!");
   }
   return null;
 }
}
--------------------------------------------------------------
Example 1d: Perl ('normal' error handling)
------------------------------------------
 sub head ($)
 {
   my $url = shift;my $my_file = new saga::file (url)
            or die ("can't create file for $url: $!\n");
   my $size = my_file->get_size ();
   if ( size > 10 )
    {
     my $buffer = my_file->read (10)
            or die ("can't read from file $url: $!\n");
```

```
if ( length ($buffer == 10 ) )
     {
       print "head: '$buffer'\n";
       return ($buffer);
     }
     else
     {
       printf "head: short read! %s\n", saga::get_error ();
      }
    }
    else
    {
     print "file $url is too short: $size\n";
    }
   return (undef);
  }
--------------------------------------------------------------
Example 1e: Perl (exceptions)
-----------------------------
  sub head ($$)
  {
   my $session = shift;
   my $url = shift;eval {
     my $my_file = new saga::file (session, url);
     my $size = my_file->get_size ();
      if ( size > 10 )
      {
       my $buffer = my_file->read (10);
       if ( length ($buffer == 10 ) )
        {
         print "head: '$buffer'\n";
         return ($buffer);
       }
       else
       {
         printf "head: short read! %s\n", saga::get_error ();
       }
      }
      else
      {
       print "file $url is too short: $size\n";
      }
    }
```

```
if (\ \ e^{\frac{-\pi}{3}} /saga/i )\{print "catched saga error: $@\n" if $@;
   \mathcal{L}return (undef);
  \lambdaExample 1f: Fortran
 -------------------
 TBD
 Example 1f: Python
 _____________________
  TBD
```